# **МИНИСТЕРСТВО ПРОСВЕЩЕНИЯ РОССИЙСКОЙ ФЕДЕРАЦИИ**

Министерство образования и науки Самарской области Муниципальное бюджетное общеобразовательное учреждение «Лицей «Технический» имени С.П. Королева» городского округа Самара

РАССМОТРЕНО на заседании МО учителей информатики и технологии Председатель МО  $($  Рогов Д.В.)

Протокол № 1

от " 24" 08 2023г.

СОГЛАСОВАНО Зам. Директора по УР ( Ханбекова В.Б. )

УТВЕРЖДАЮ Директор МБОУ лицея «Технический»  $_$  (Бочков И.А.)

С=RUПриказ № 430 МБОУ ЛИФей08 2023 г. OU=директор, O=" Технический"" г.о. Самара", CN=Бочков И.А., E=stl@samara.edu.ru место подписания 2023.09.20 09:33: 12+03'00'

**РАБОЧАЯ ПРОГРАММА**

учебного предмета «Информатика и ИКТ»

для 3-4 класса начального общего образования на 2023-2024 учебный год

> Составитель: Винокурова Елизавета Игоревна Учитель информатики

Самара 2023

# **ПОЯСНИТЕЛЬНАЯ ЗАПИСКА**

Данная программа курса информатики составлена на основе рекомендованной авторской программы курса «Информатика и ИКТ» для 2-4 классов / Бененсон Е.П., Паутова А.Г. – М.: Академкнига/Учебник, 2021., обеспечивающей обучение информатике в соответствии с Требованиями к результатам освоения основной образовательной программы начального общего образования, представленных в Федеральном государственном образовательном стандарте начального общего образования, а также Примерной программы воспитания.

**Целью** изучения информатики в начальной школе является формирование первоначальных представлений об информации и ее свойствах, а также формирование навыков работы с информацией (как с применением компьютеров, так и без них).

#### **Основные задачи курса:**

– научить обучающихся искать, отбирать, организовывать и использовать информацию для решения стоящих перед ними задач;

– сформировать первоначальные навыки планирования целенаправленной учебной деятельности;

– дать первоначальные представления о компьютере и современных информационных технологиях и сформировать первичные навыки работы на компьютере;

– подготовить обучающихся к самостоятельному освоению новых компьютерных программ на основе понимания объектной структуры современного программного обеспечения;

– дать представление об этических нормах работы с информацией, информационной безопасности личности и государства.

# **Нормативно-правовые документы, на основании которых составлена программа**:

- 1. Закон Российской Федерации «Об образовании» (п.7, статья 32).
- 2. Федеральный государственный образовательный стандарт начального общего образования, утвержденного приказом Министерства образования и науки Российской Федерации.
- 3. Примерная рабочая программа по учебному предмету «Информатика и ИКТ» для 2-4 классов / Бененсон Е.П., Паутова А.Г. – М.: Академкнига/Учебник, 2021.
- 4. Локальный акт Лицея «Положение о рабочей программе учебного предмета».
- 5. Основная образовательная программа Лицея.

# **ОБЩАЯ ХАРАКТЕРИСТИКА УЧЕБНОГО ПРЕДМЕТА «ИНФОРМАТИКА И ИКТ».**

Современная школьная информатика оказывает существенное влияние на формирование мировоззрения школьника, его жизненную позицию, закладывает основы понимания принципов функционирования и использования информационных технологий как необходимого инструмента практически любой деятельности и одного из наиболее значимых технологических достижений современной цивилизации. Многие предметные знания и способы деятельности, освоенные обучающимися при изучении информатики, находят применение как в рамках образовательного процесса при изучении других предметных областей, так и в иных жизненных ситуациях, становятся значимыми для формирования качеств личности, т. е. ориентированы на формирование метапредметных и личностных результатов обучения.

#### **Основные задачи учебного предмета «Информатика и ИКТ»:**

– научить обучающихся искать, отбирать, организовывать и использовать информацию для решения стоящих перед ними задач;

– сформировать первоначальные навыки планирования целенаправленной учебной деятельности;

– дать первоначальные представления о компьютере и современных информационных технологиях и сформировать первичные навыки работы на компьютере;

– подготовить обучающихся к самостоятельному освоению новых компьютерных программ на основе понимания объектной структуры современного программного обеспечения;

– дать представление об этических нормах работы с информацией, информационной безопасности личности и государства.

Курс «Информатика и ИКТ» представлен следующими основными содержательными линиями:

- Информационная картина мира.
- Компьютер универсальная машина по обработке информации.
- Алгоритмы и исполнители.
- Объекты и их свойства.
- Этические нормы при работе с информацией и информационная безопасность.

## **МЕСТО УЧЕБНОГО ПРЕДМЕТА «ИНФОРМАТИКА» В УЧЕБНОМ ПЛАНЕ.**

В соответствии с учебным планом, а также годовым календарным учебным графиком рабочая программа рассчитана на 68 часов (3 класс – 1 час в неделю, 34 часа в год, 4 класс – 1 час в неделю, 34 часа в год).

Из них:

- проверочных работ (10-15 минут) по 4 в 3 и 4 классах (по четвертям);
- практические работы (10-15 минут) на каждом уроке.

Тематическое планирование курса составлено с учетом 1 часа в неделю, поэтому в авторскую программу существенных изменений внесено не будет.

#### **СОДЕРЖАНИЕ УЧЕБНОГО ПРЕДМЕТА**

#### **Информационная картина мира**

#### *Способы организации информации*

Организация информации в виде списка. Упорядочивание списков по разным признакам (в алфавитном порядке, по возрастанию или убыванию численных характеристик).

Сбор информации путем наблюдения. Фиксация собранной информации в виде списка.

Организация информации в виде простых (не содержащих объединенных ячеек) таблиц. Структура простой таблицы (строки, столбцы, ячейки), заголовки строк и столбцов. Запись информации, полученной в результате поиска или наблюдения в таблицу, предложенную учителем. Запись решения логических задач в виде таблиц. Создание различных таблиц.

# **Компьютер — универсальная машина для обработки информации** *Фундаментальные знания о компьютере*

Компьютер как исполнитель алгоритмов.

Подготовка к знакомству с системой координат, связанной с монитором.

Гигиенические нормы работы за компьютером.

## **Алгоритмы и исполнители**

#### *Алгоритмы с переменными*

Имя и значение переменной. Присваивание значения переменной в процессе выполнения алгоритмов. Команды с параметрами. Краткая запись команд формального исполнителя.

## *Алгоритмы с ветвлениями*

Выбор действия в алгоритме с ветвлениями в зависимости от выполнения условия. Использование простых и сложных высказываний в качестве условий.

Запись условного алгоритма с помощью блок-схем.

Создание и исполнение алгоритмов с ветвлениями для формальных исполнителей. Планирование деятельности человека с помощью алгоритмов с ветвлениями.

## *Создание алгоритмов методом последовательной детализации*

Создание укрупненных алгоритмов для формальных исполнителей и для планирования деятельности человека. Детализация шагов укрупненного алгоритма.

## **Объекты и их свойства**

## *Объекты*

Объект и его свойства. Имя и значение свойства (например, имя свойства — цвет, значение свойства — красный). Поиск объекта, заданного его свойствами. Конструирование объекта по его свойствам.

Описание объекта с помощью его свойств как информационная статическая модель объекта. Сравнение объектов.

### *Понятие класса объектов*

Понятие класса объектов. Примеры классов объектов. Разбиение набора объектов на два и более класса.

#### **Этические нормы при работе с информацией и информационная безопасность**

#### *Носители информации коллективного пользования*

Библиотечные книги, журналы, компакт-диски, дискеты, жесткие диски компьютеров как носители информации коллективного пользования.

Правила обращения с различными носителями информации.

Формирование ответственного отношения к сохранности носителей информации коллективного пользования.

## **4 класс (34 ч)**

## **Информационная картина мира**

## *Виды информации*

Текстовая, числовая, графическая, звуковая информация.

Технические средства передачи, хранения и обработки информации разного вида (телефон, радио, телевизор, компьютер, калькулятор, фотоаппарат).

Сбор информации разного вида, необходимой для решения задачи, путем наблюдения, измерений, интервьюирования. Достоверность полученной информации. Поиск и отбор нужной информации в учебниках, энциклопедиях, справочниках, каталогах, предложенных учителем. Ценность информации для решения поставленной задачи.

## *Способы организации информации*

Организация информации в виде дерева. Создание деревьев разной структуры вручную или с помощью компьютера (дерево деления понятий, дерево каталогов). Дерево решений. Запись дерева решений простых игр.

# **Компьютер – универсальная машина для обработки информации** *Фундаментальные знания о компьютере*

Профессии компьютера. Программы обработки текстовой, графической и числовой информации, создания мультимедийных презентаций и области их применения. Компьютеры и общество.

Система координат, связанная с монитором. Координаты объекта на мониторе в символьном и графическом режиме.

# Гигиенические нормы работы на компьютере.

# *Практическая работа на компьютере*

Запуск программ из меню «Пуск».

Хранение информации на внешних носителях в виде файлов. Структура файлового дерева. Поиск пути к файлу в файловом дереве. Запись файлов в личный каталог.

Создание текстовых и графических документов и сохранение их в виде файлов. Инструменты рисования (окружность, прямоугольник, карандаш, кисть, заливка).

#### **Алгоритмы и исполнители**

#### *Циклический алгоритм*

Циклические процессы в природе и в деятельности человека. Повторение действий в алгоритме. Циклический алгоритм с послеусловием. Использование переменных в теле цикла. Алгоритмы упорядочивания по возрастанию или убыванию численной характеристики объектов. Создание и исполнение циклических алгоритмов для формальных исполнителей. Планирование деятельности человека с помощью циклических алгоритмов.

#### *Вспомогательный алгоритм*

Основной и вспомогательный алгоритмы. Имя вспомогательного алгоритма. Обращение к вспомогательному алгоритму.

# **Объекты и их свойства**

#### *Изменение значения свойств объекта*

Действия, выполняемые объектом или над объектом. Действие как атрибут объекта. Действия объектов одного класса. Действия, изменяющие значения свойства объектов. Алгоритм, изменяющий свойства объекта, как динамическая информационная модель объекта. Разработка алгоритмов, изменяющих свойства объекта, для формальных исполнителей и человека.

## **Этические нормы при работе с информацией и информационная безопасность**

Действия над файлами (создание, изменение, копирование, удаление). Права пользователя на изменение, удаление и копирование файла.

Правила цитирования литературных источников.

Изучение информатики в 3-4 классе направлено на достижение обучающимися личностных, метапредметных и предметных результатов освоения учебного предмета.

## **ЛИЧНОСТНЫЕ РЕЗУЛЬТАТЫ**

#### *Нравственно-этическое оценивание:*

выпускник начальной школы будет знать и применять правила поведения в компьютерном классе и этические нормы работы с информацией коллективного пользования и личной информацией обучающегося. Ученик сможет выделять нравственный аспект поведения при работе с любой информацией и при использовании компьютерной техники коллективного пользования.

Ученик научится самостоятельно соблюдать правила работы с файлами в корпоративной сети, правила поведения в компьютерном классе, цель которых – сохранение школьного имущества и здоровья одноклассников.

#### *Самоопределение и смыслообразование:*

ученик сможет находить ответы на вопросы: «Какой смысл имеет для меня учение? Какой смысл имеет использование современных информационных технологий в процессе обучения в школе и в условиях самообразования?» У него будет сформировано отношение к компьютеру как к инструменту, позволяющему учиться самостоятельно.

Обучающийся получит представление о месте информационных технологий в современном обществе, профессиональном использовании информационных технологий, осознает их практическую значимость.

## **МЕТАПРЕДМЕТНЫЕ РЕЗУЛЬТАТЫ**

К концу обучения у обучающегося формируются следующие универсальные учебные действия.

#### **Универсальные познавательные учебные действия:**

*1) Базовые логические действия:*

- анализ объектов с целью выделения признаков с обозначением имени и значения свойства объектов (темы «Объекты и их свойства», «Действия объектов»);
- применять базовые логические универсальные действия: сравнение, анализ, классификация (группировка), обобщение;
- выбор оснований и критериев для сравнения, сериации, классификации объектов (решение заданий типа «Продолжи последовательность...», темы «Классы объектов», «Таблицы», «Порядок записей в таблице», «Организация информации в виде дерева», «Дерево деления на подклассы», «Циклические алгоритмы» – задания на создание алгоритмов упорядочивания объектов);
- синтез как составление целого из частей (темы «Устройство компьютера», компьютерные программы «Сборка компьютера Малыш», «Художник», Создание информационных объектов на компьютере с использованием готовых файлов с рисунками и текстами, а также с добавлением недостающих по замыслу ученика элементов);
- построение логической цепи рассуждений. *2) Базовые исследовательские действия:*
- проявлять способность ориентироваться в учебном материале разных разделов курса информатики;
- понимать и адекватно использовать терминологию по информатике: различать, характеризовать, использовать для решения учебных и практических задач;
- применять изученные методы познания (измерение, моделирование, перебор вариантов)

*3) Работа с информацией:*

- находить и использовать для решения учебных задач текстовую, графическую информацию в разных источниках информационной среды;
- осуществлять поиск необходимой информации для выполнения учебных заданий в учебниках, энциклопедиях, справочниках, в том числе гипертекстовых;
- осуществлять сбор информации с помощью наблюдения, опроса, эксперимента и фиксировать собранную информацию, организуя ее в виде списков, таблиц, деревьев;
- использовать знаково-символические средства, в том числе модели и схемы, для решения задач;
- основам смыслового чтения с выделением информации, необходимой для решения учебной задачи из текстов, таблиц, схем;
- читать, интерпретировать графически представленную информацию (схему, таблицу, диаграмму, другую модель);
- представлять информацию в заданной форме (дополнять таблицу, текст), формулировать утверждение по образцу, в соответствии с требованиями учебной задачи;
- принимать правила, безопасно использовать предлагаемые электронные средства и источники информации.

**Универсальные коммуникативные учебные действия:**

- конструировать утверждения, проверять их истинность; строить логическое рассуждение;
- использовать текст задания для объяснения способа и хода решения задачи;
- формулировать ответ;
- комментировать процесс вычисления, построения, решения; объяснять полученный ответ с использованием изученной терминологии;
- в процессе диалогов по обсуждению изученного материала задавать вопросы, высказывать суждения, оценивать выступления участников, приводить доказательства своей правоты, проявлять этику общения;
- создавать в соответствии с учебной задачей тексты разного вида описание (например, свойств объекта), рассуждение (к примеру, при решении задачи), инструкция (например, составление алгоритма);
- ориентироваться в алгоритмах: воспроизводить, дополнять, исправлять деформированные;
- составлять по аналогии;
- самостоятельно составлять тексты заданий, аналогичные типовым изученным. **Универсальные регулятивные учебные действия:** *Самоорганизация:*
- планировать этапы предстоящей работы, определять последовательность учебных действий;
- выполнять правила безопасного использования электронных средств, предлагаемых в процессе обучения. *Самоконтроль:*
- осуществлять контроль процесса и результата своей деятельности, объективно оценивать их;
- выбирать и при необходимости корректировать способы действий;
- находить ошибки в своей работе, устанавливать их причины, вести поиск путей преодоления ошибок. *Самооценка:*
- предвидеть возможность возникновения трудностей и ошибок, предусматривать способы их предупреждения (формулирование вопросов, обращение к учебнику, дополнительным средствам обучения, в том числе электронным);
- оценивать рациональность своих действий, давать им качественную характеристику. **Совместная деятельность:**
- согласовывать мнения в ходе поиска доказательств, выбора рационального способа, анализа информации;
- участвовать в совместной деятельности: распределять работу между членами группы (например, в случае решения задач, требующих перебора большого количества вариантов, приведения примеров и контрпримеров);
- осуществлять совместный контроль и оценку выполняемых действий, предвидеть возможность возникновения ошибок и трудностей, предусматривать пути их предупреждения.

# **ПРЕДМЕТНЫЕ РЕЗУЛЬТАТЫ**

К концу обучения в 3 классе:

# **Обучающиеся должны иметь представление:**

- об организации информации в виде списка и таблицы;
- о структуре таблиц (строки, столбцы, ячейки);
- о программе как наборе инструкций, необходимых для работы компьютера;
- о переменной, ее имени и значении, о присваивании переменной значения;
- о выборе продолжения действий в условном алгоритме;
- об объектах и их свойствах;
- об имени и значении свойства:
- о классах объектов.

# **Обучающиеся научатся:**

- осознанно применять правила пользования различными носителями информации коллективного пользования;
- фиксировать собранную информацию в виде списка;
- упорядочивать короткие списки по алфавиту;
- фиксировать собранную информацию в виде таблицы, структура которой предложена учителем;
- находить нужную информацию в таблице;
- находить нужную информацию в источниках, предложенных учителем;
- находить нужную информацию в коротких гипертекстовых документах;
- находить среди готовых алгоритмов линейные и условные;
- составлять и исполнять условные алгоритмы для знакомых формальных исполнителей;
- с помощью учителя ставить учебные задачи и составлять условные алгоритмы их решения;
- приводить примеры объектов и их свойств;
- находить и конструировать объект с заданными свойствами;
- выделять свойства, общие для различных объектов;
- определять истинность сложных высказываний;
- на клетчатом поле находить клетку с заданным адресом;
- на клетчатом поле определять адрес указанной клетки.

## **Обучающиеся получат возможность научиться:**

- составлять и исполнять условные алгоритмы для знакомых формальных исполнителей;
- ставить учебные задачи и составлять условные алгоритмы их решения;
- находить и конструировать объект с заданными свойствами;
- объединять объекты в классы, основываясь на общности их свойств.

# К концу обучения в 4 классе:

# **Обучающийся должен иметь представление:**

- о достоверности информации;
- о ценности информации для решения поставленной задачи;
- о направлениях использования компьютеров;
- о понятии «дерево» и его структуре;
- о понятии «файл» (при наличии оборудования);
- о структуре файлового дерева (при наличии оборудования);
- о циклическом повторении действий;
- о действии как атрибуте класса объектов;
- о системе координат, связанной с монитором.

# **Обучающийся научится:**

- использовать правила цитирования литературных произведений;
- приводить примеры информации разных видов и называть технические средства для работы с информацией каждого вида;
- находить пути в дереве от корня до указанной вершины;
- создавать небольшой графический или текстовый документ с помощью компьютера и записывать его в виде файла в текущий каталог (при наличии оборудования);
- запускать программы из меню Пуск (при наличии оборудования);
- записать файл в личную папку с помощью учителя (при наличии оборудования);
- приводить примеры использования компьютера для решения различных задач;
- использовать простые циклические алгоритмы для планирования деятельности человека;
- составлять и исполнять простые алгоритмы, содержащие линейные, условные и циклические алгоритмические конструкции, для знакомых формальных исполнителей;
- приводить примеры различных алгоритмов с одним и тем же результатом;
- приводить примеры действий объектов указанного класса.

# **Обучающийся получит возможность научиться:**

- создавать графический или текстовый документ с помощью компьютера и записывать его в виде файла в текущий каталог;
- записать файл в личную папку;
- использовать компьютер для решения различных задач;
- использовать циклические алгоритмы для планирования деятельности человека;
- составлять и исполнять алгоритмы, содержащие линейные, условные и циклические алгоритмические конструкции, для знакомых формальных исполнителей;
- приводить примеры различных алгоритмов с одним и тем же результатом;
- приводить примеры действий объектов указанного класса.

# **ТЕМАТИЧЕСКОЕ ПЛАНИРОВАНИЕ ДЛЯ 3 КЛАССА**

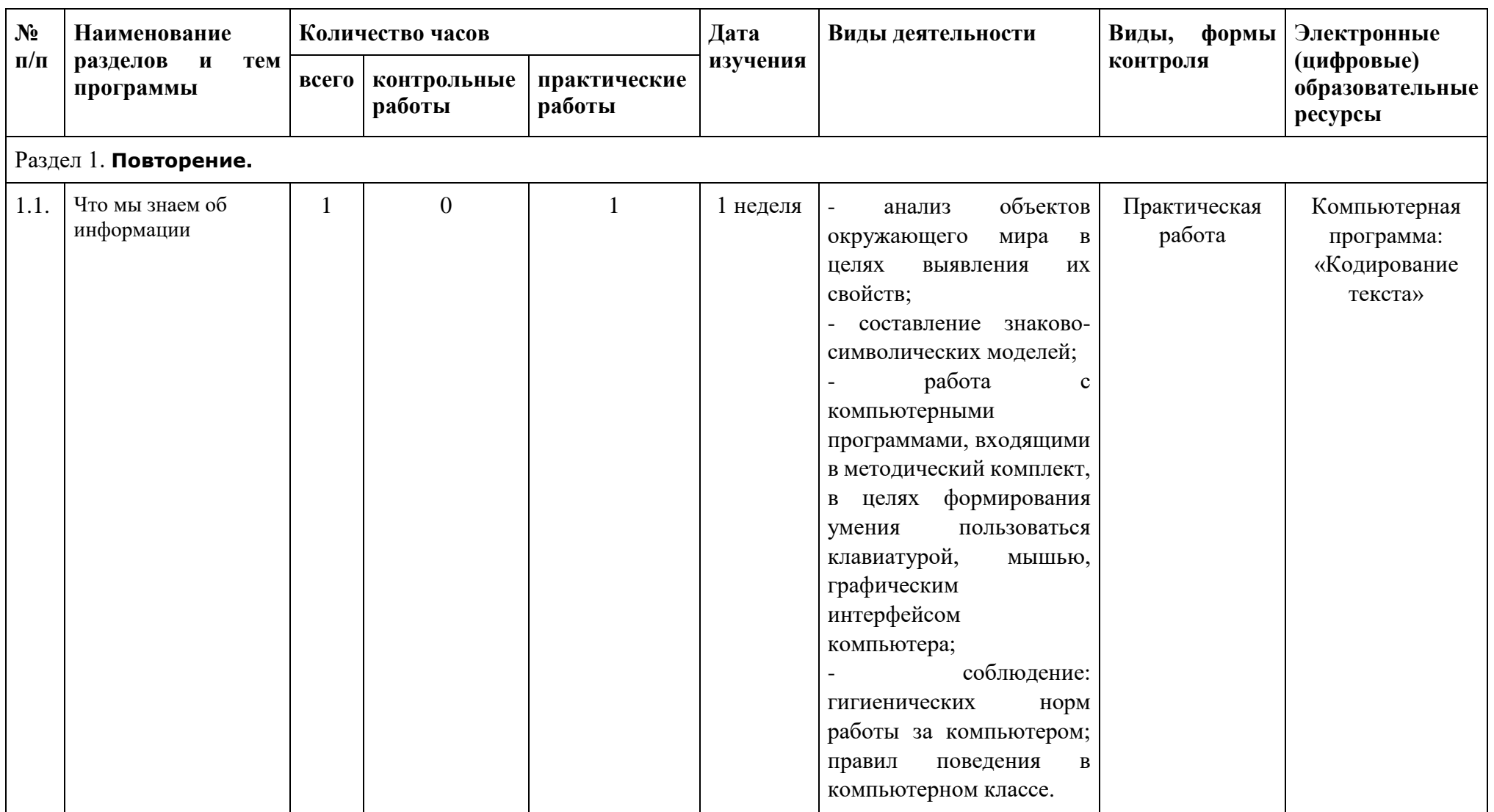

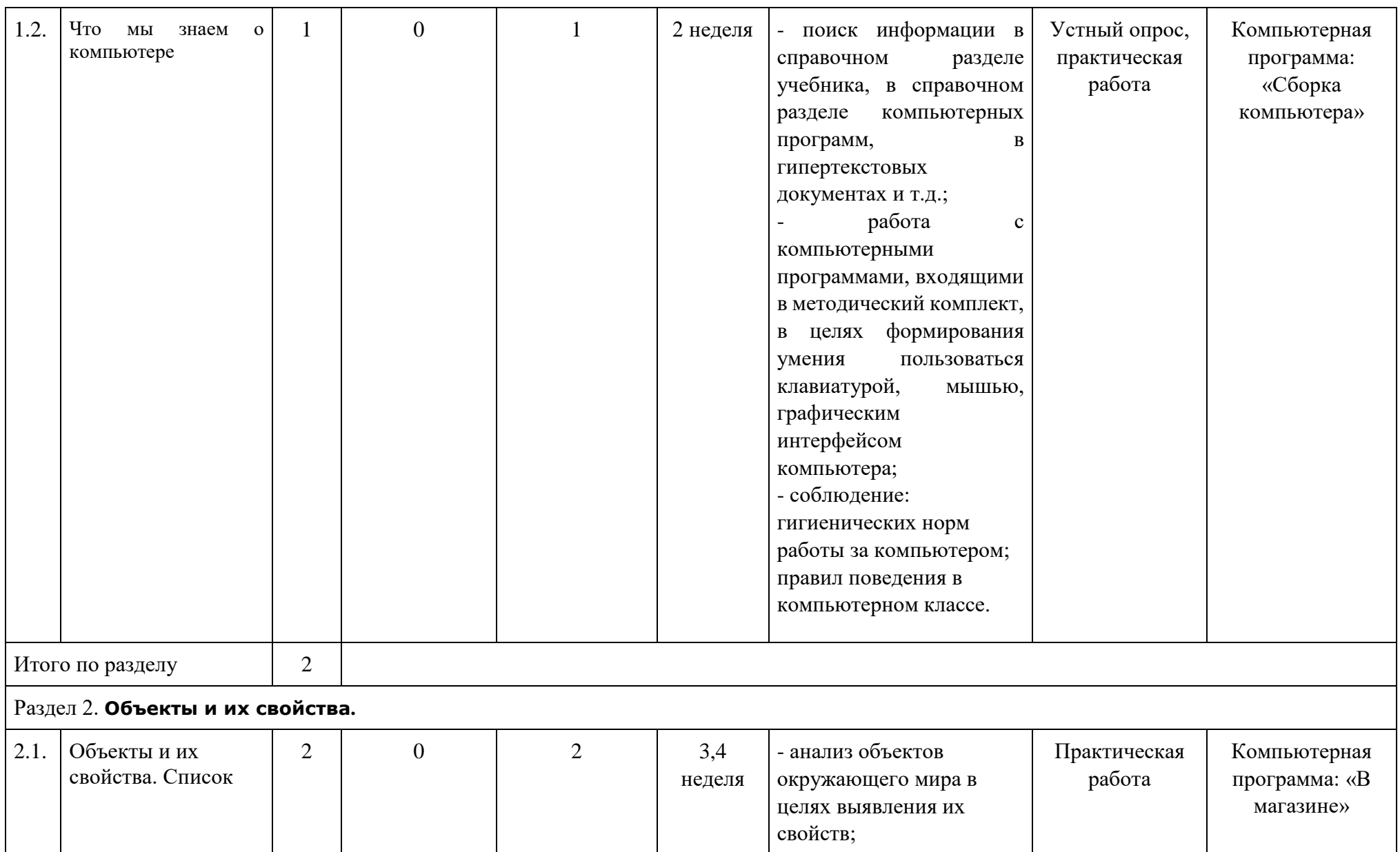

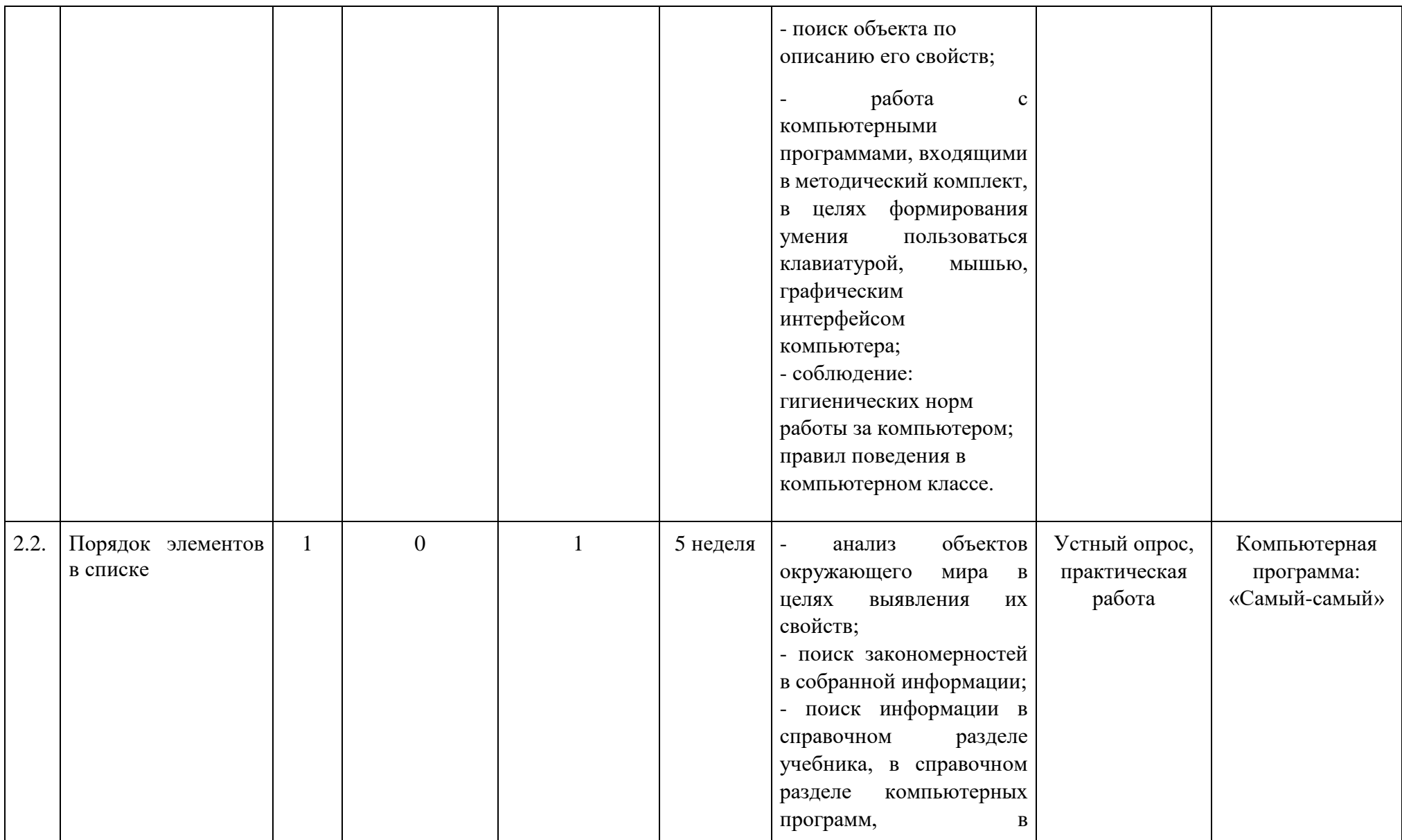

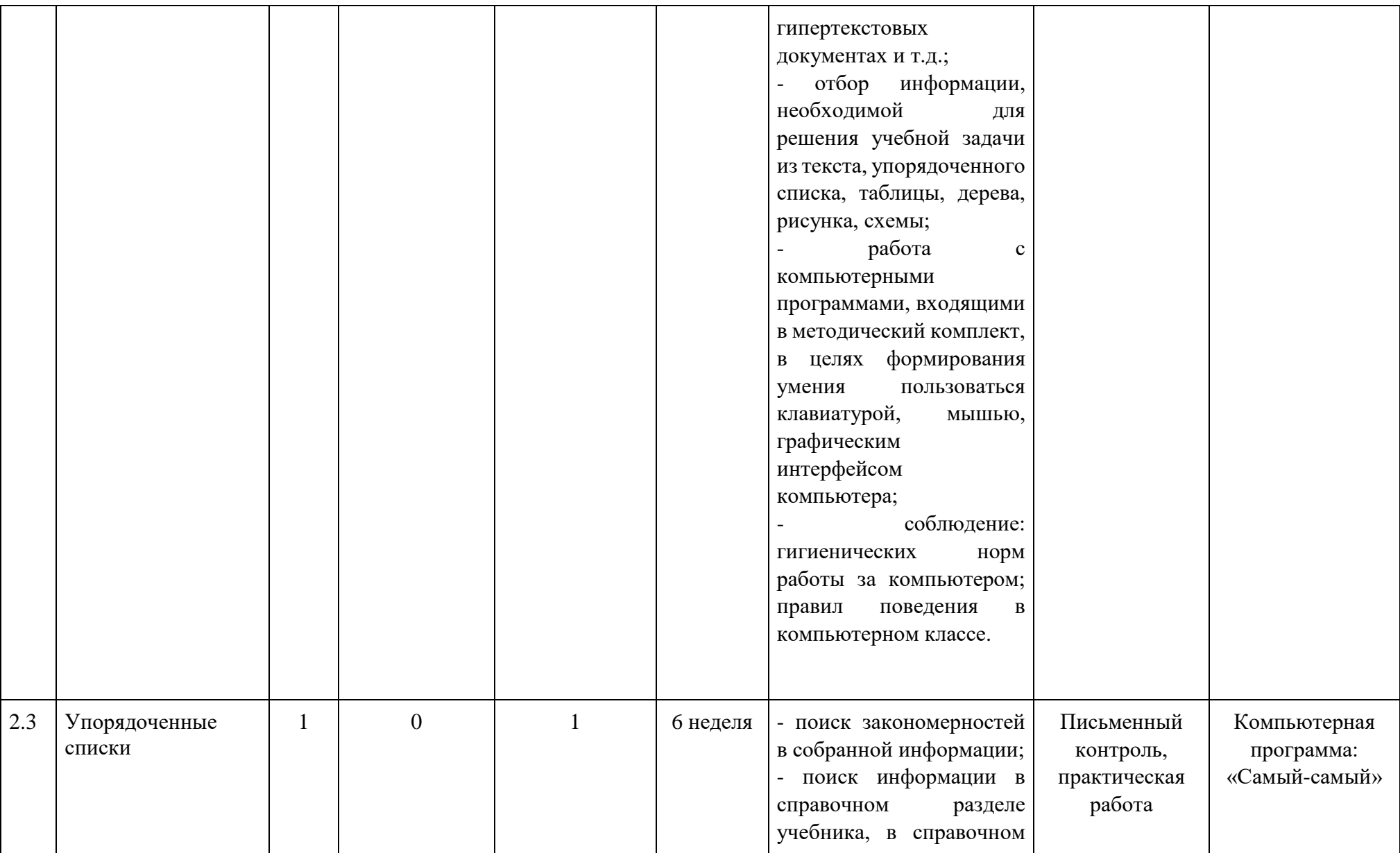

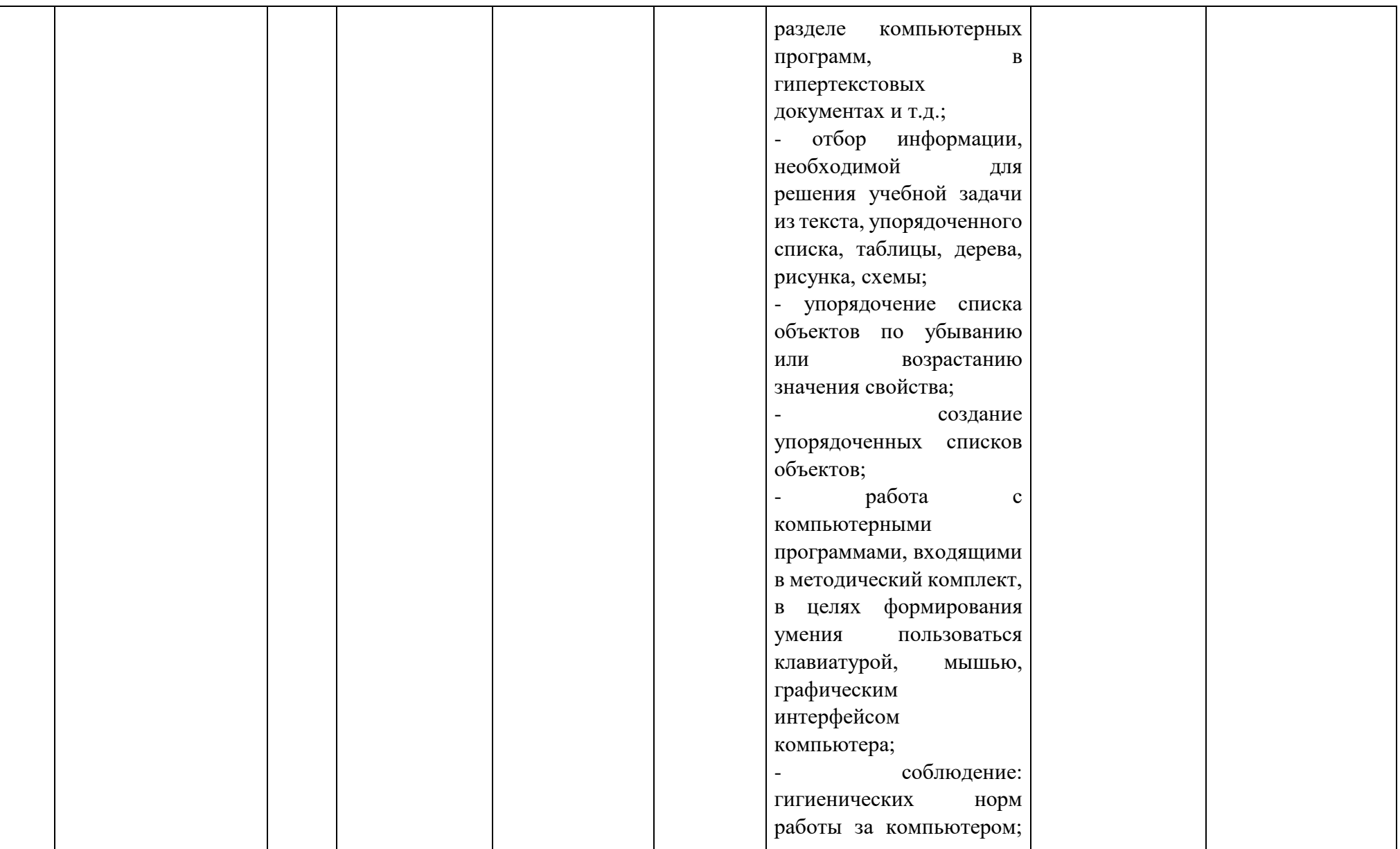

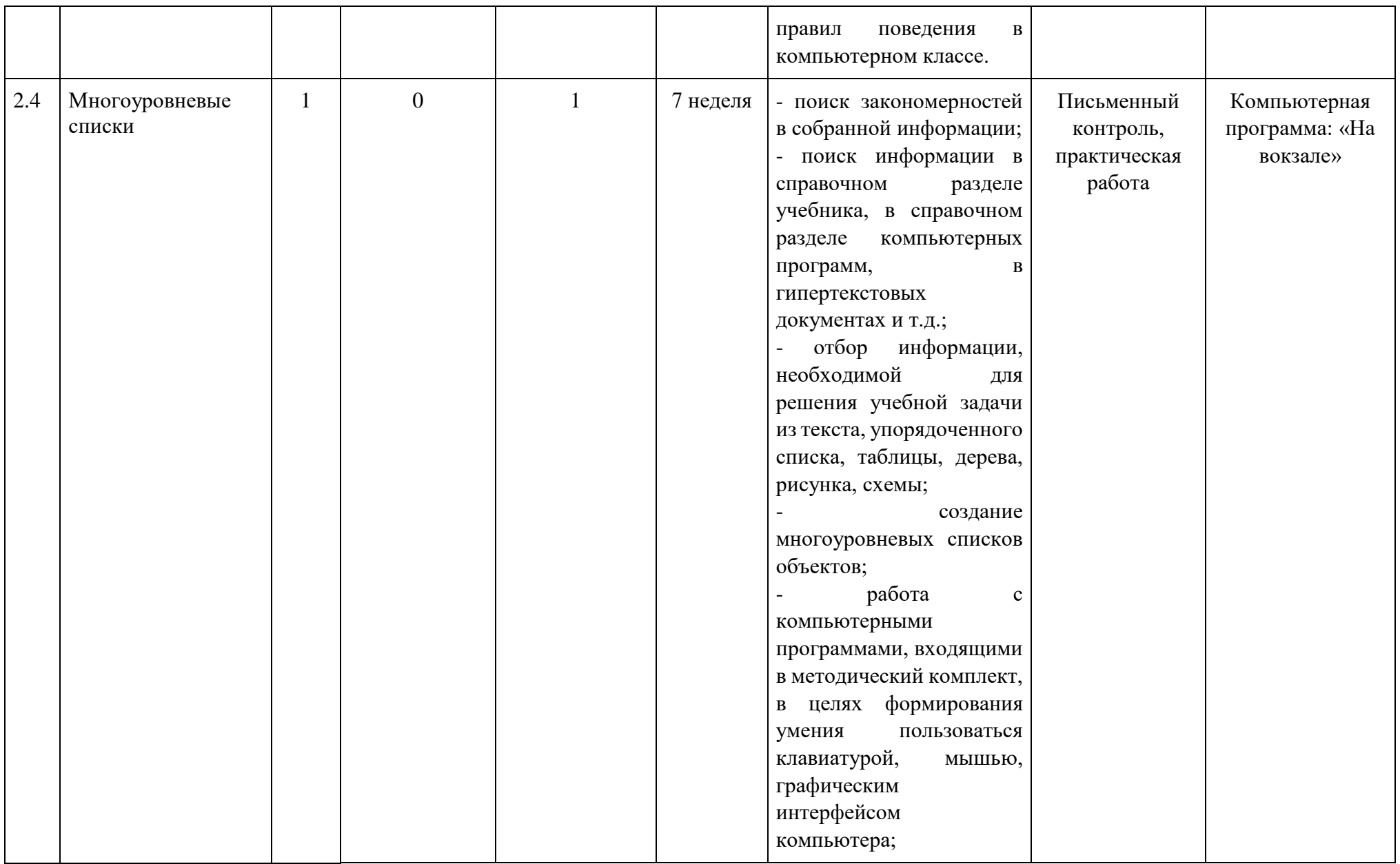

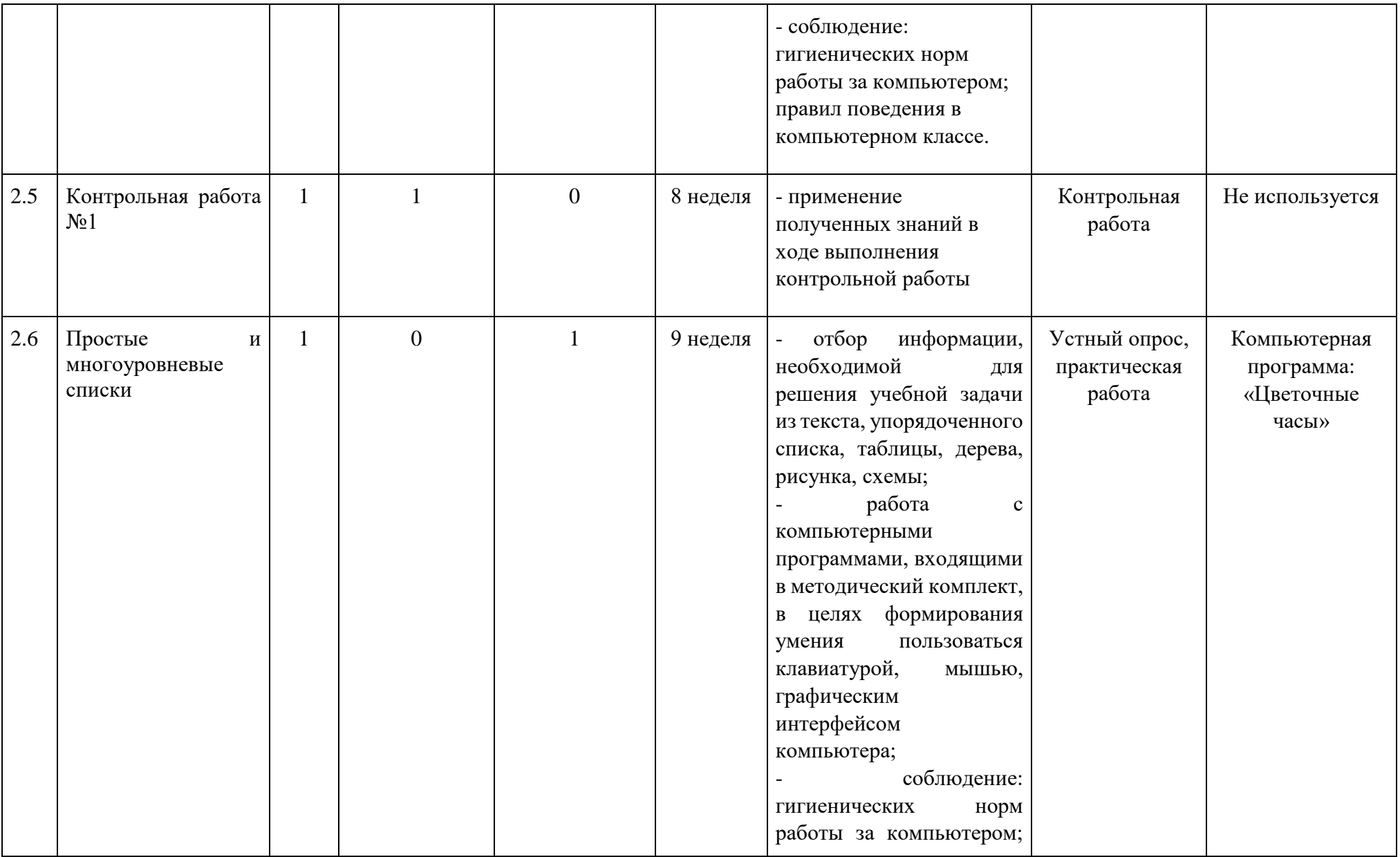

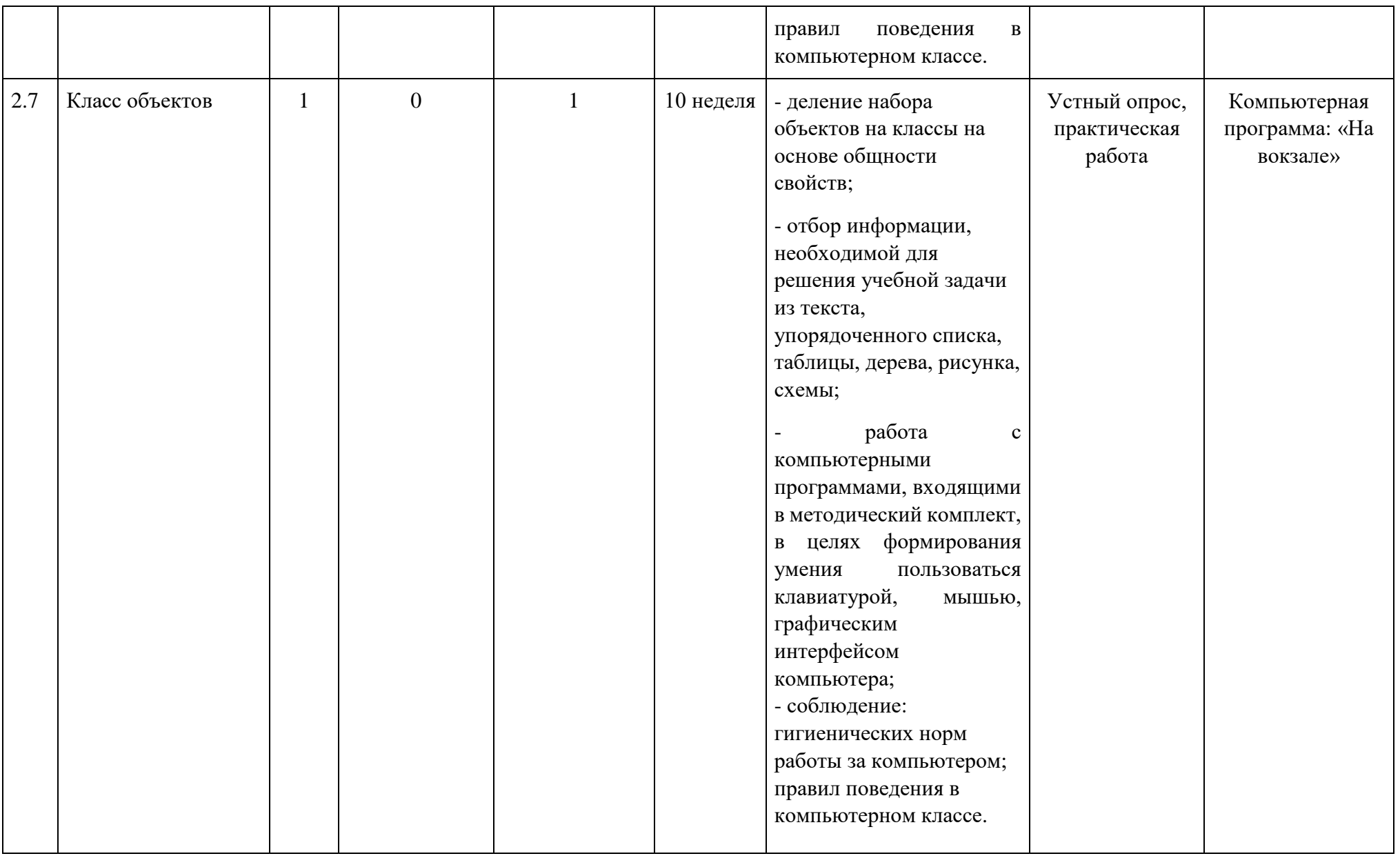

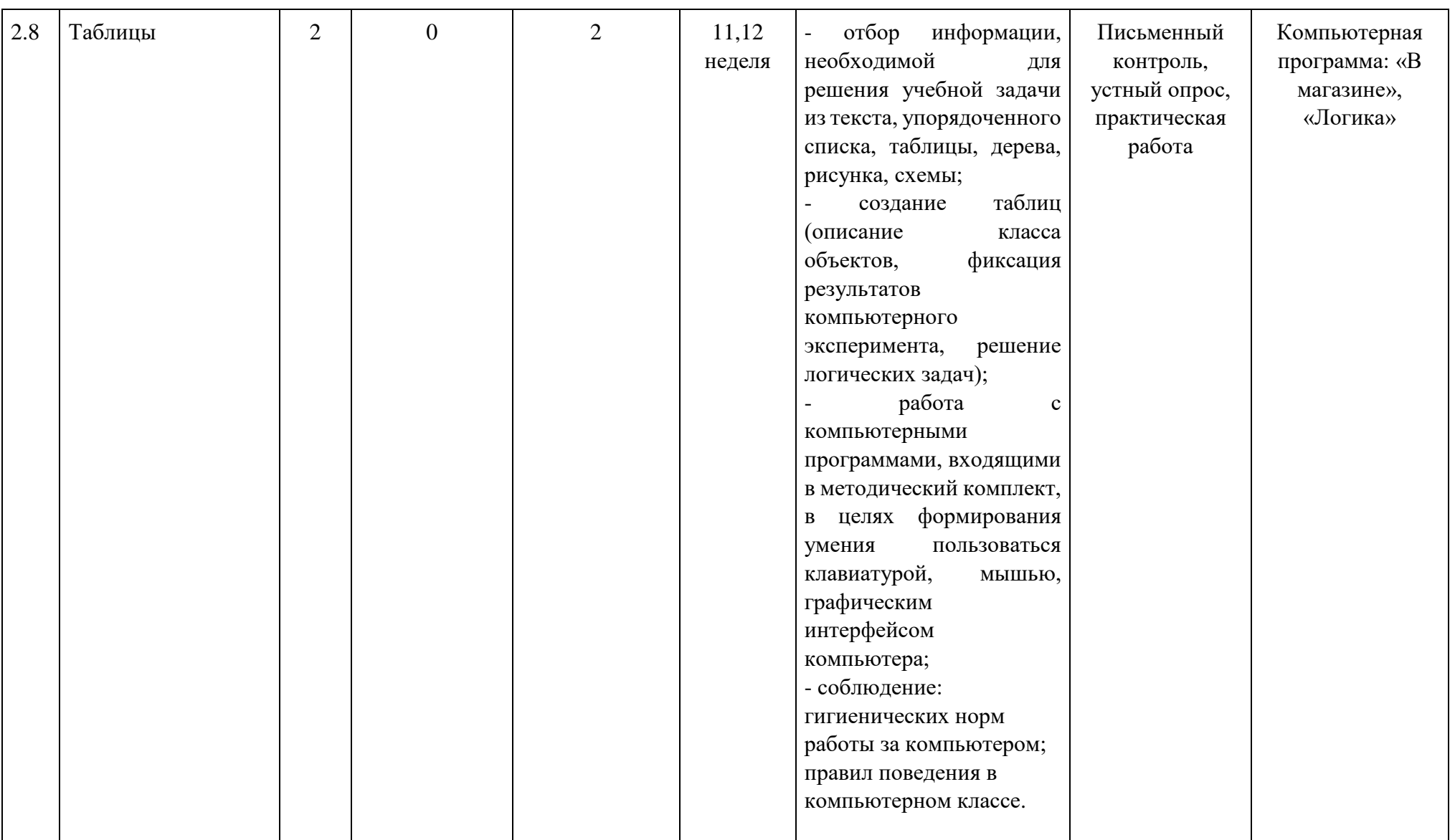

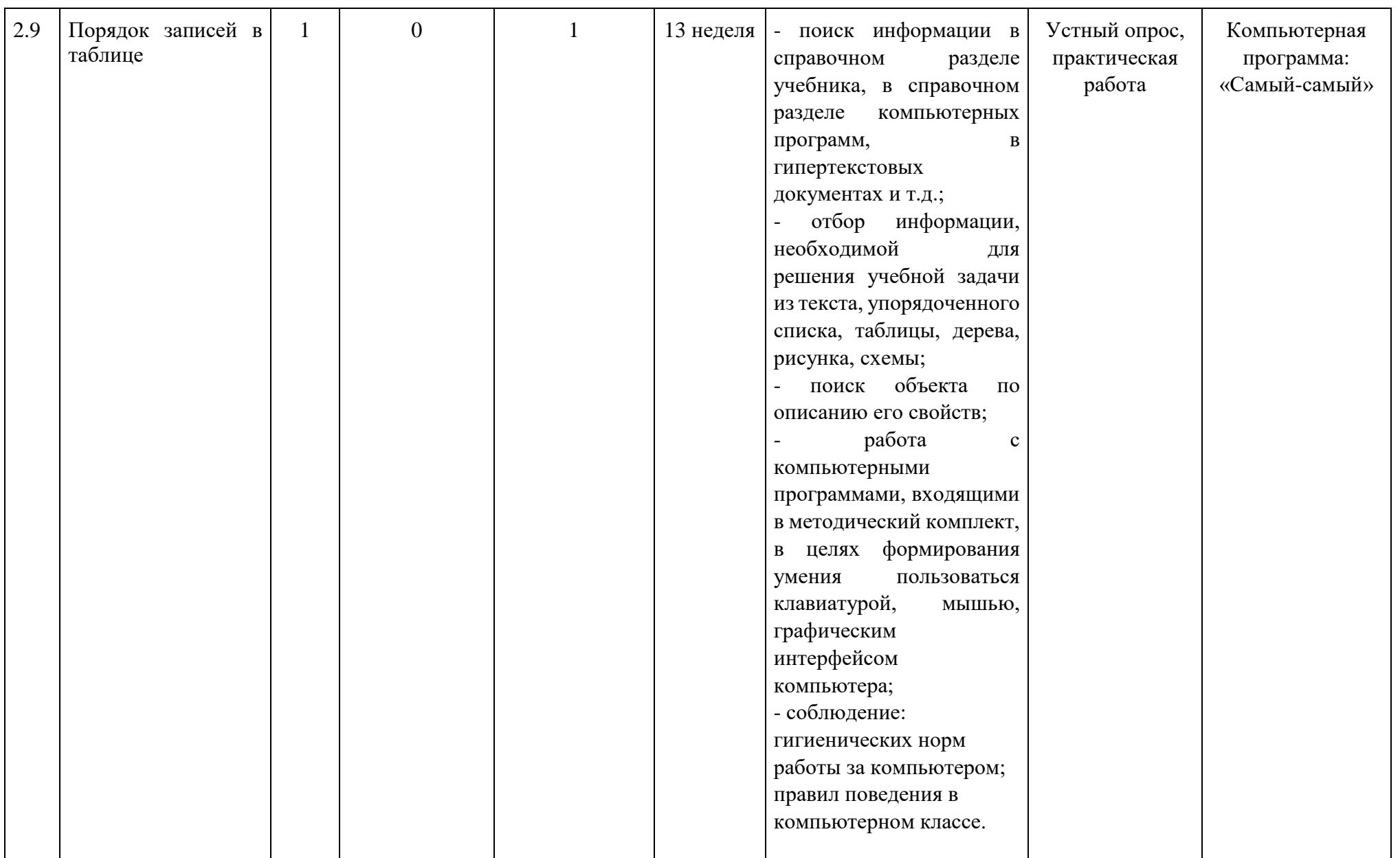

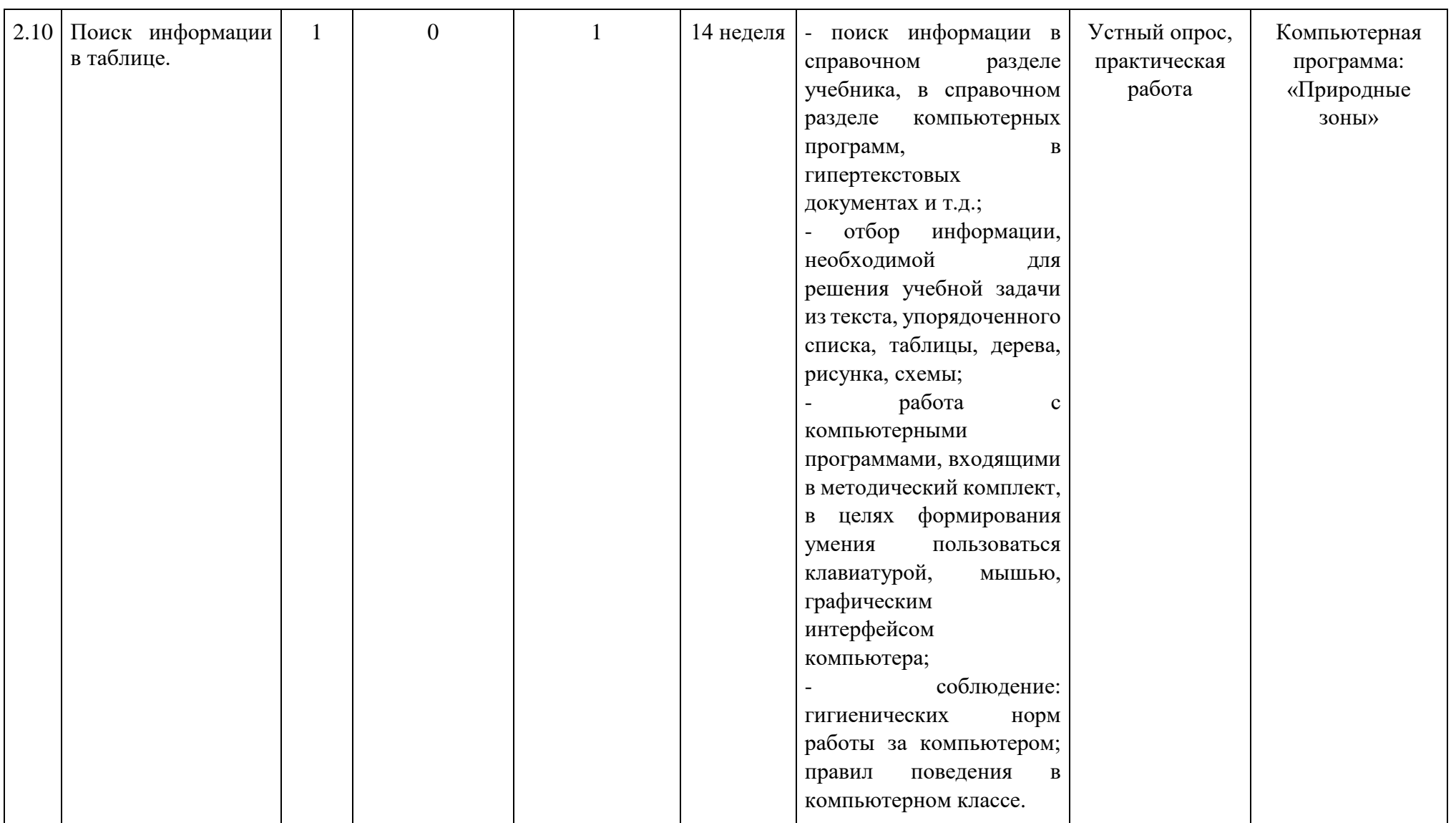

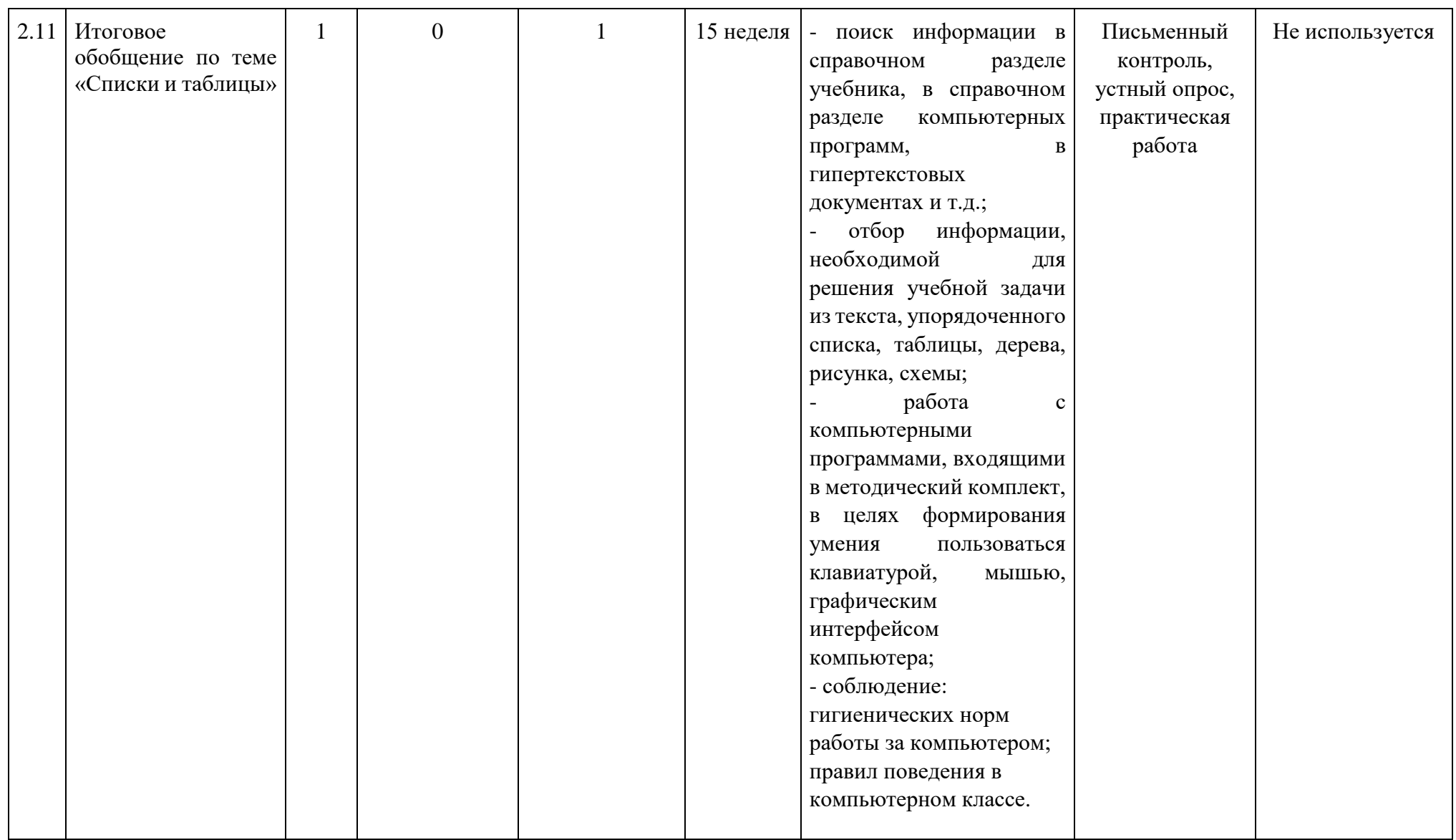

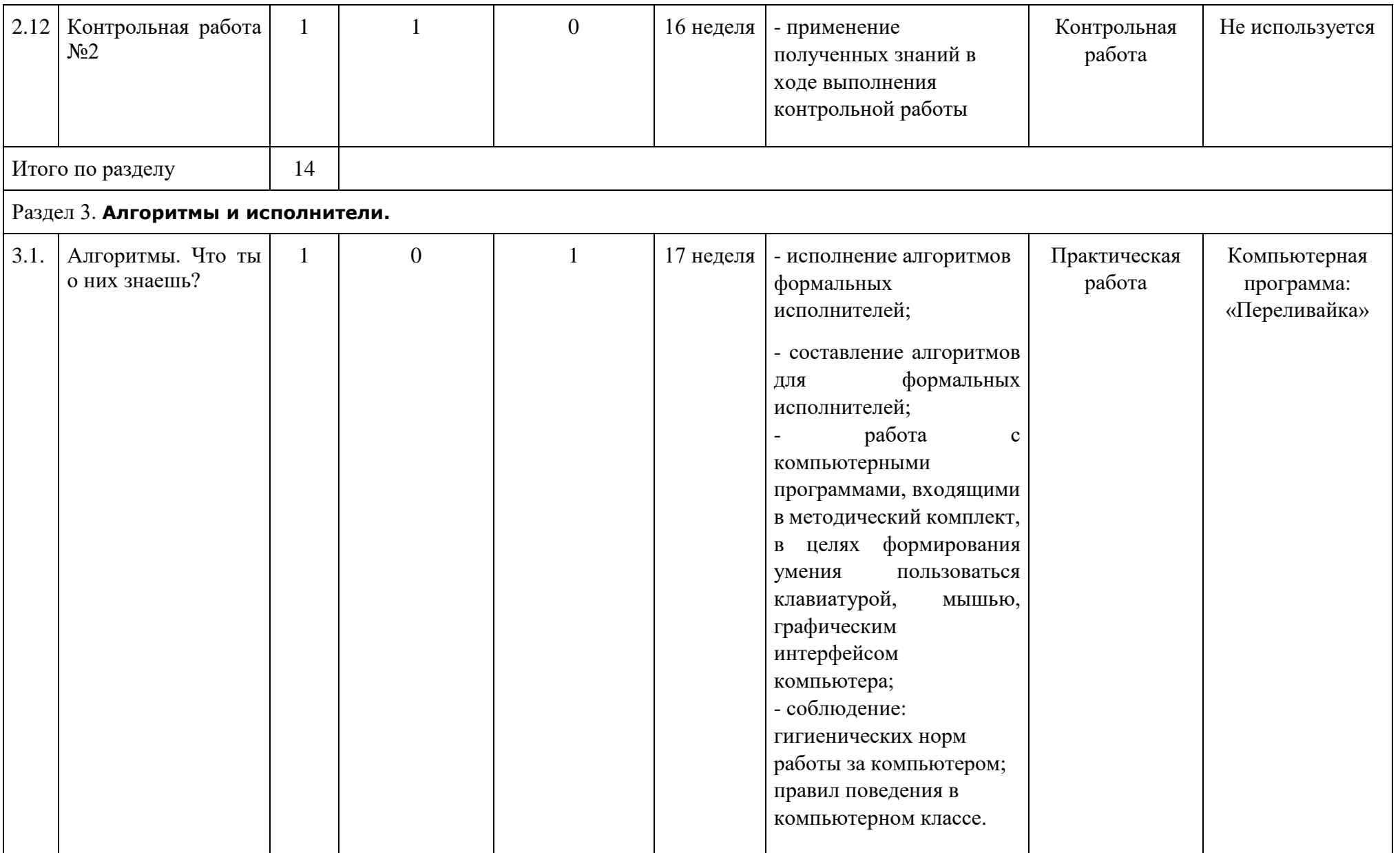

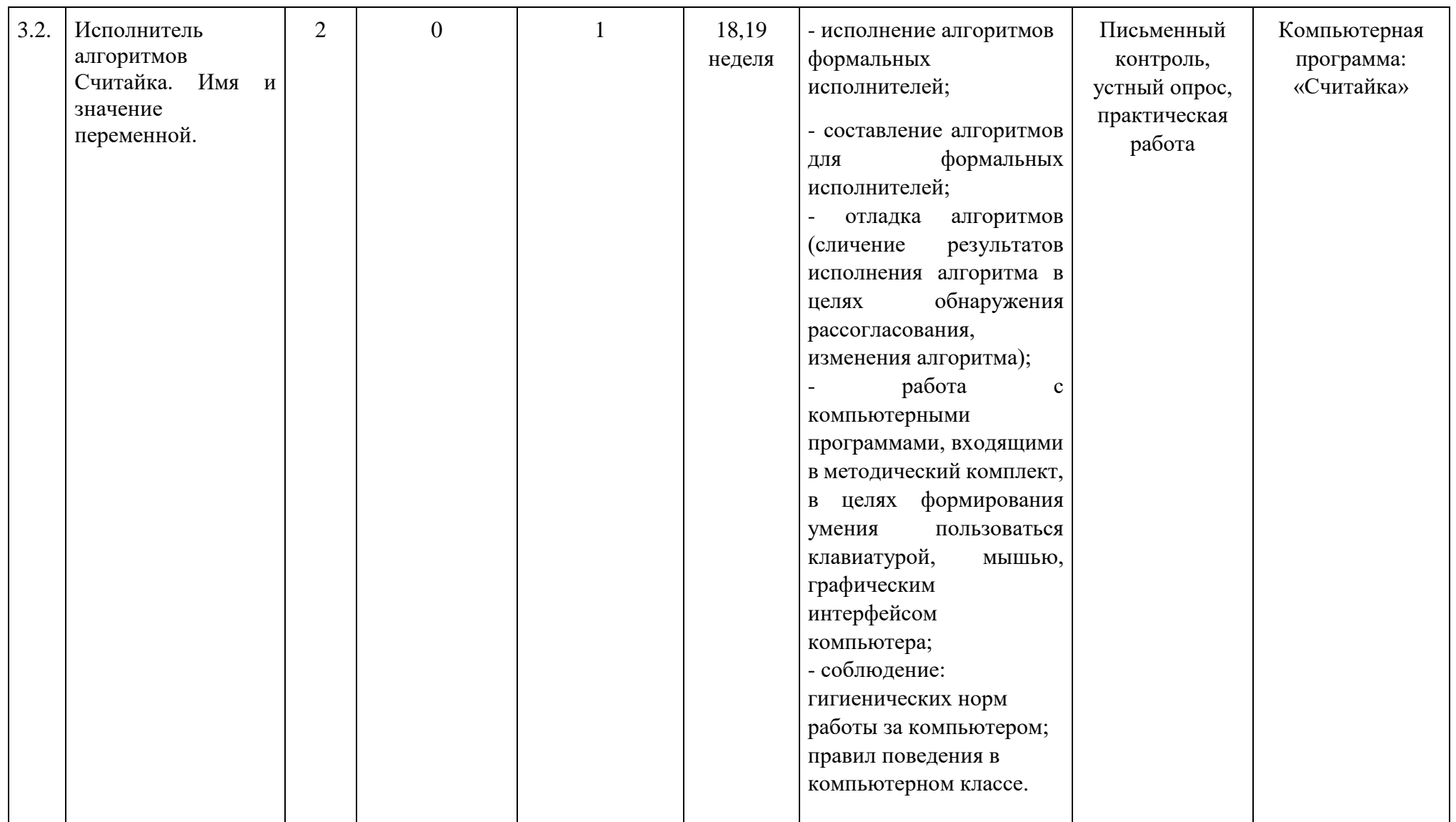

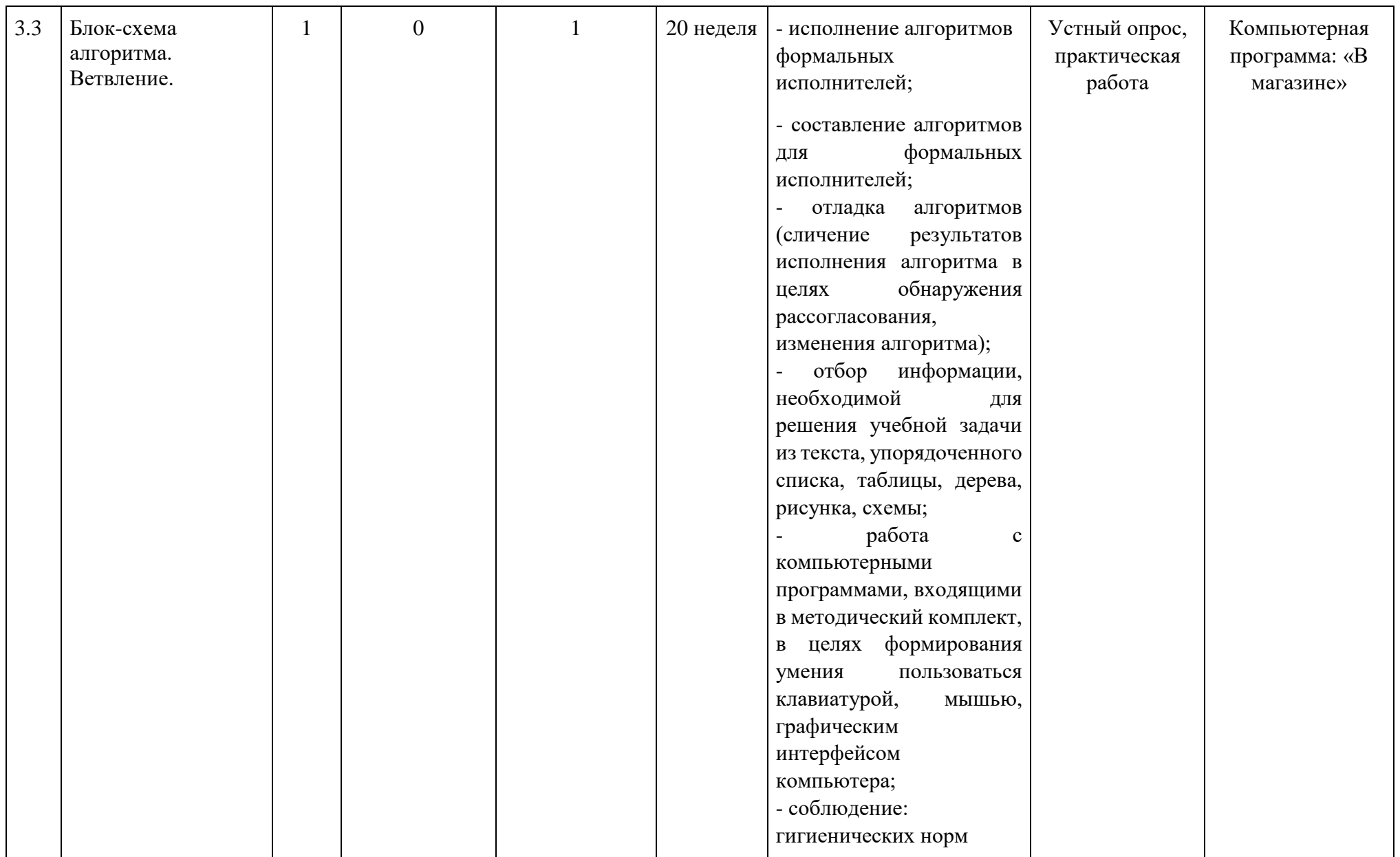

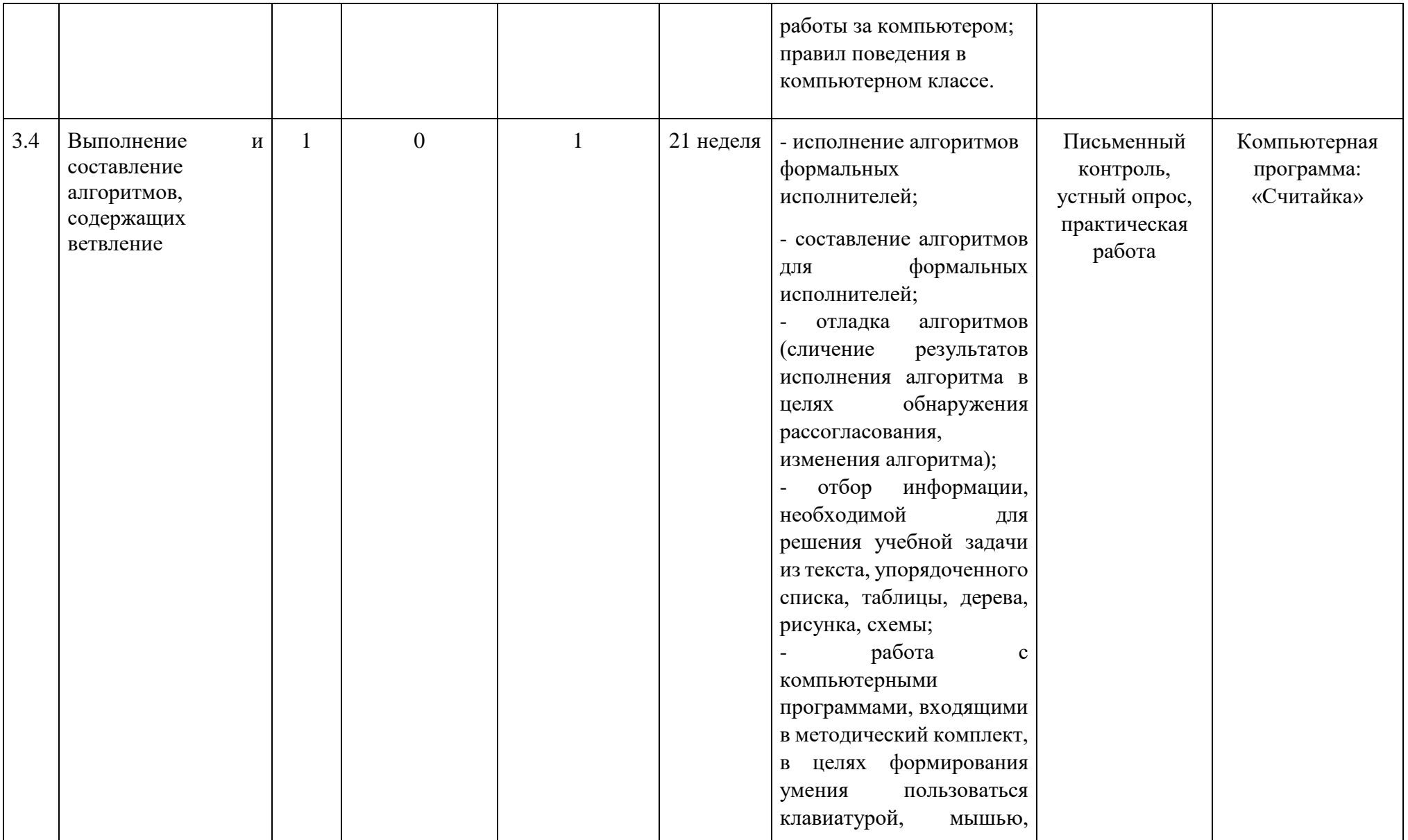

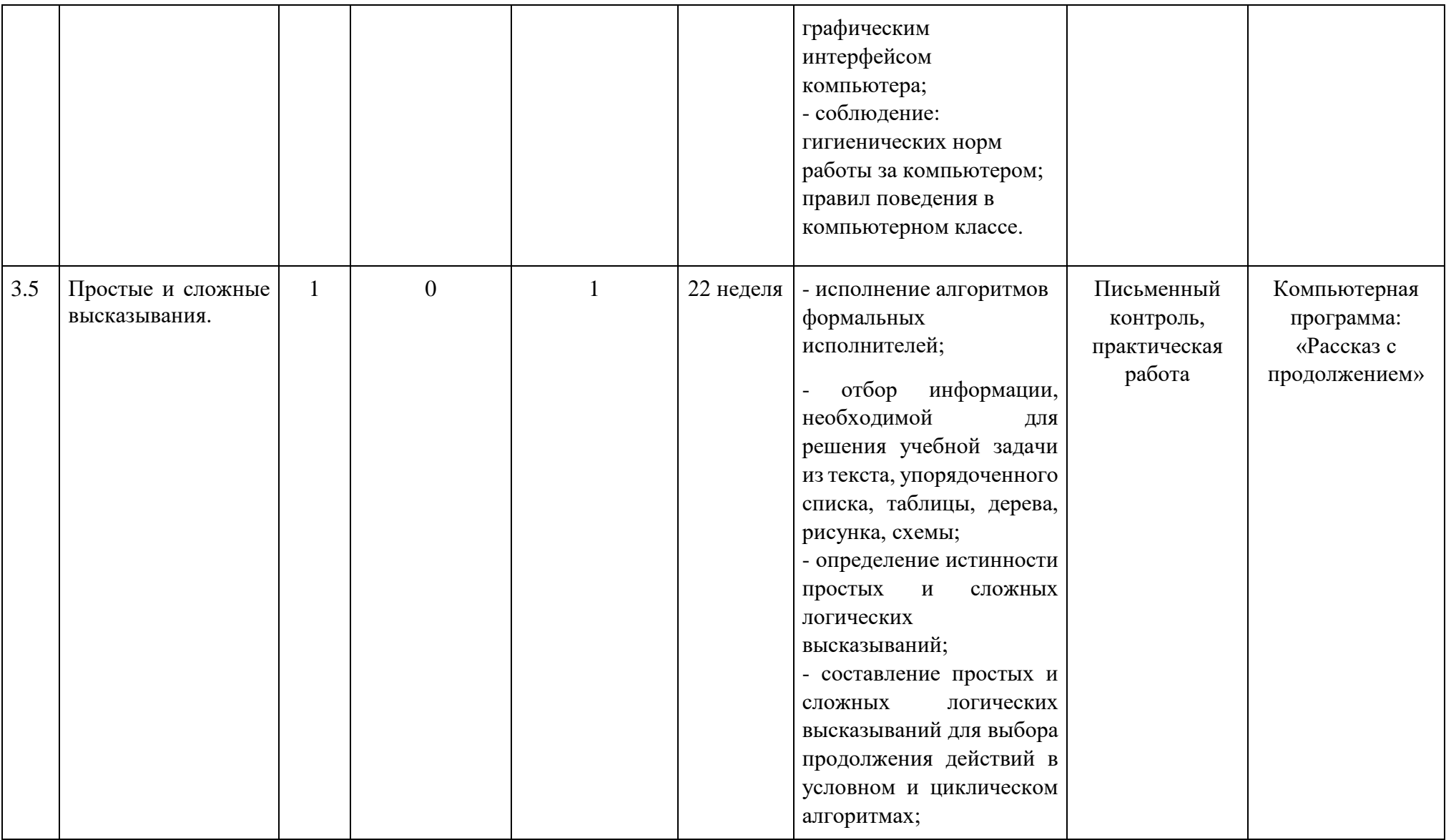

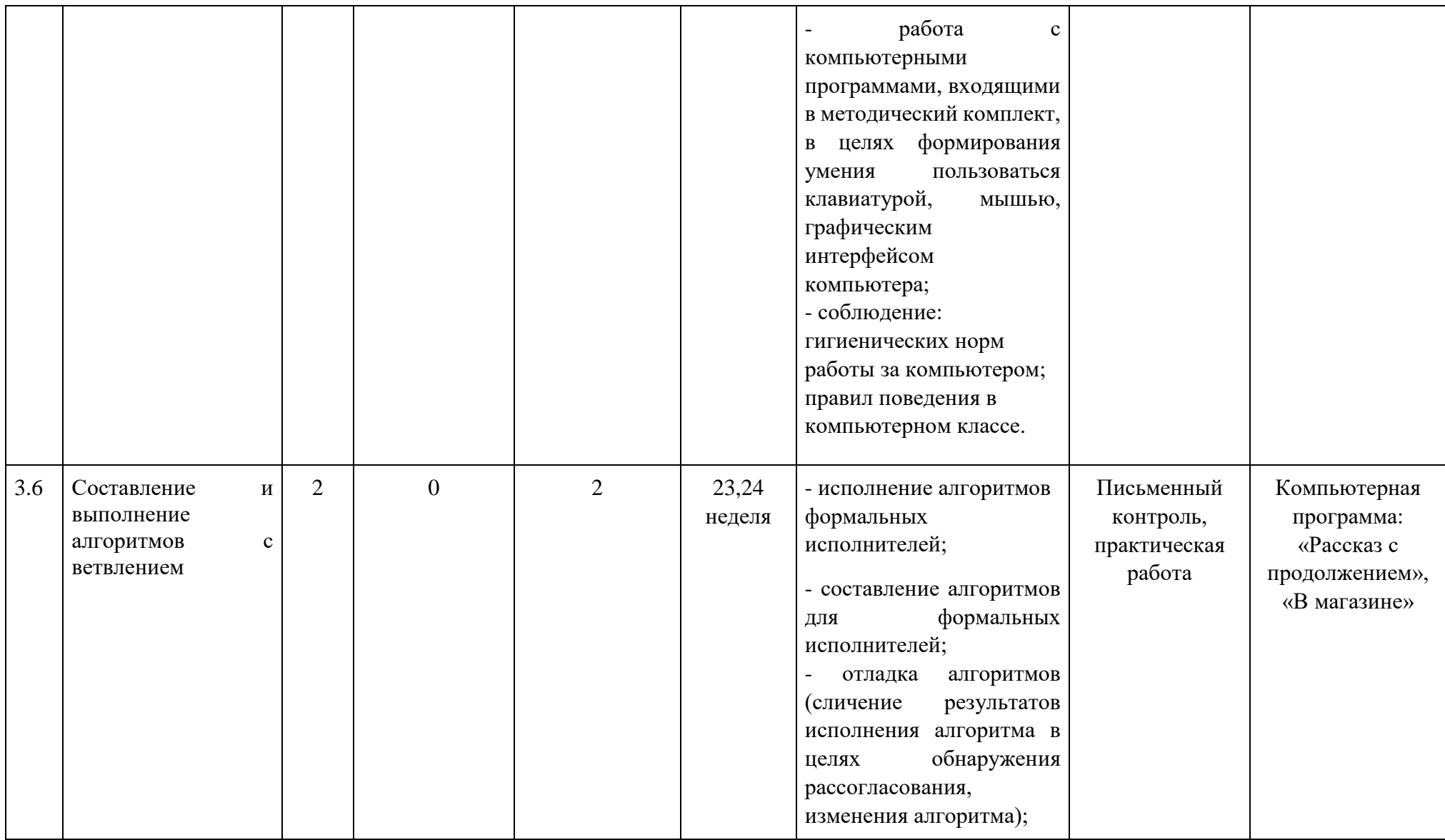

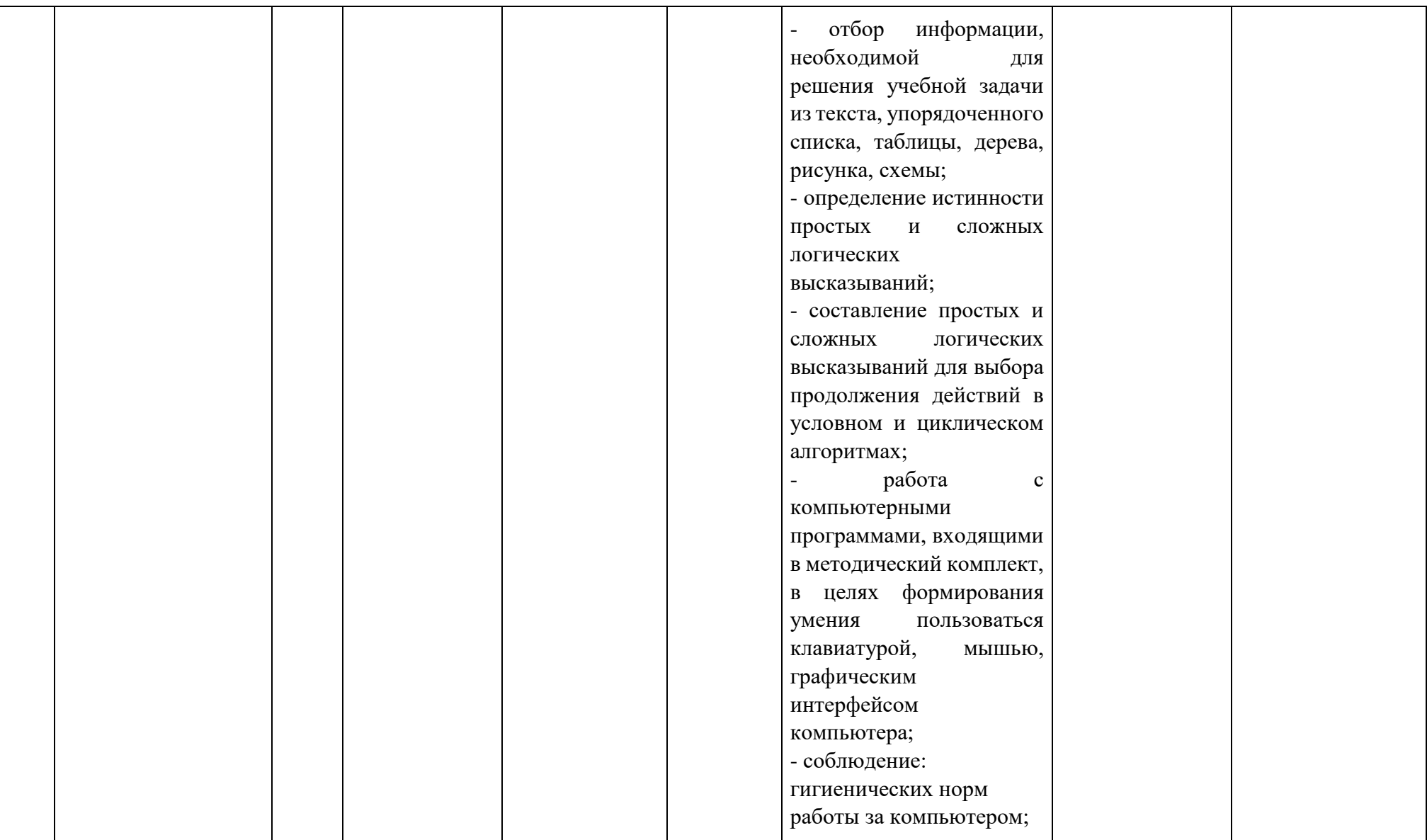

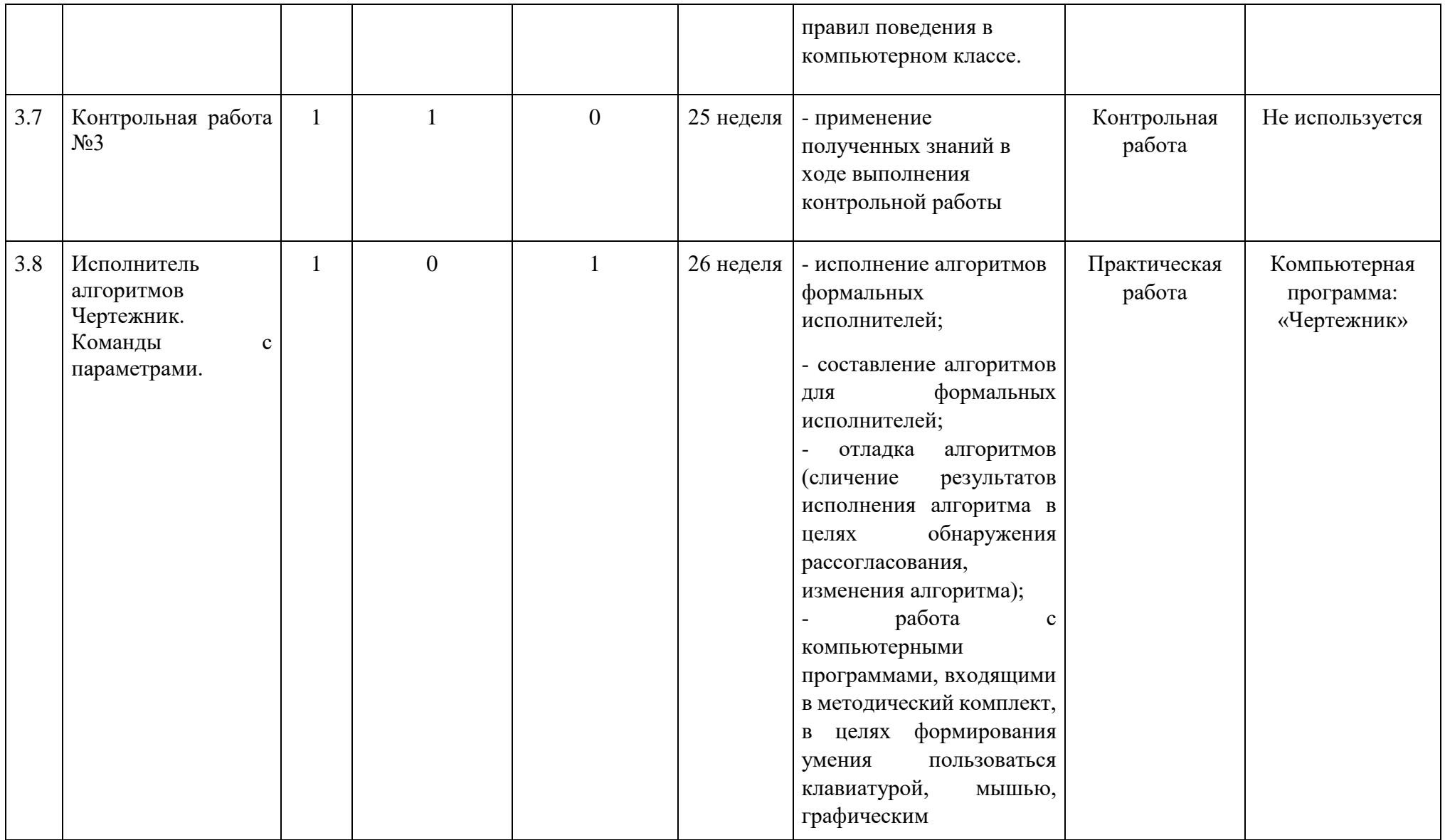

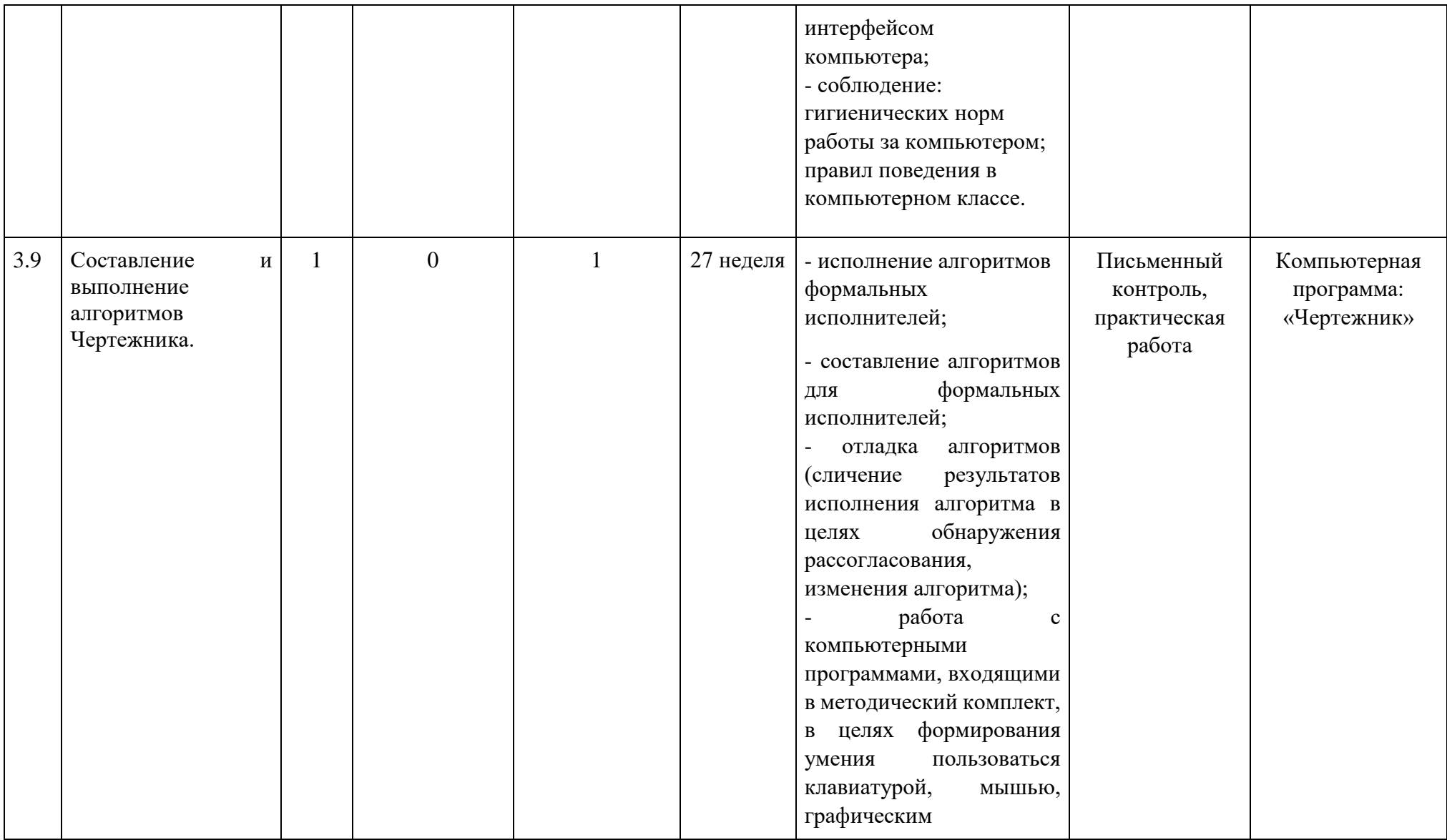

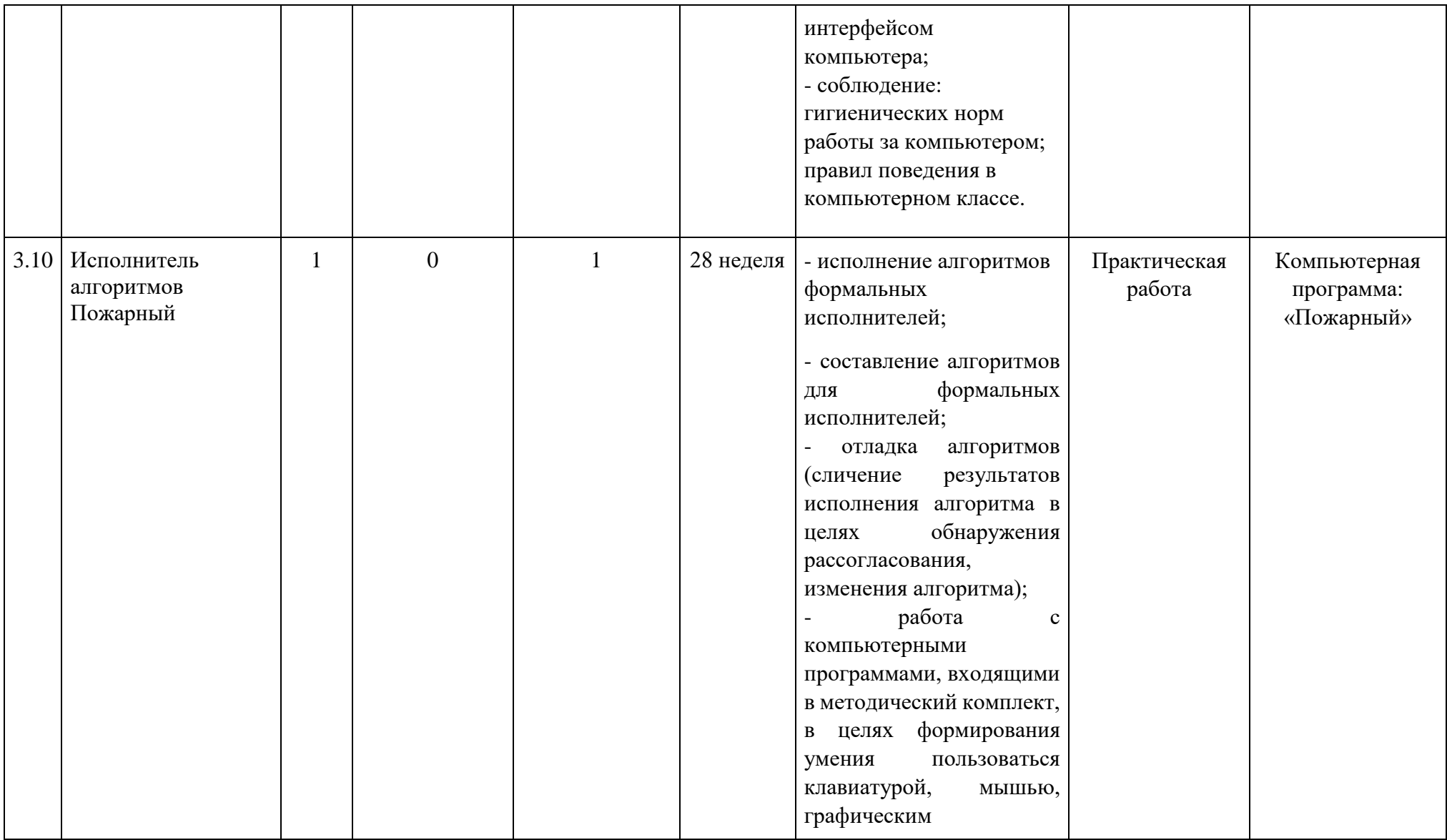

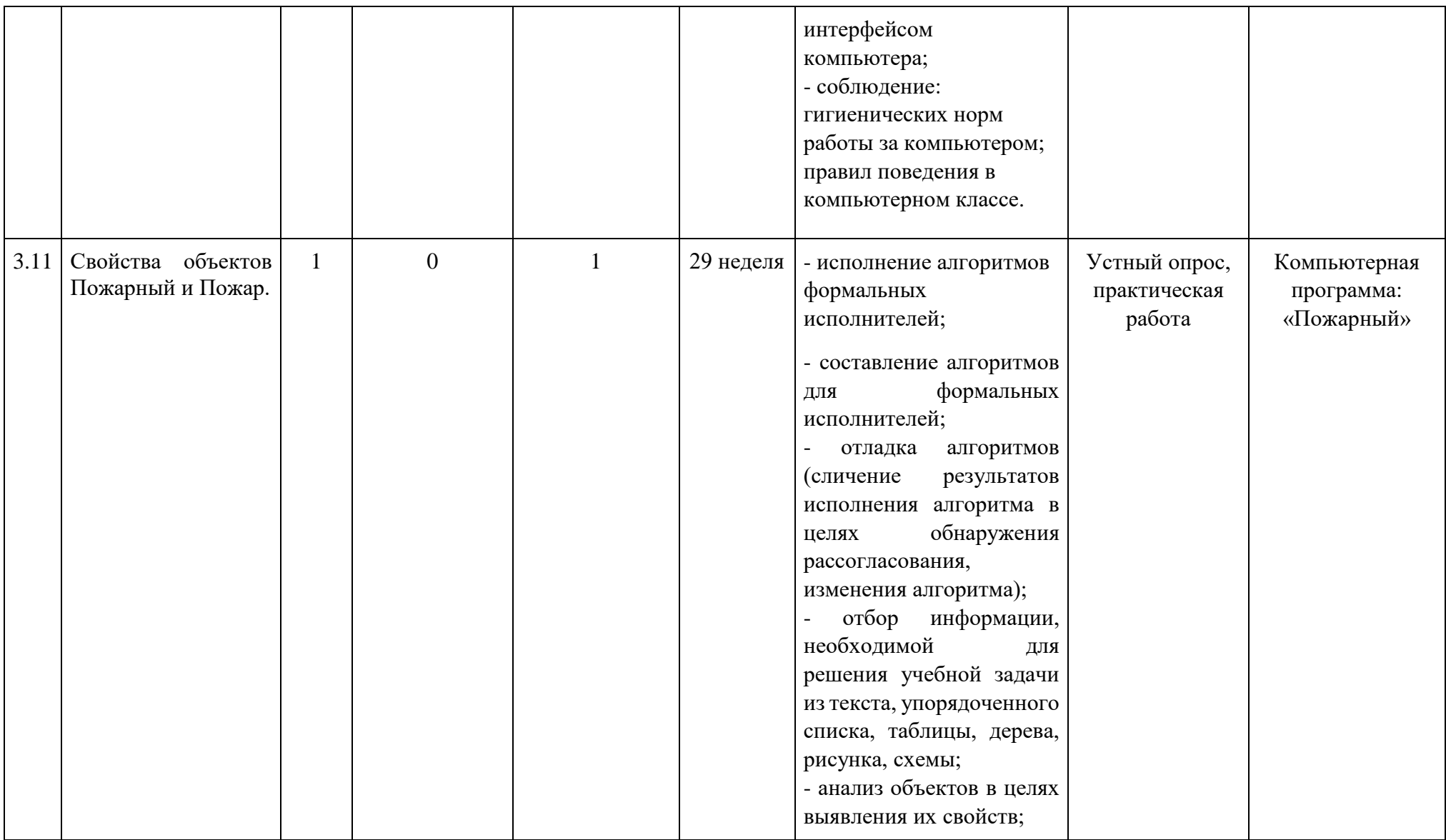

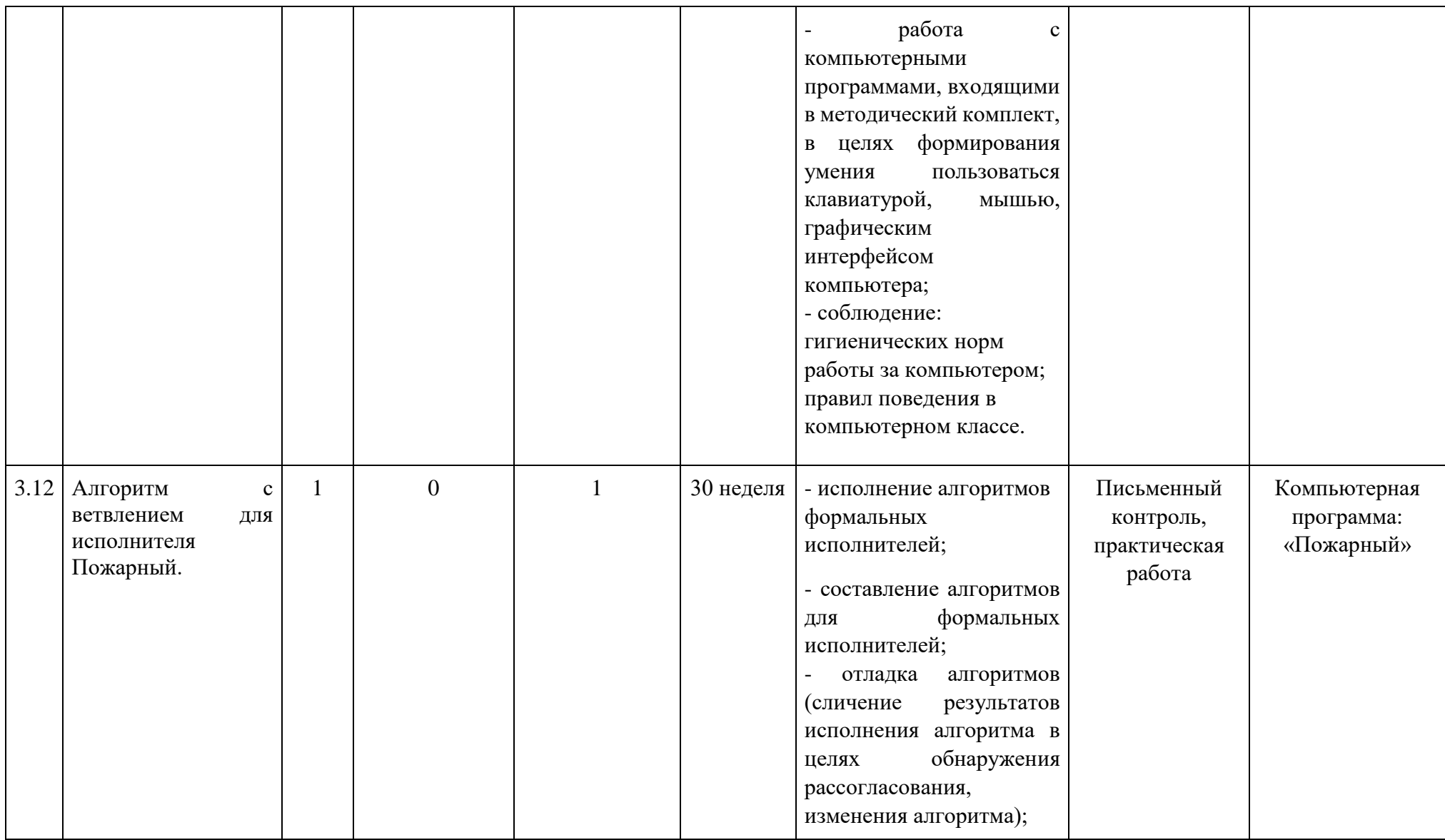

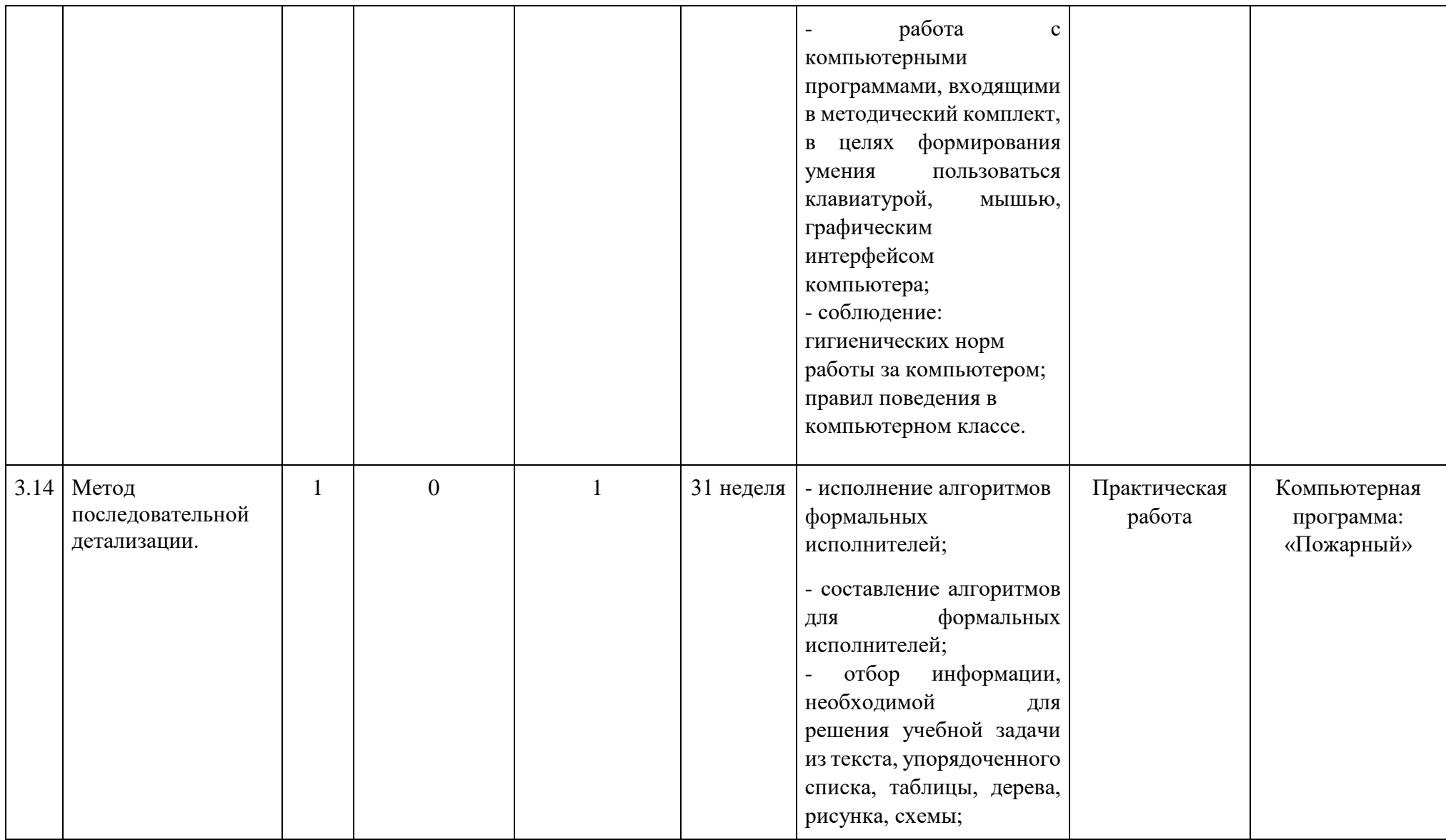
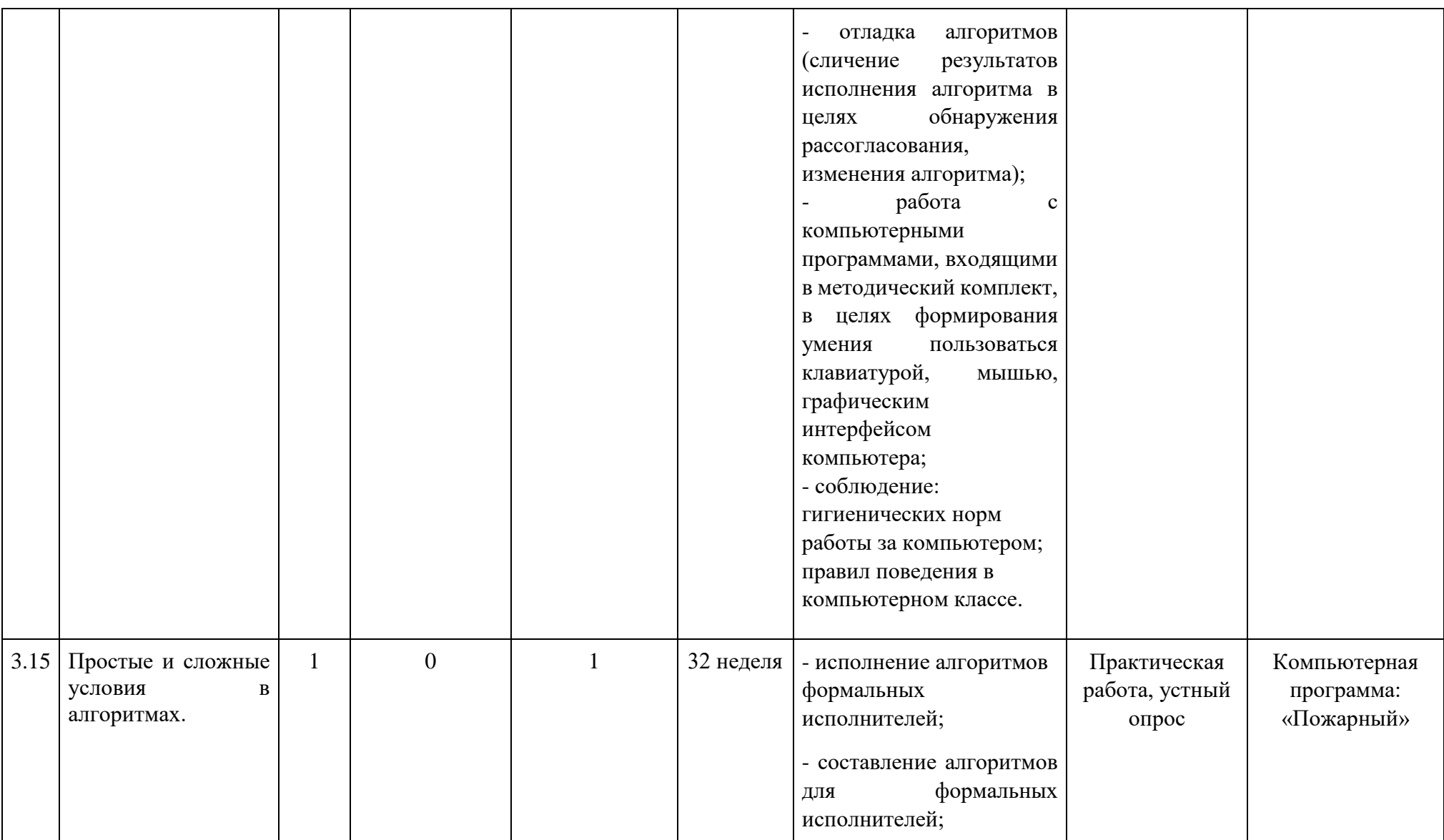

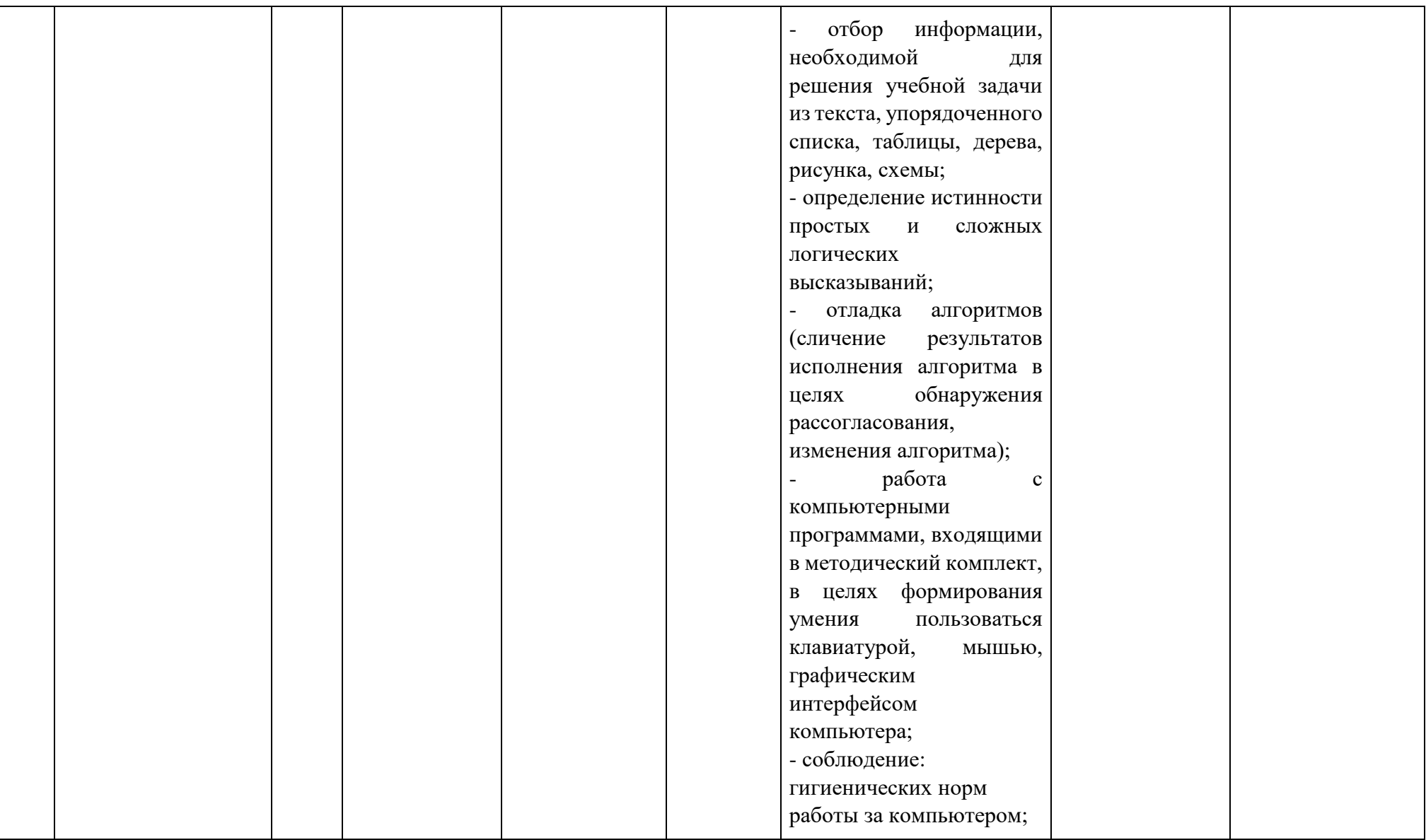

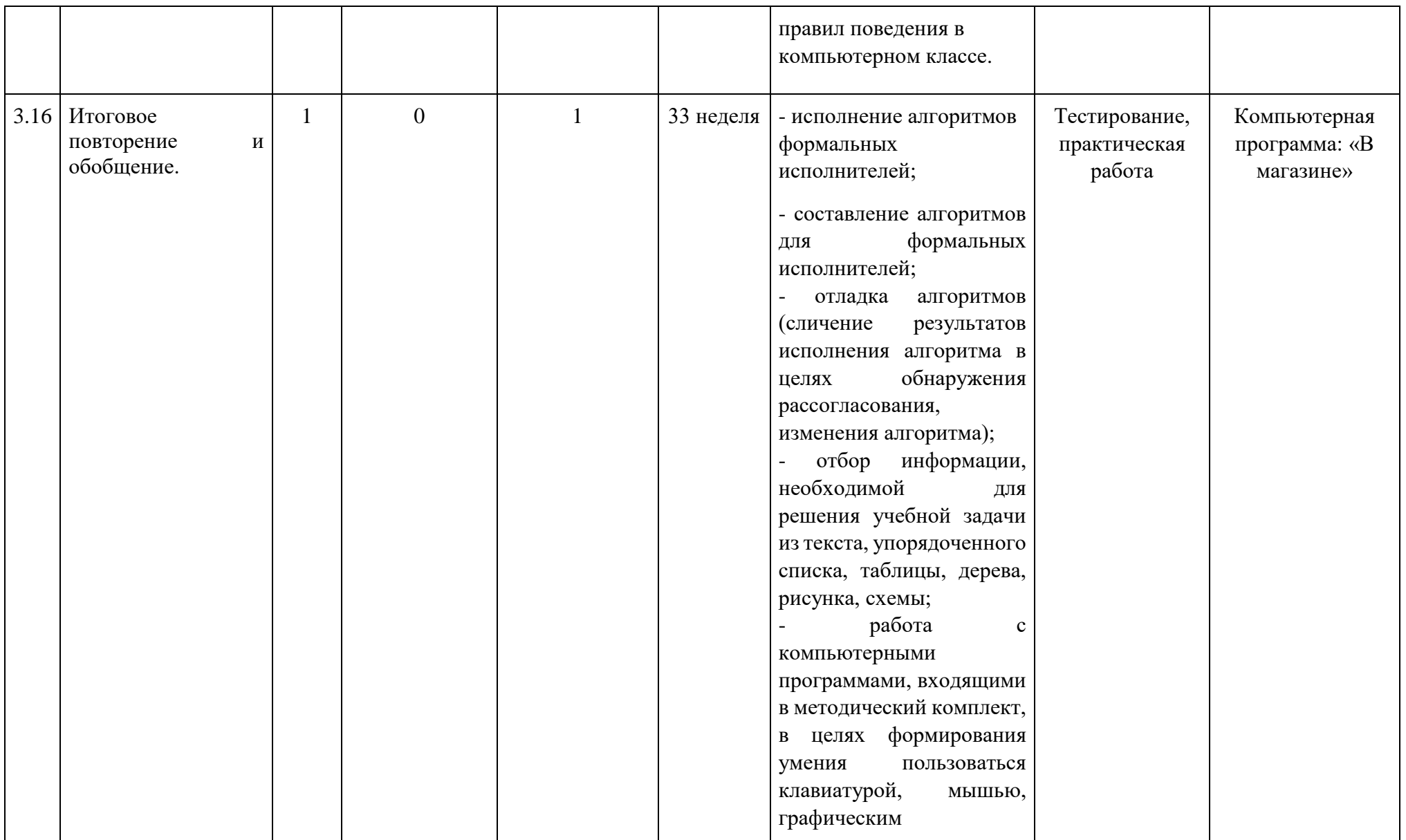

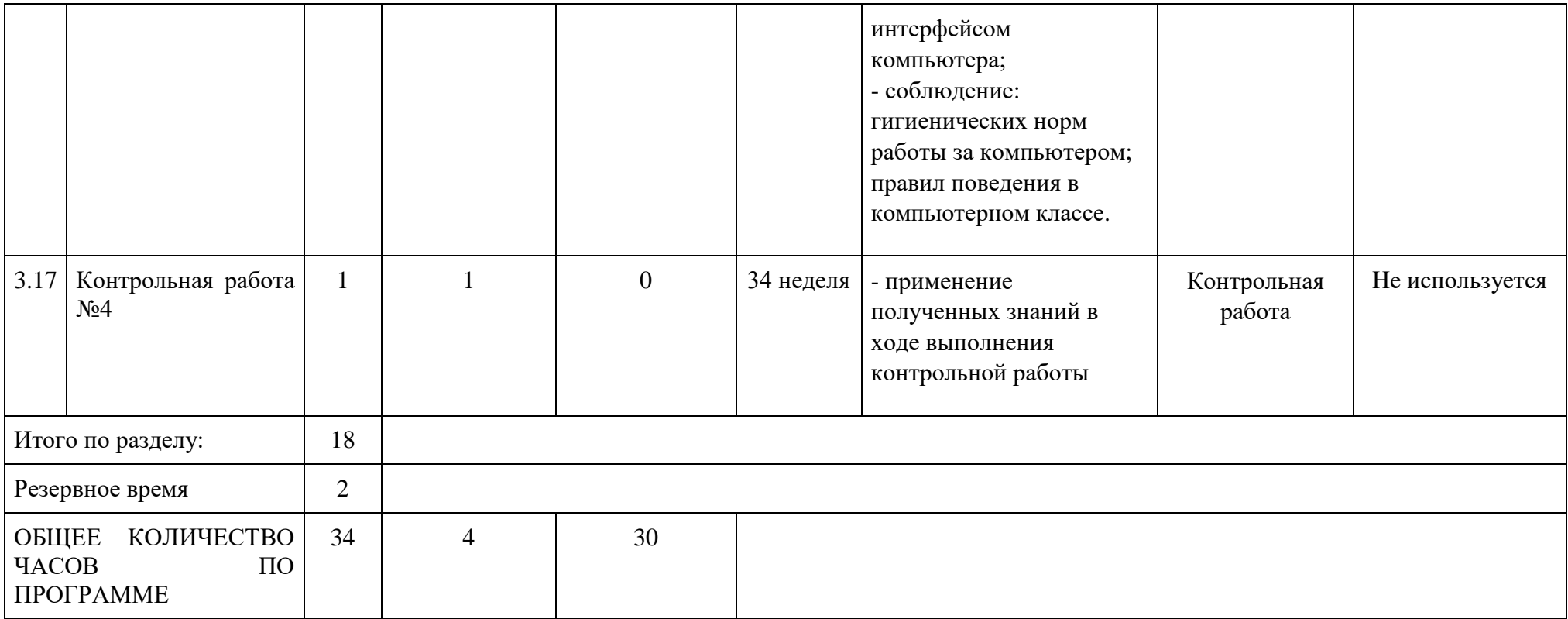

## **ТЕМАТИЧЕСКОЕ ПЛАНИРОВАНИЕ ДЛЯ 4 КЛАССА**

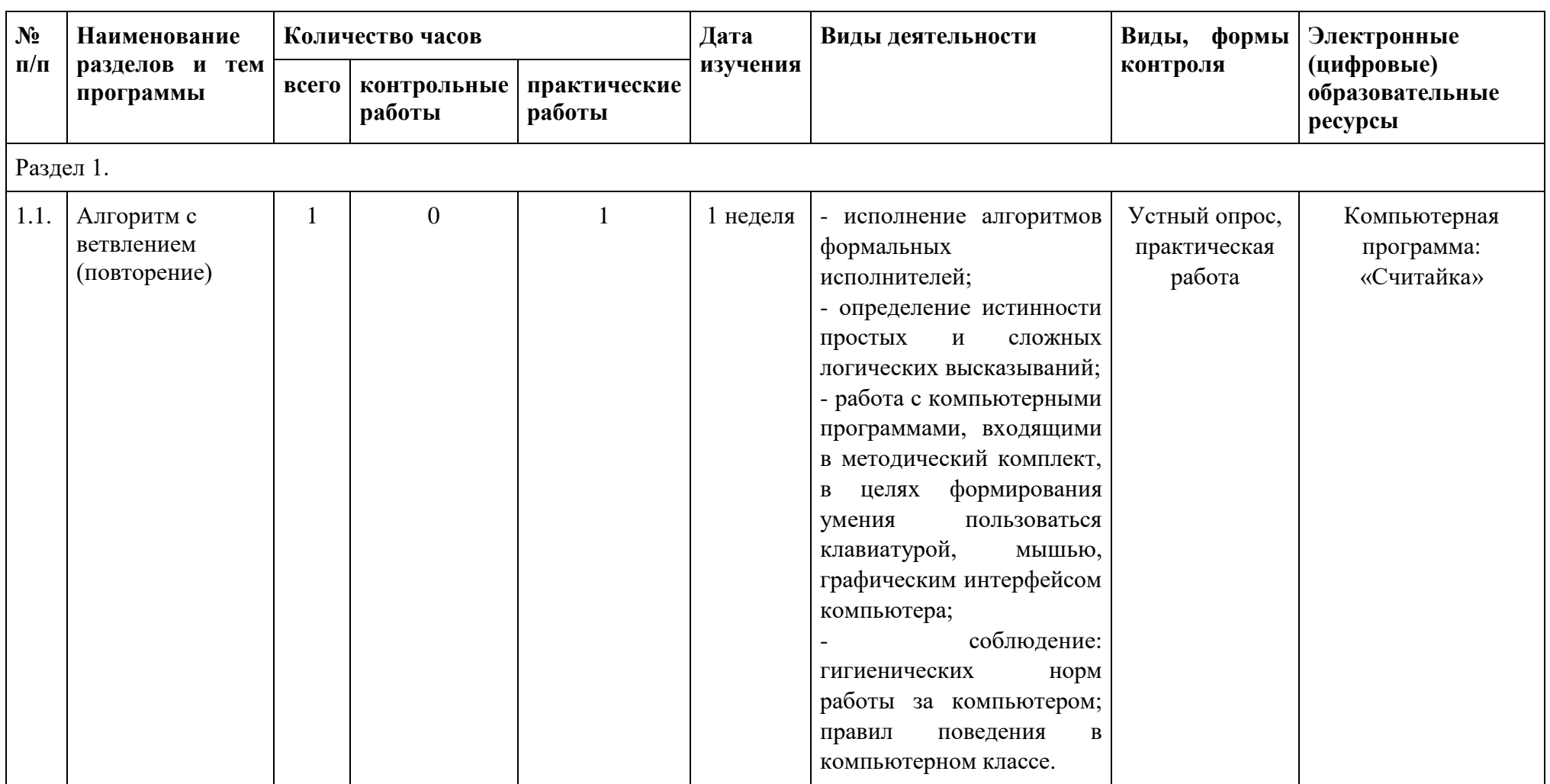

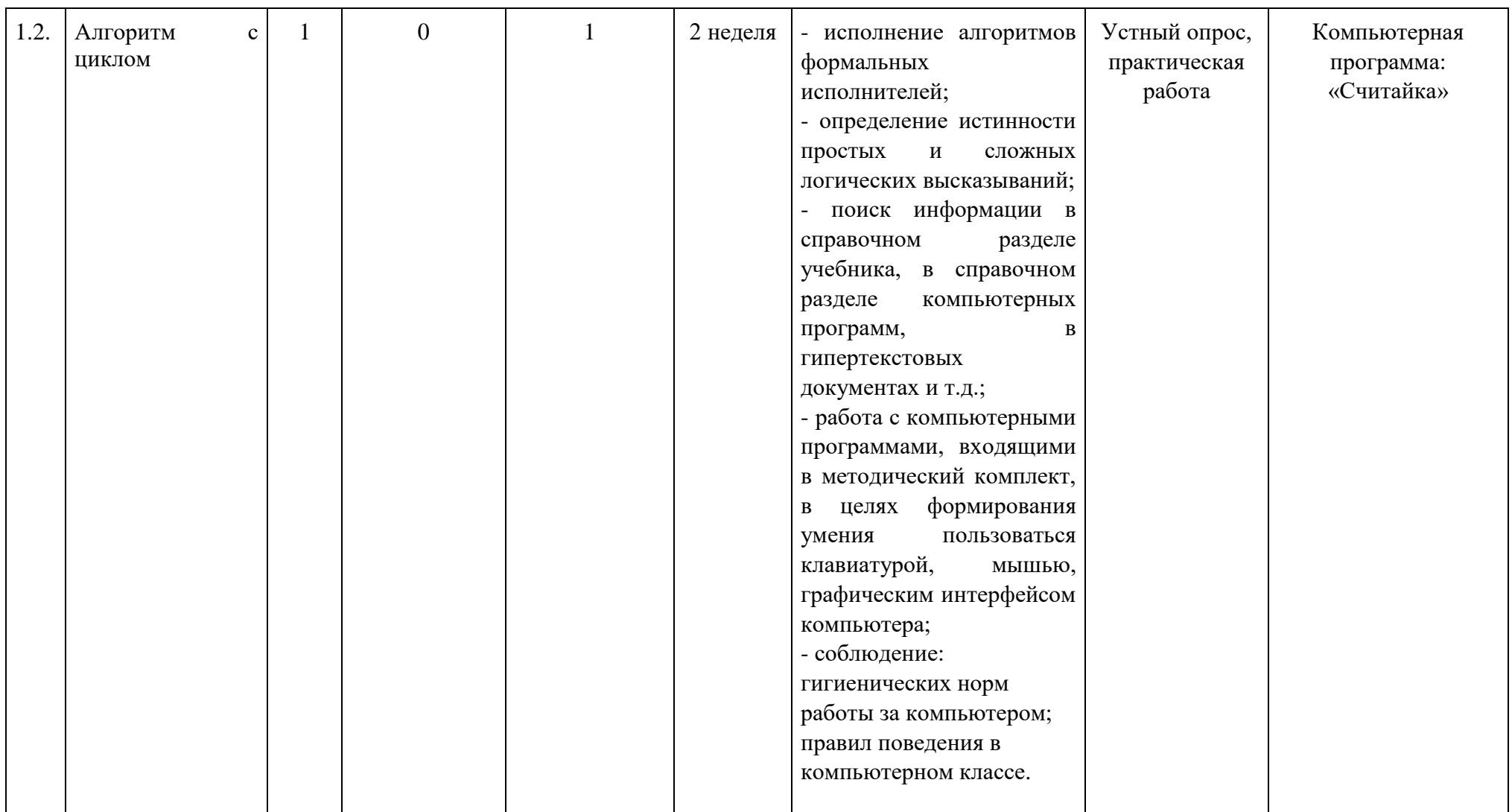

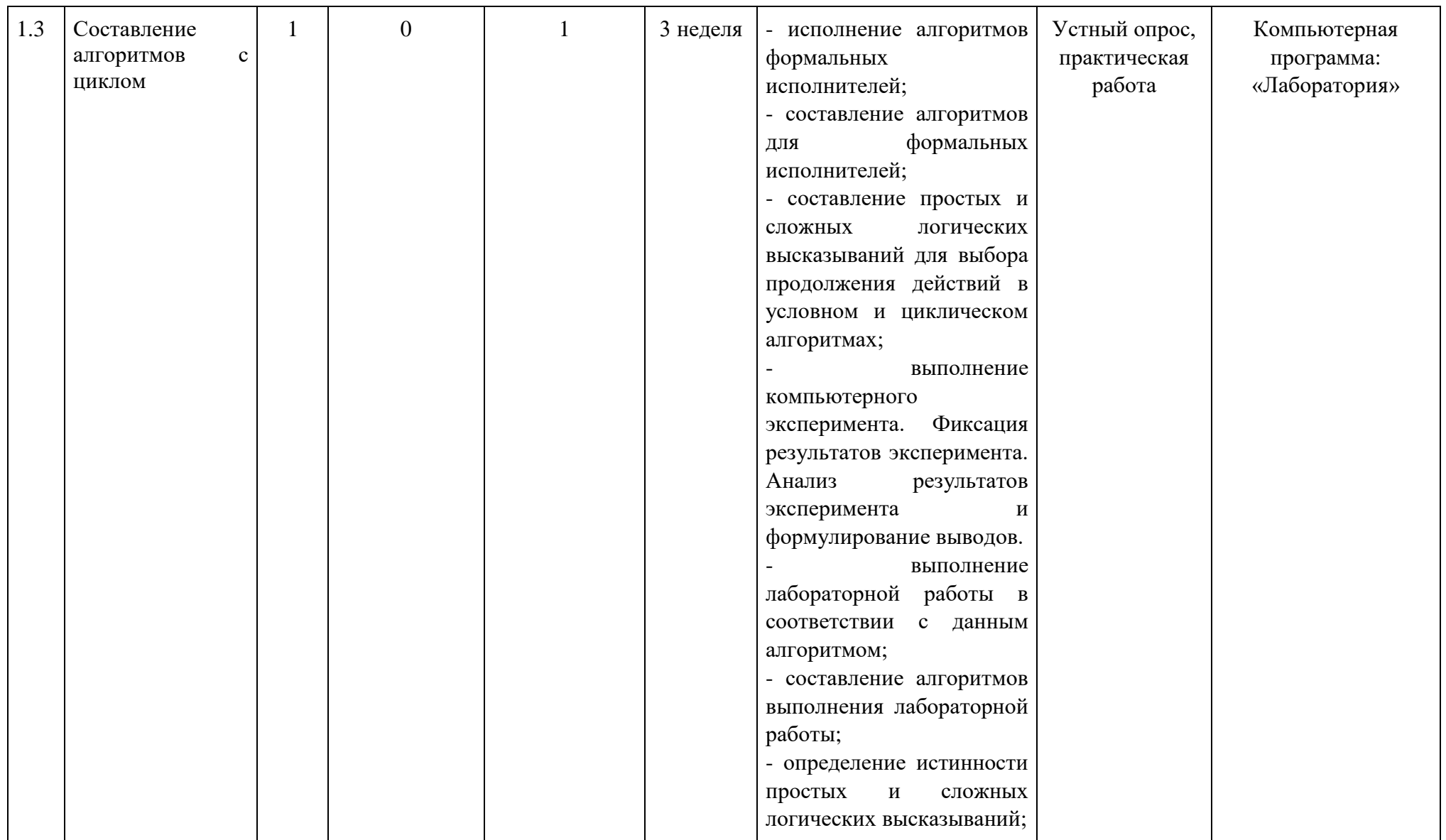

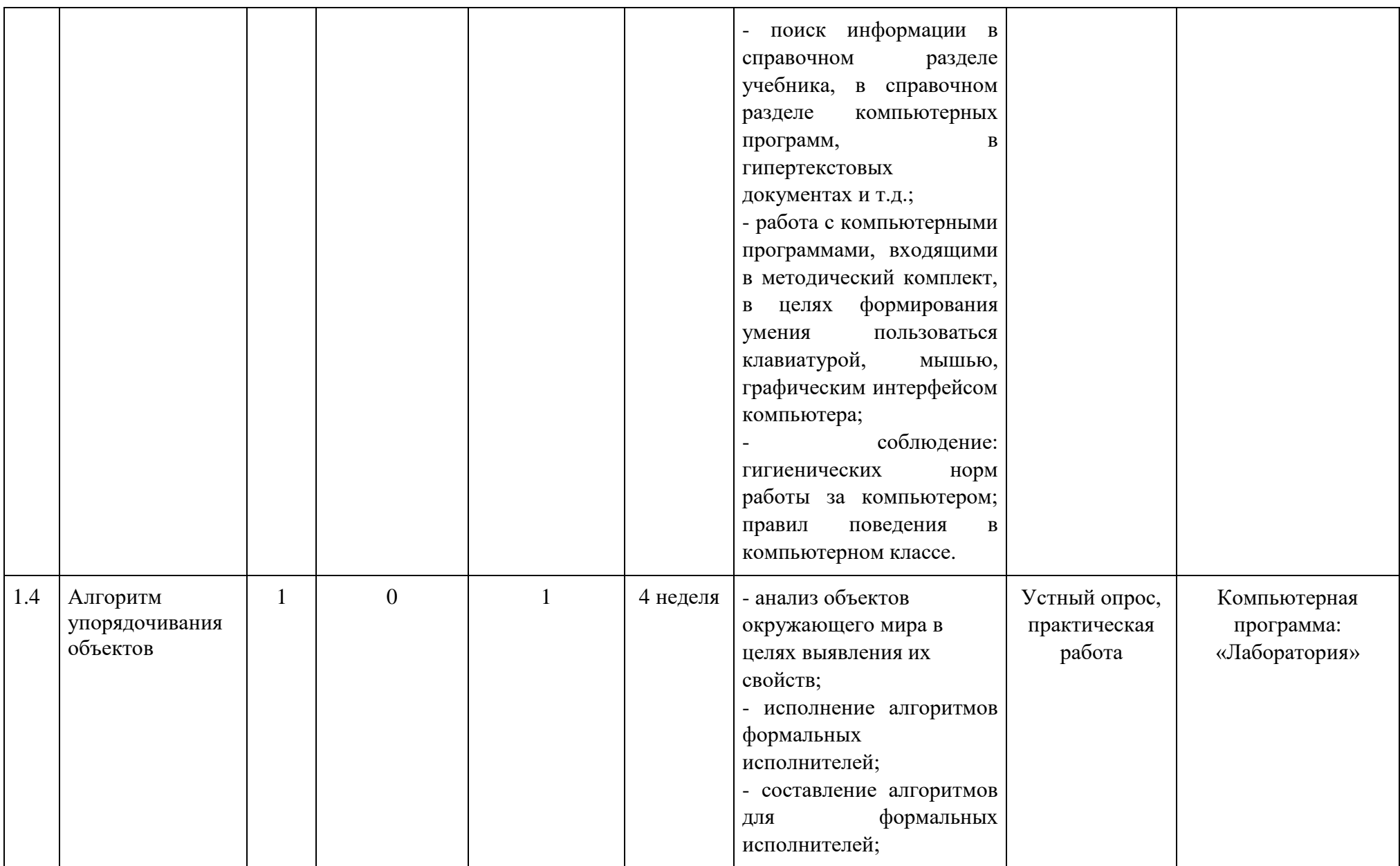

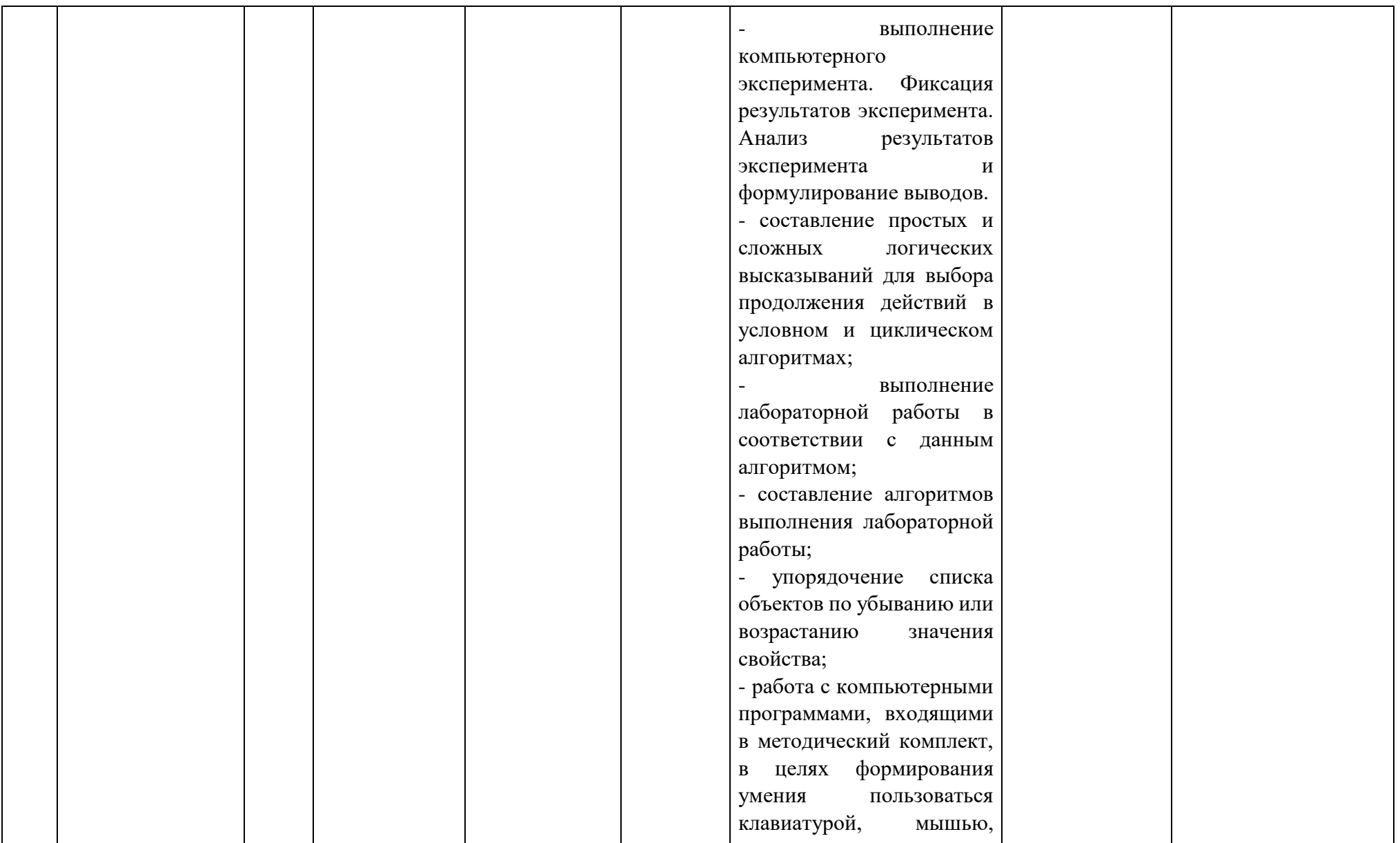

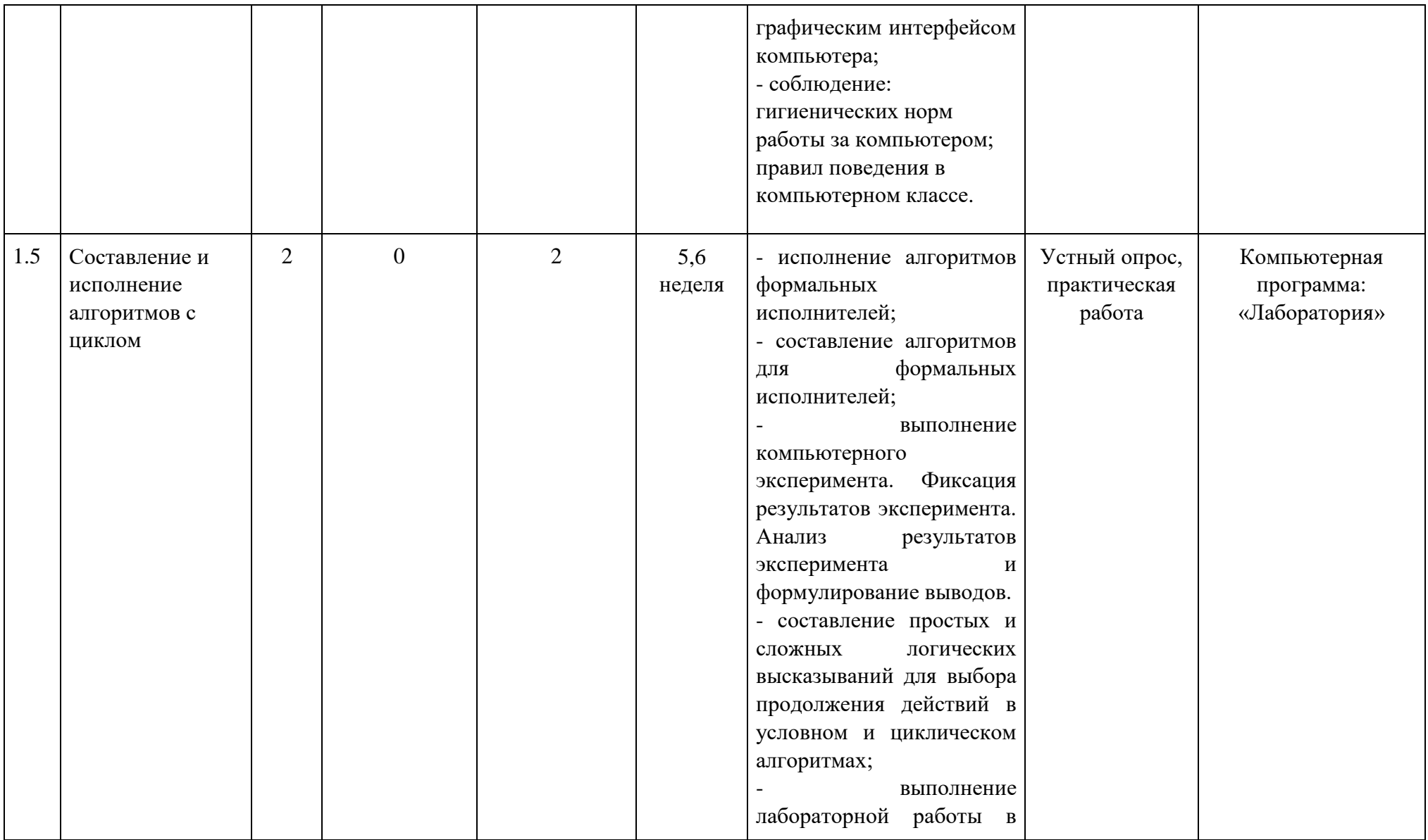

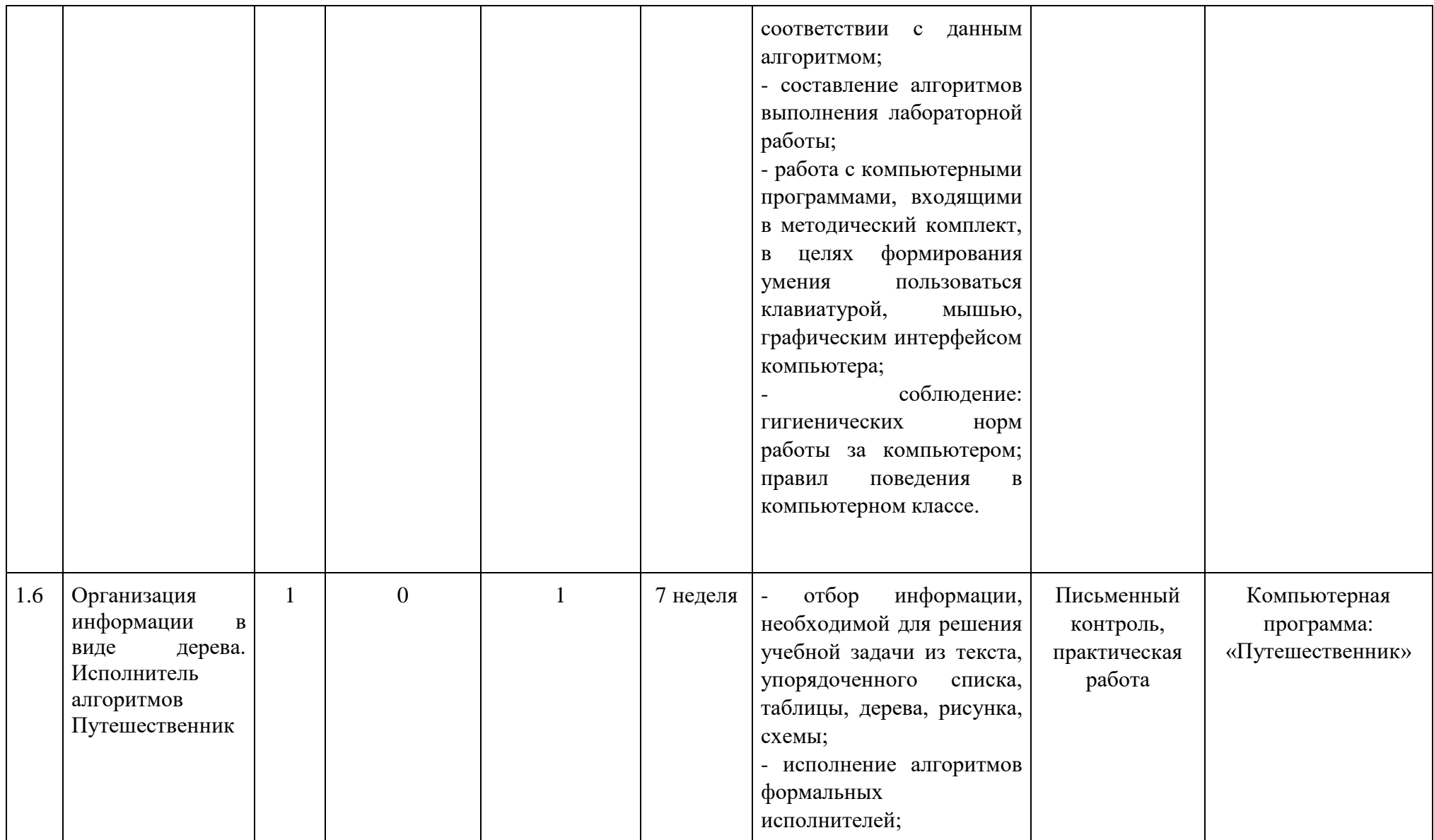

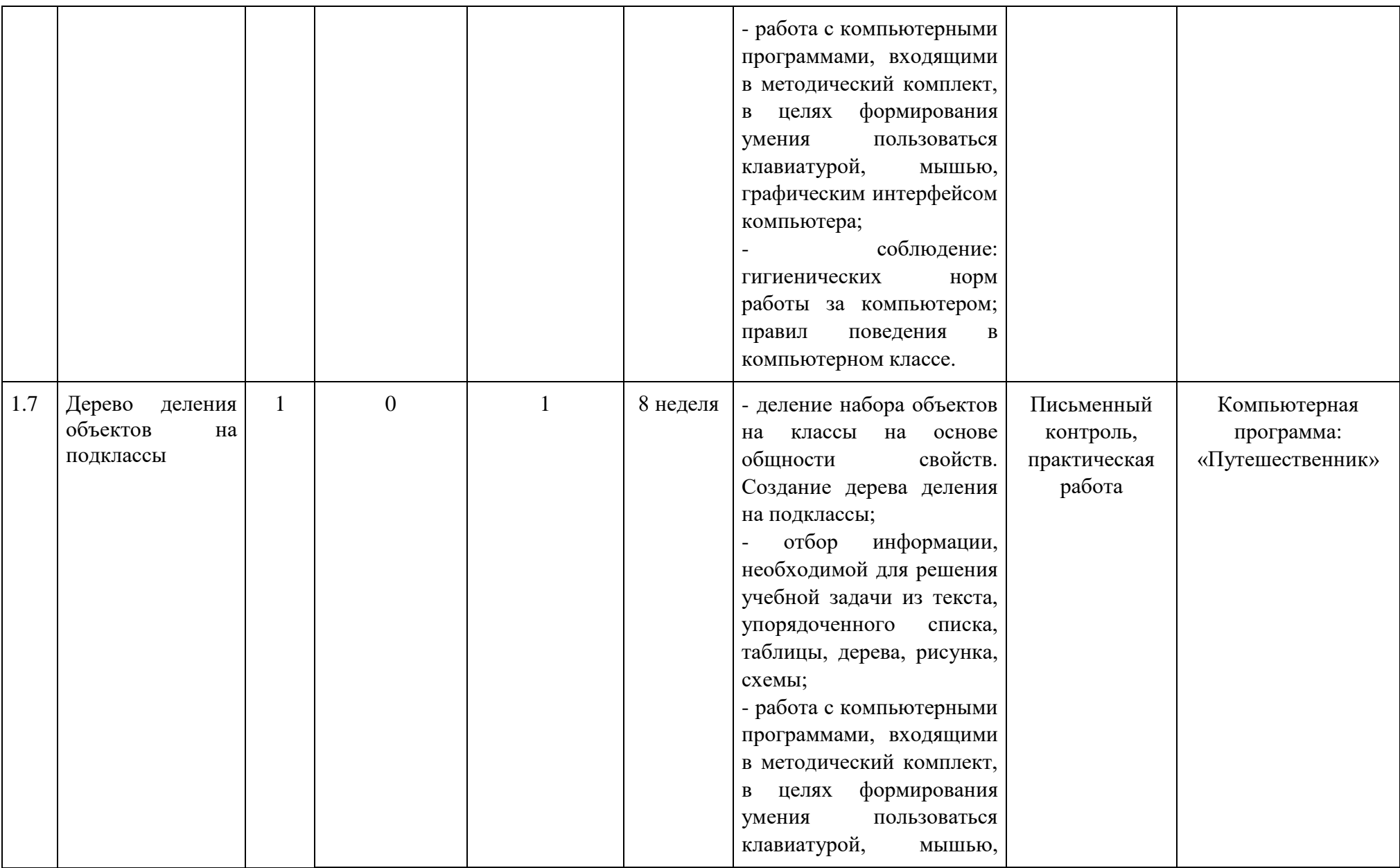

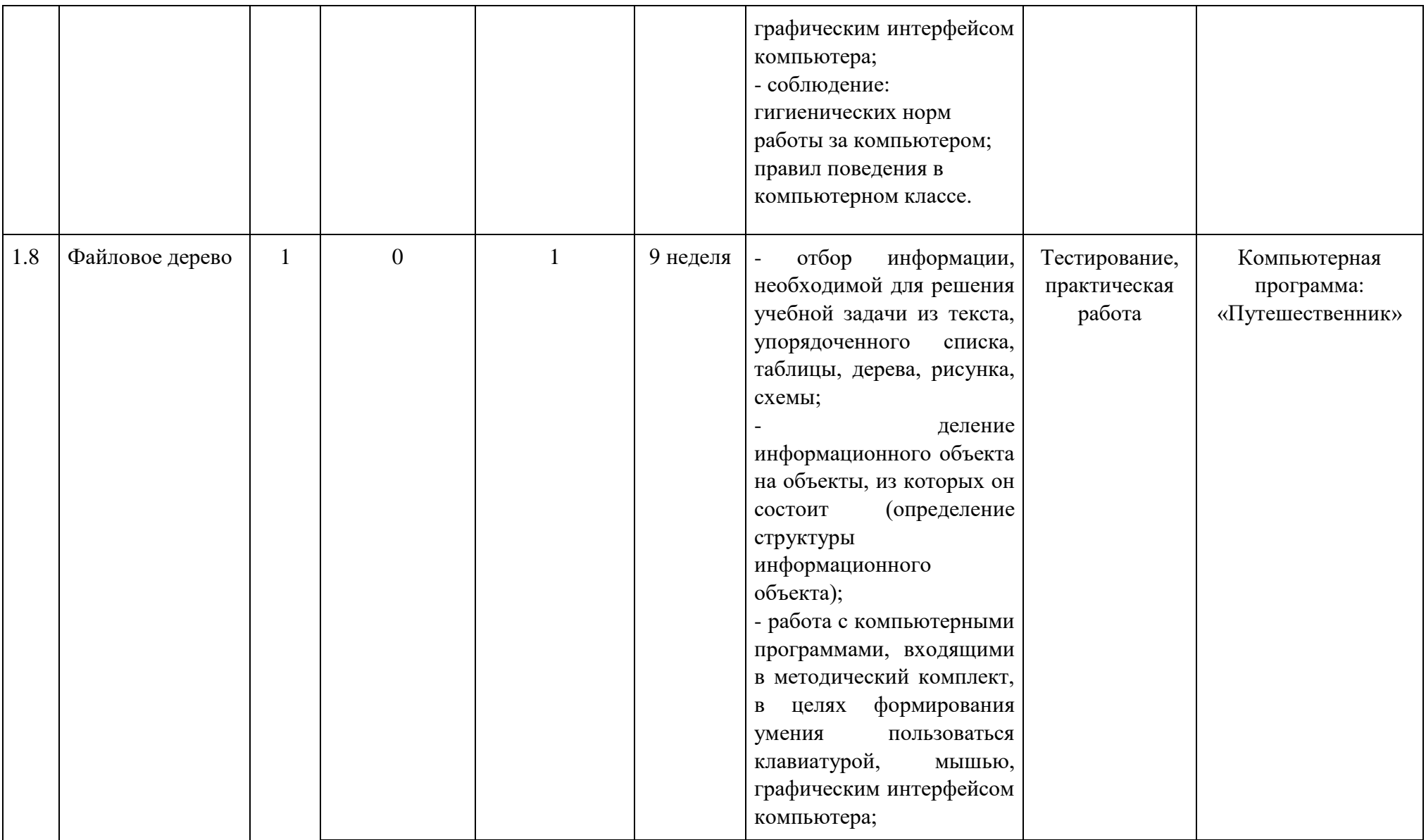

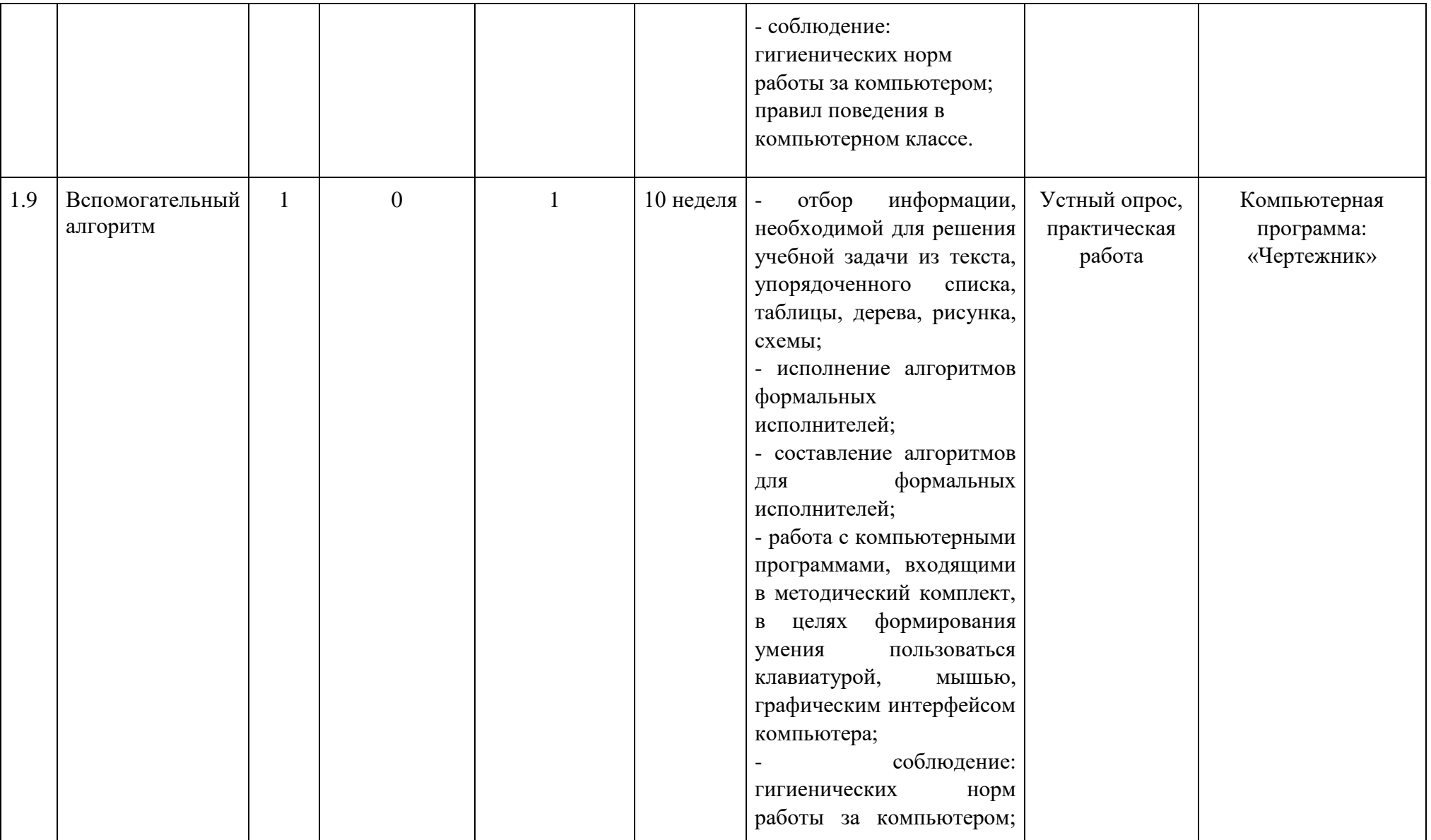

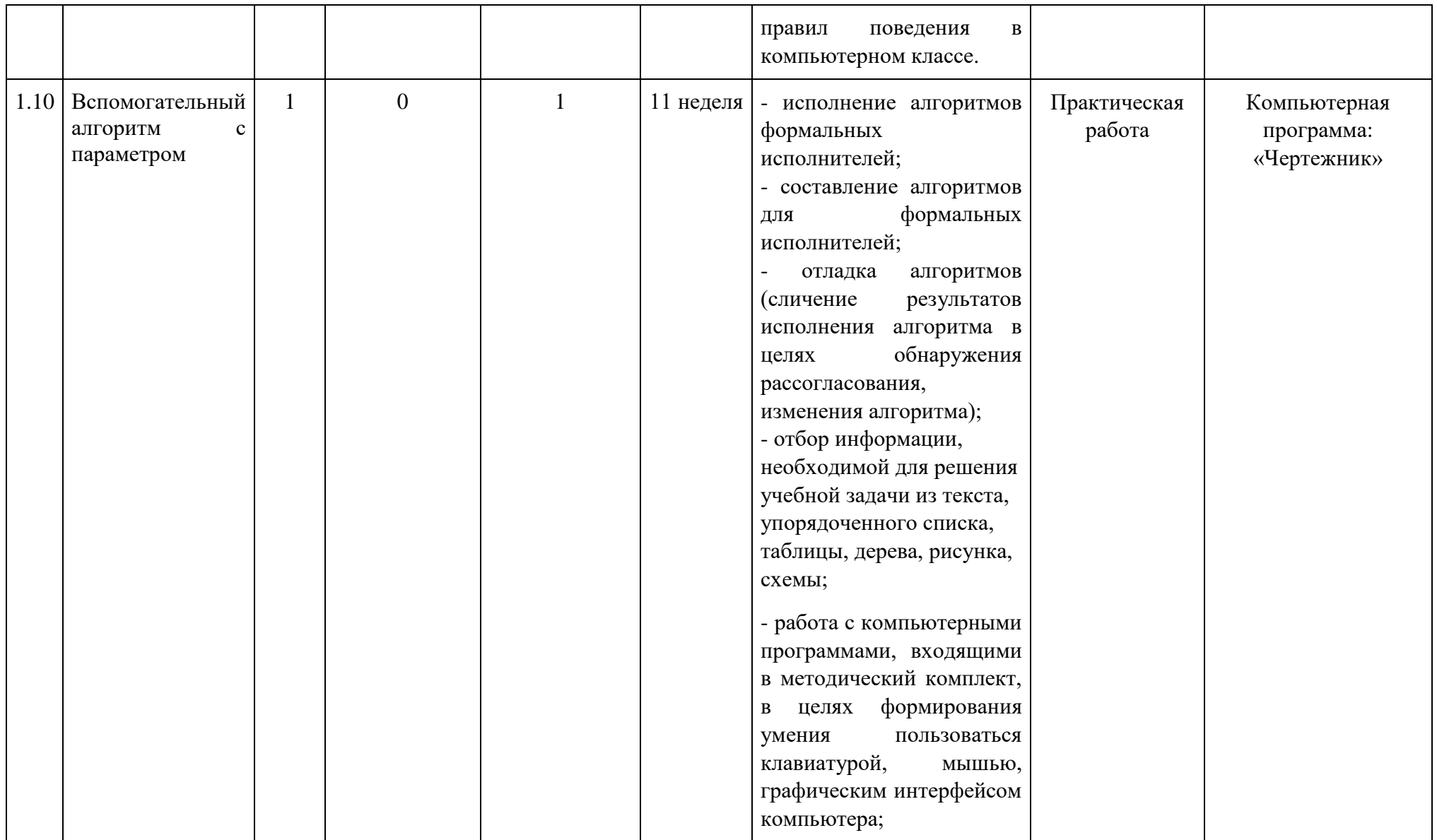

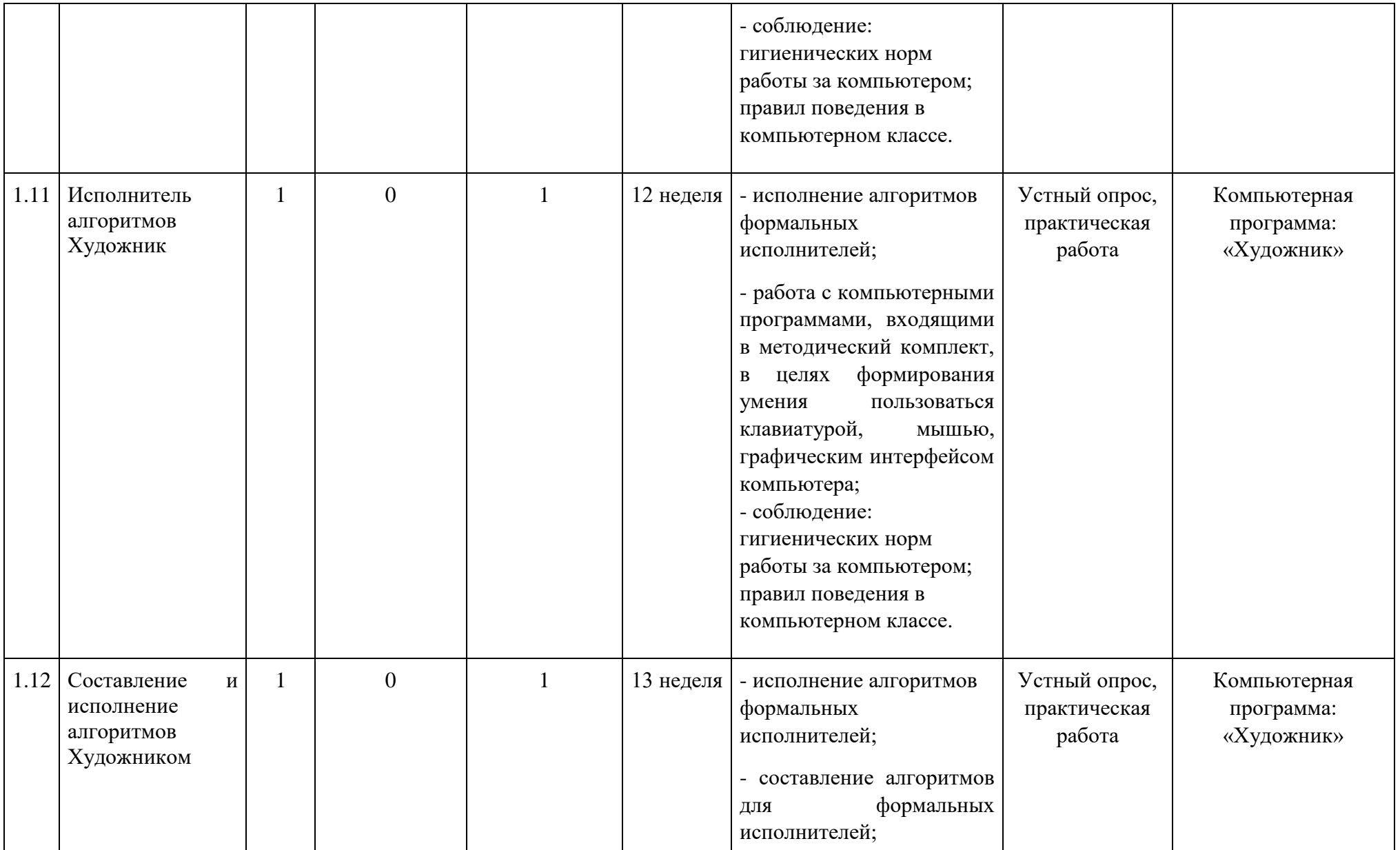

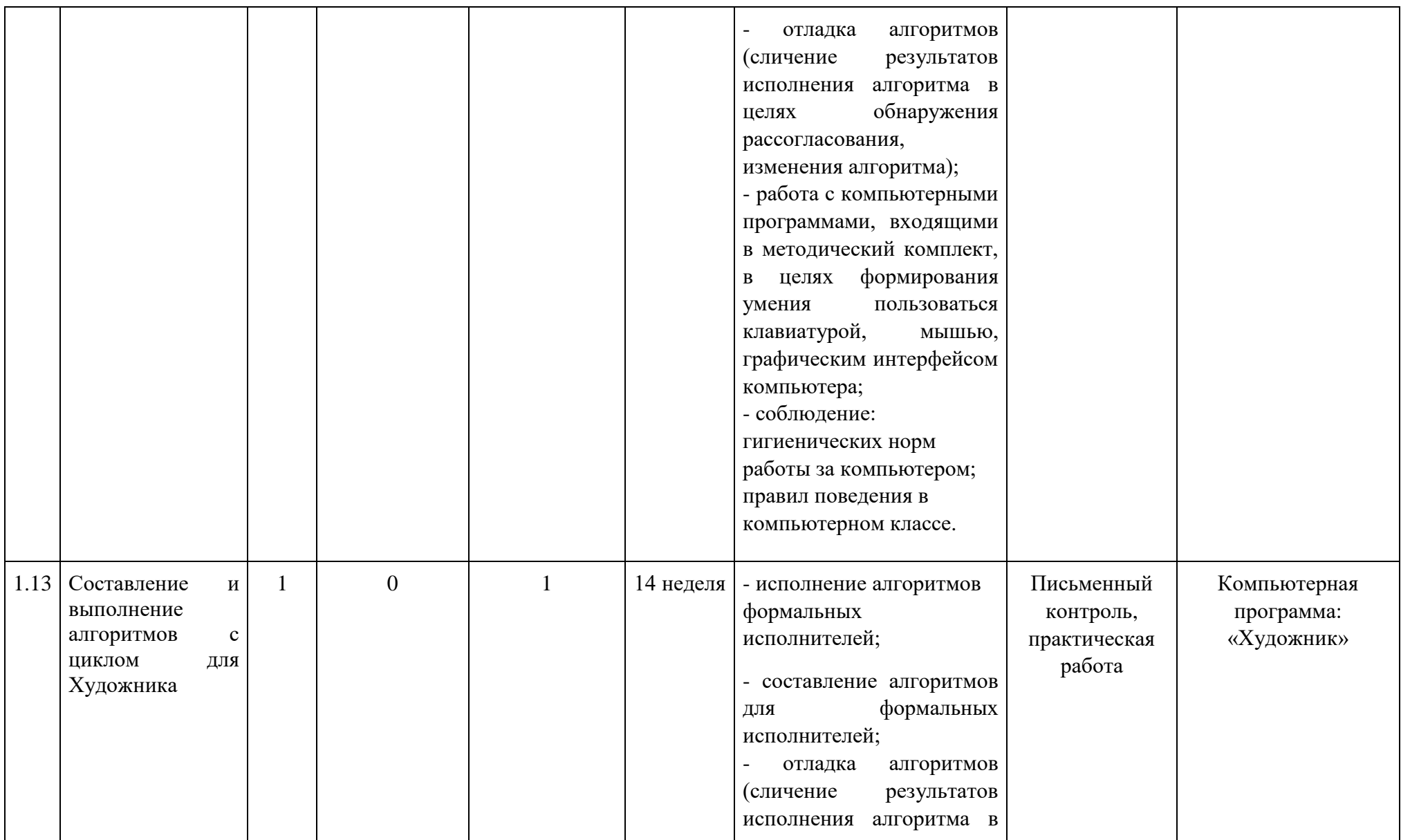

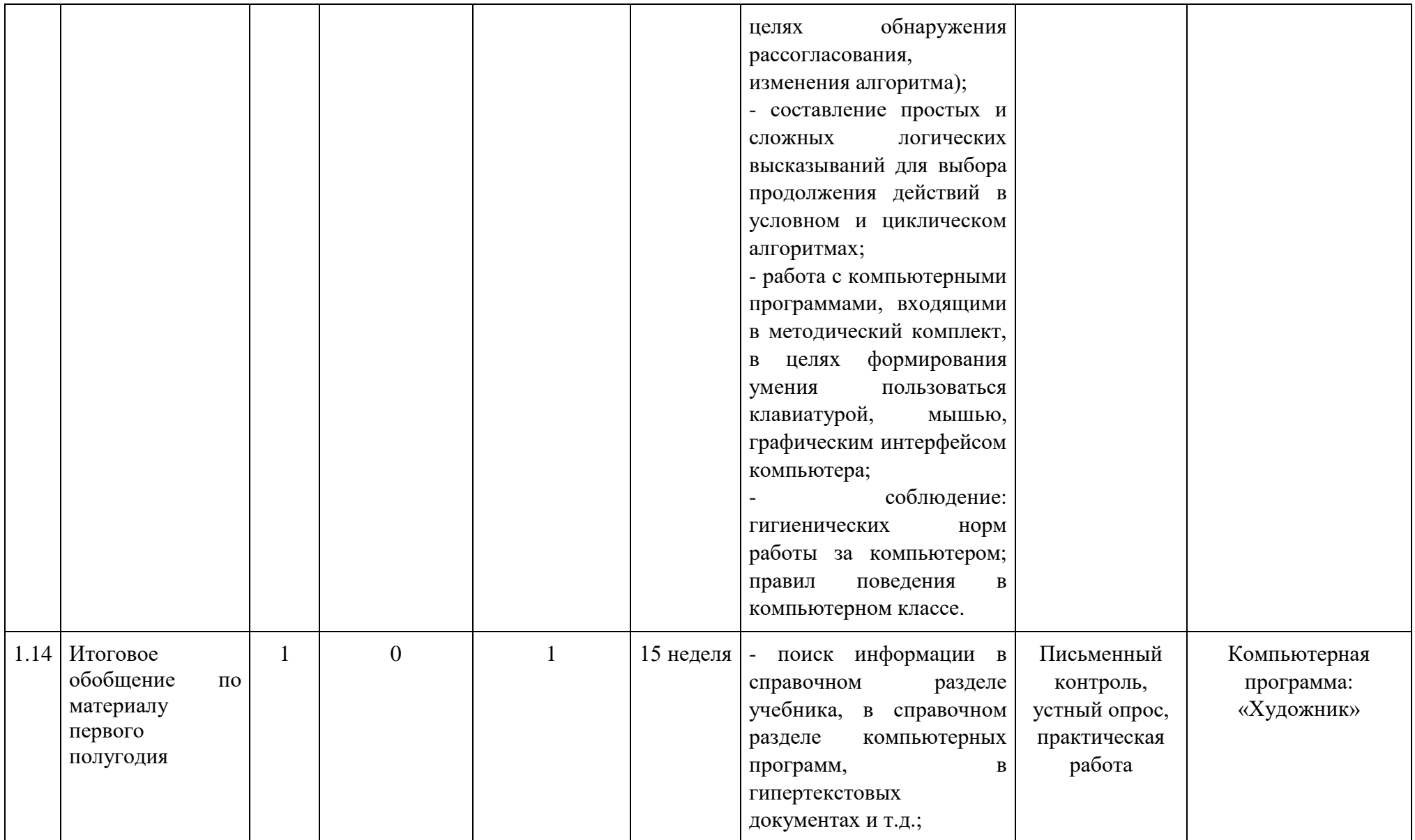

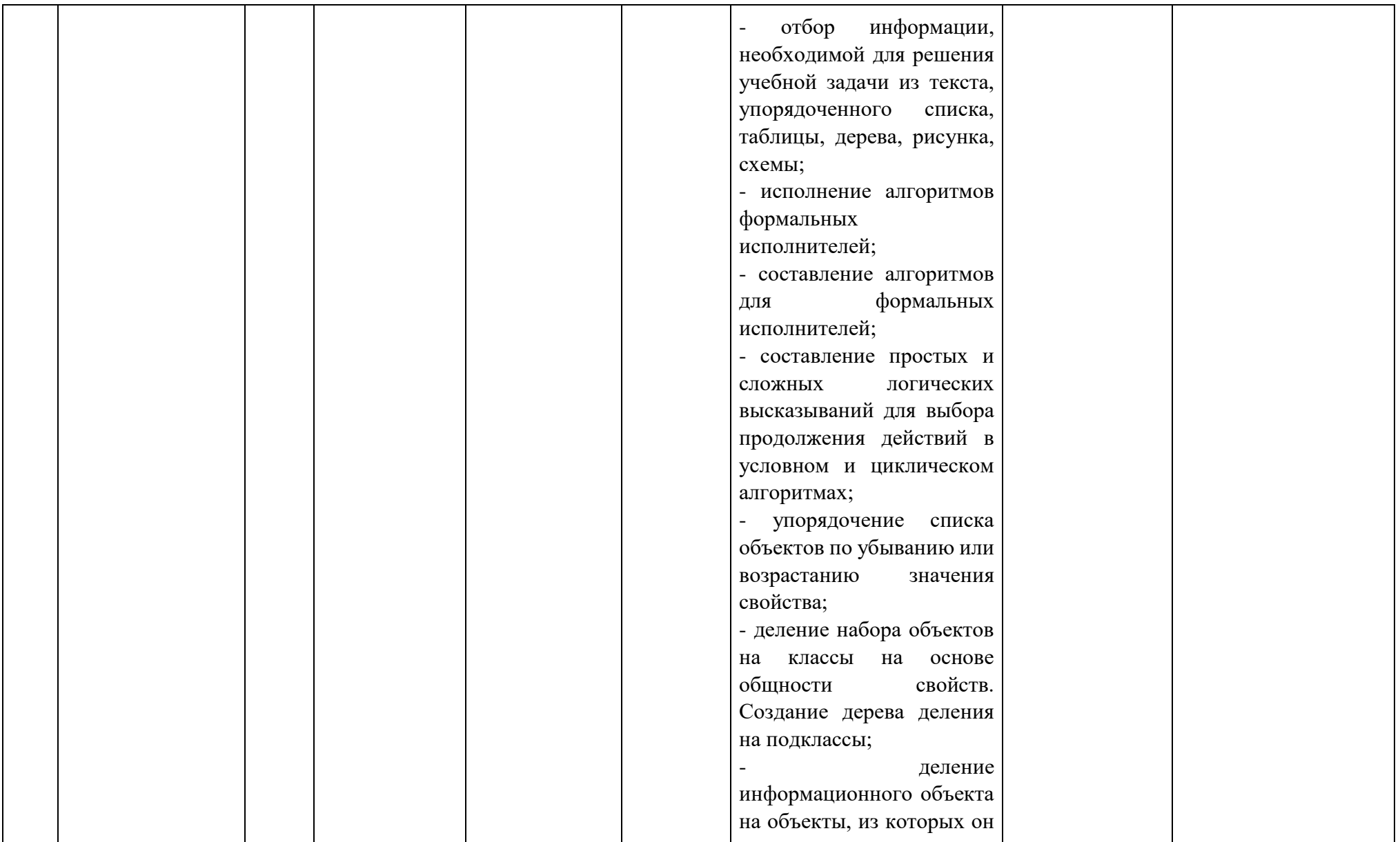

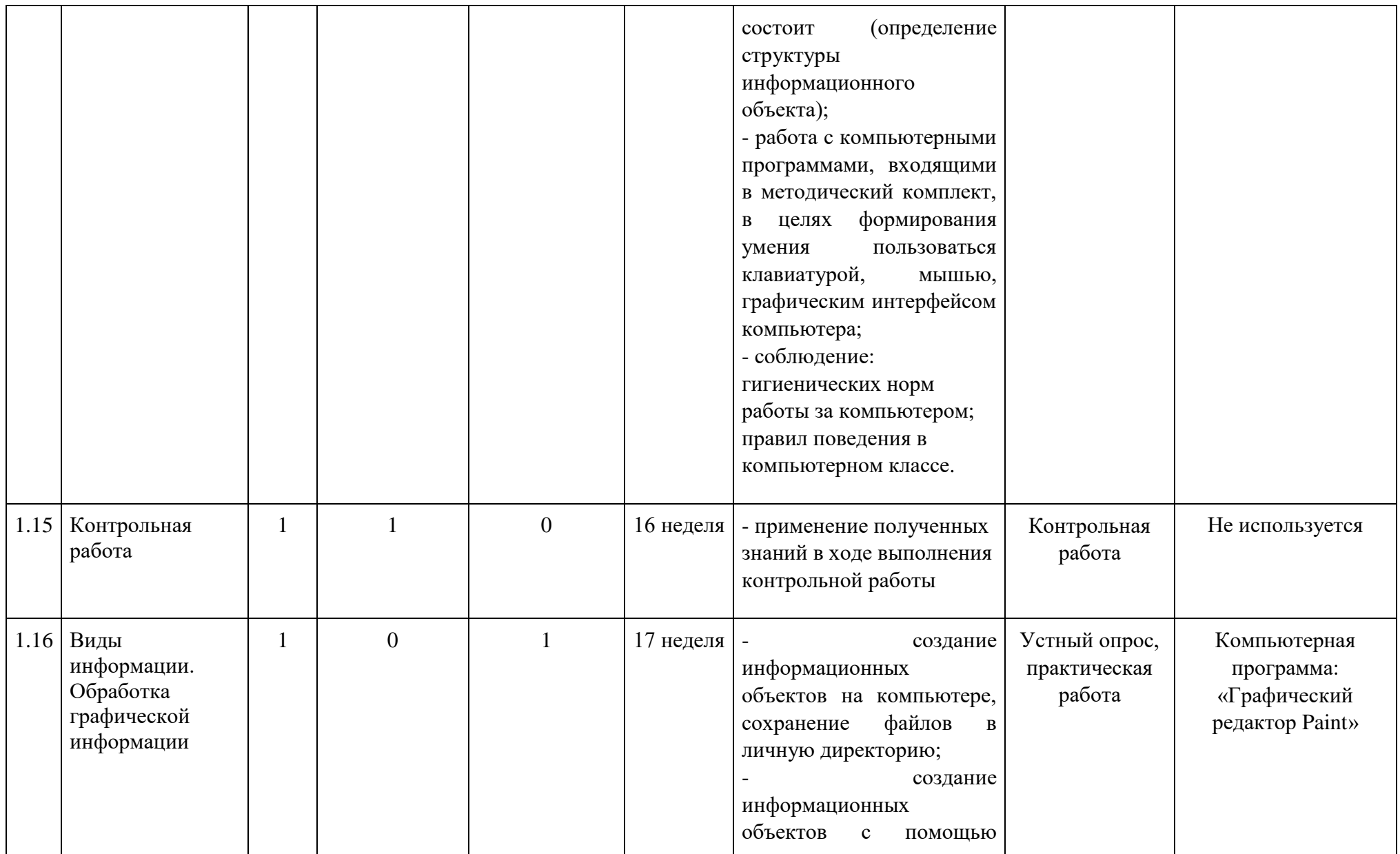

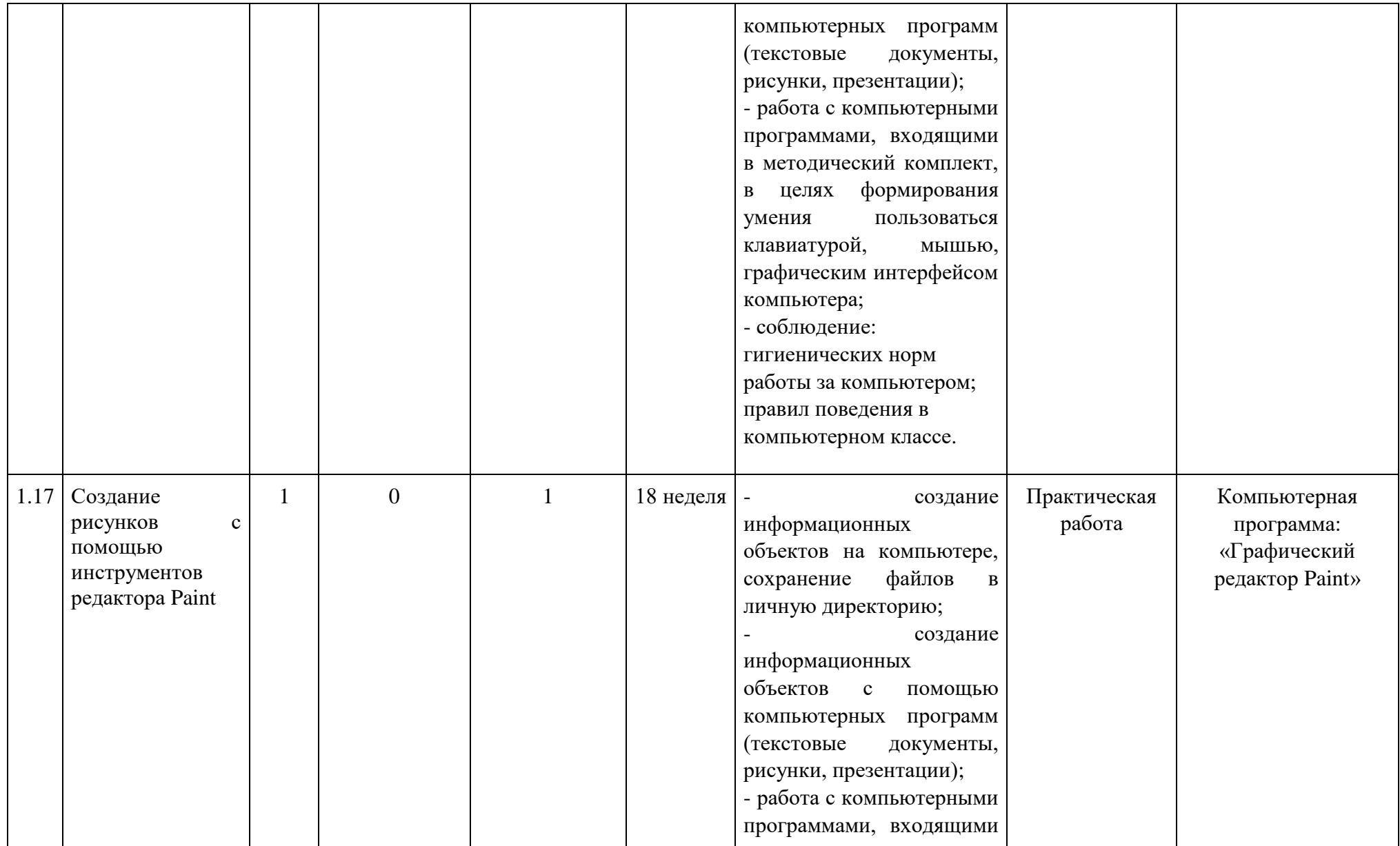

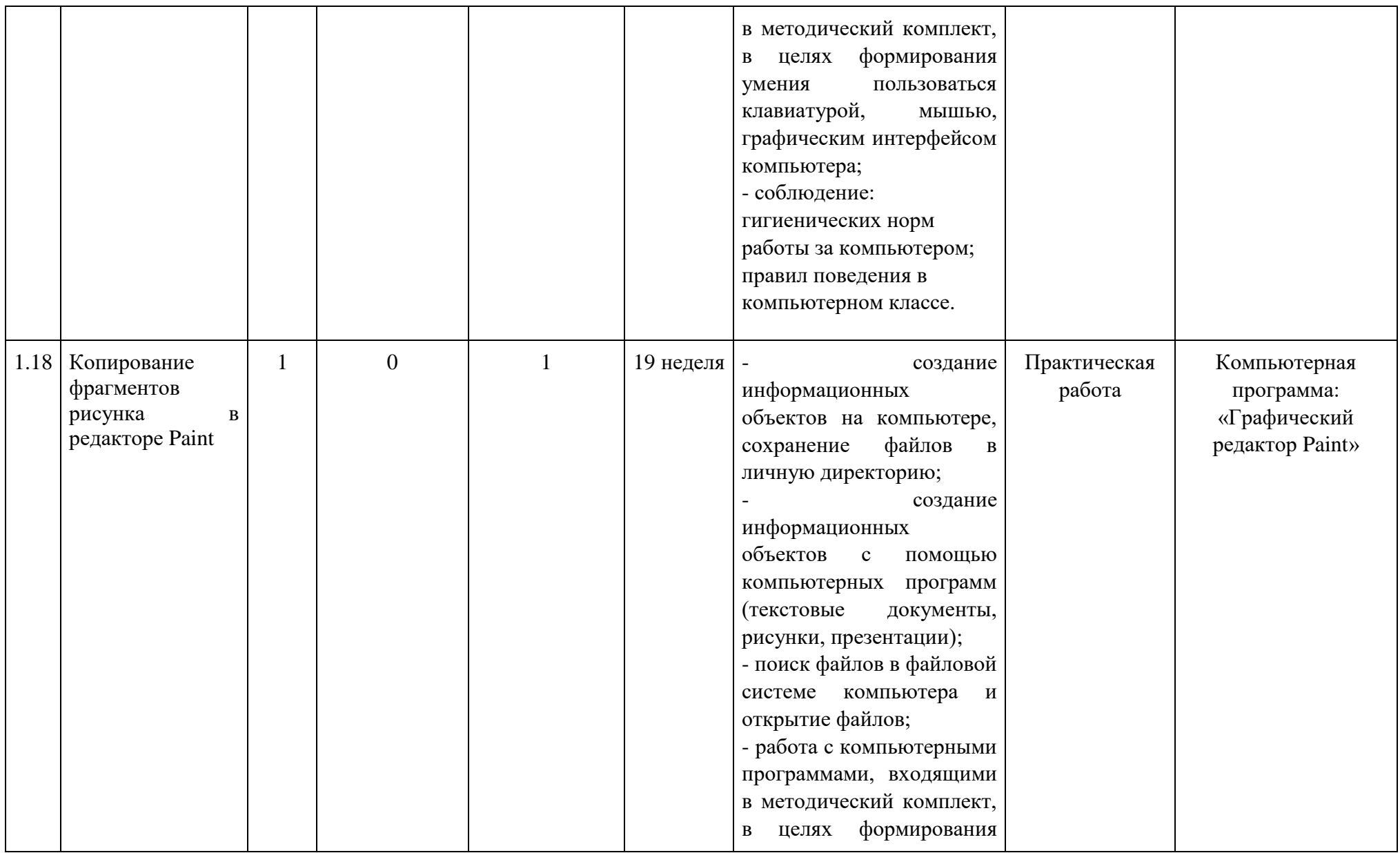

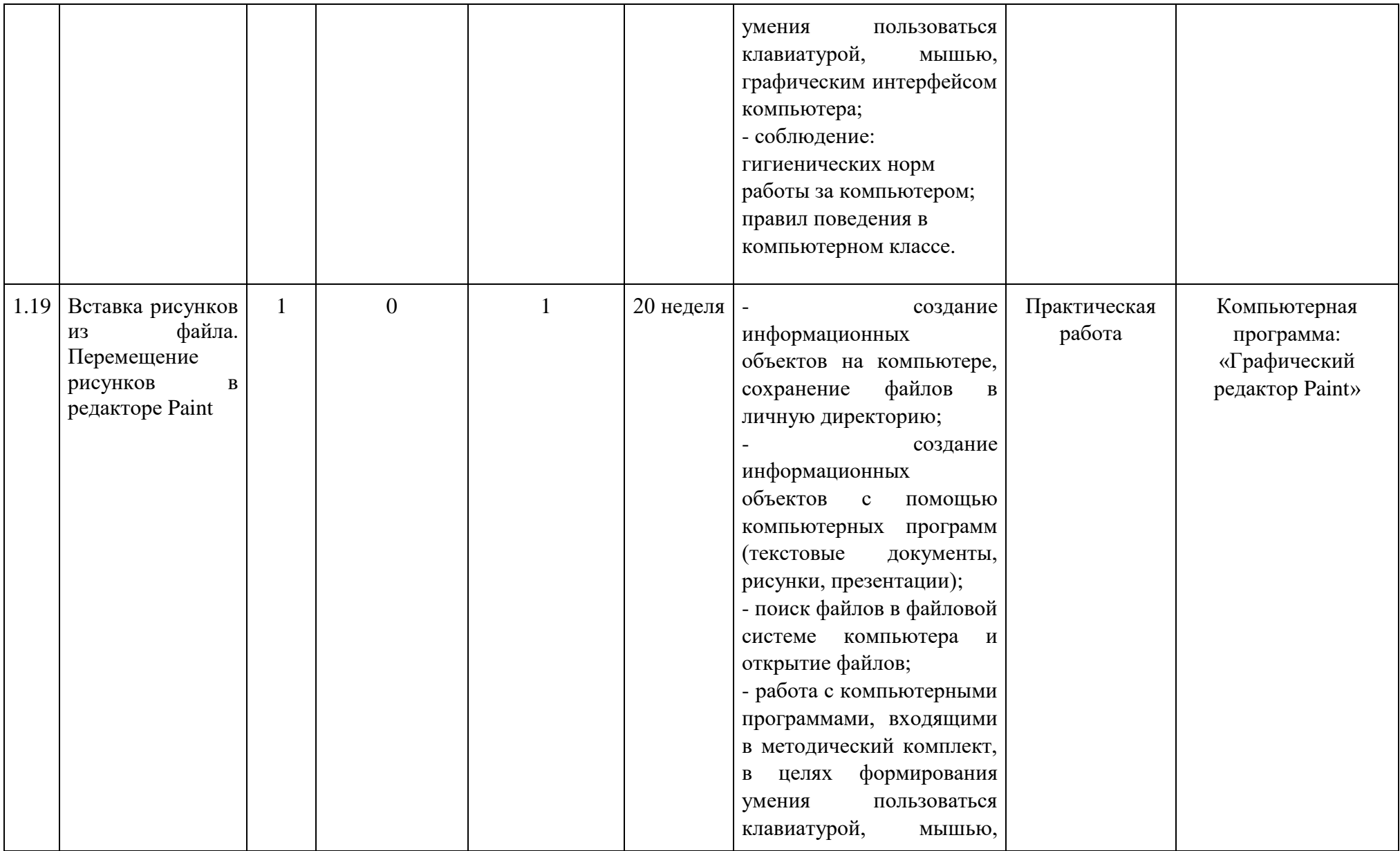

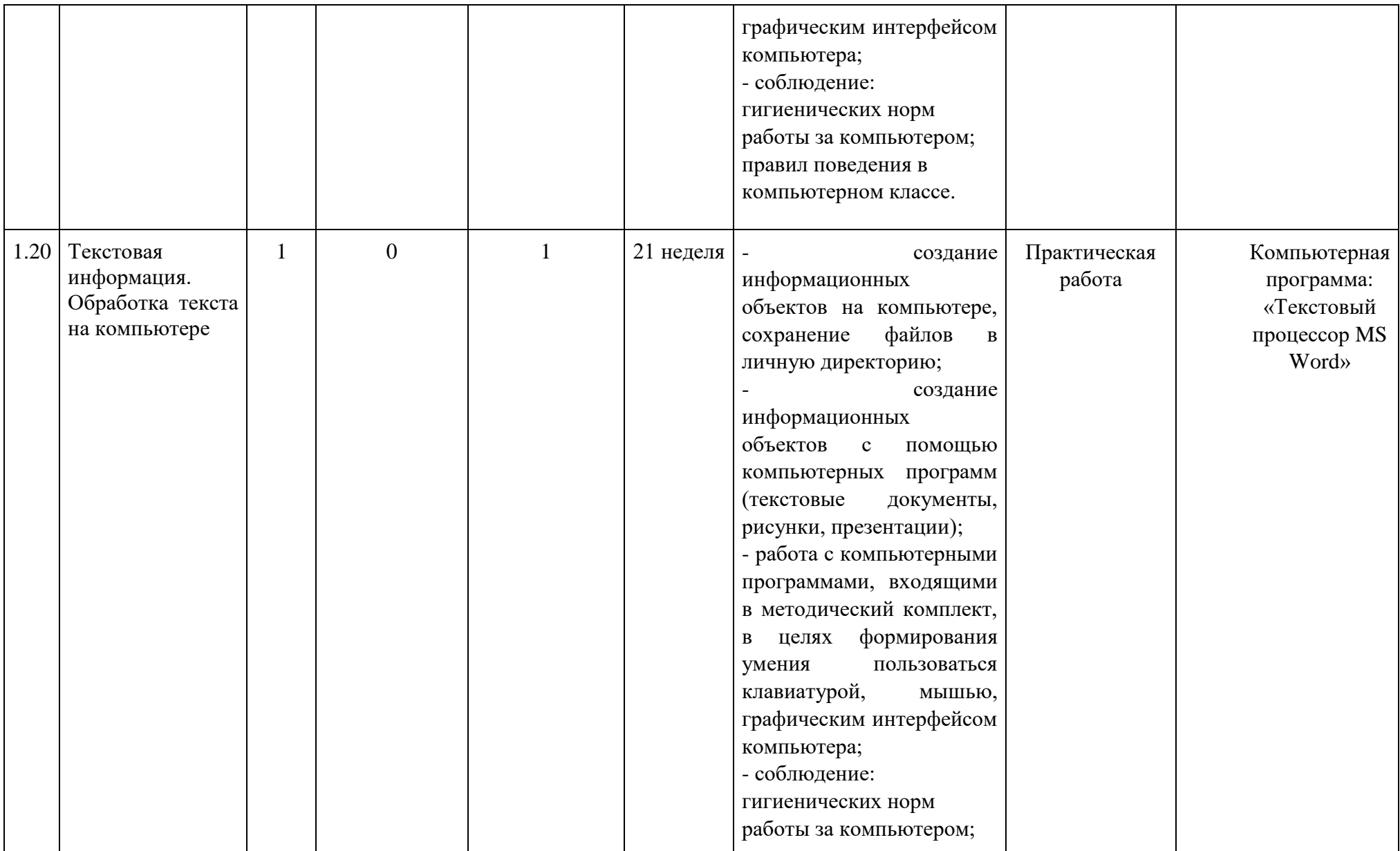

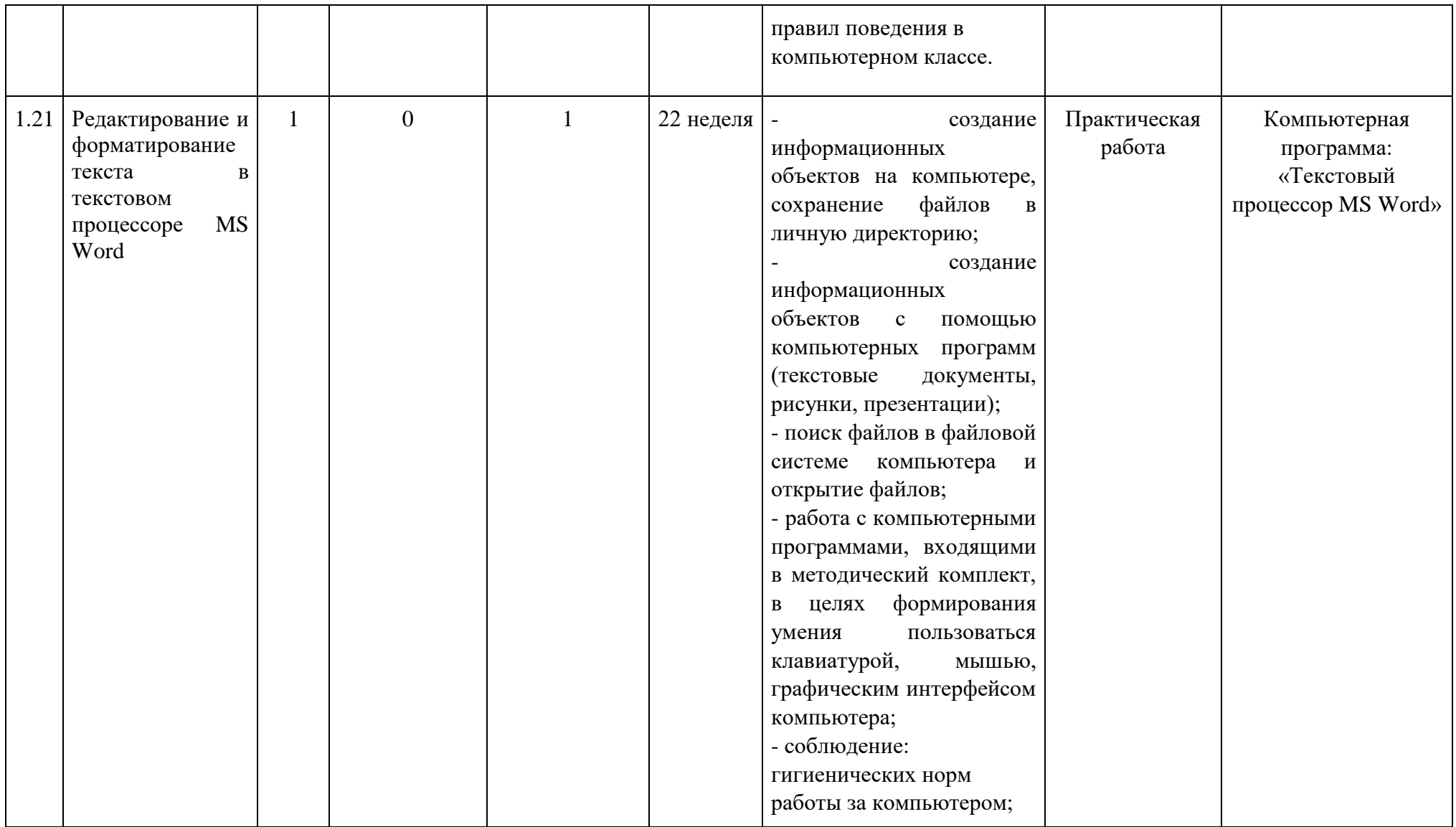

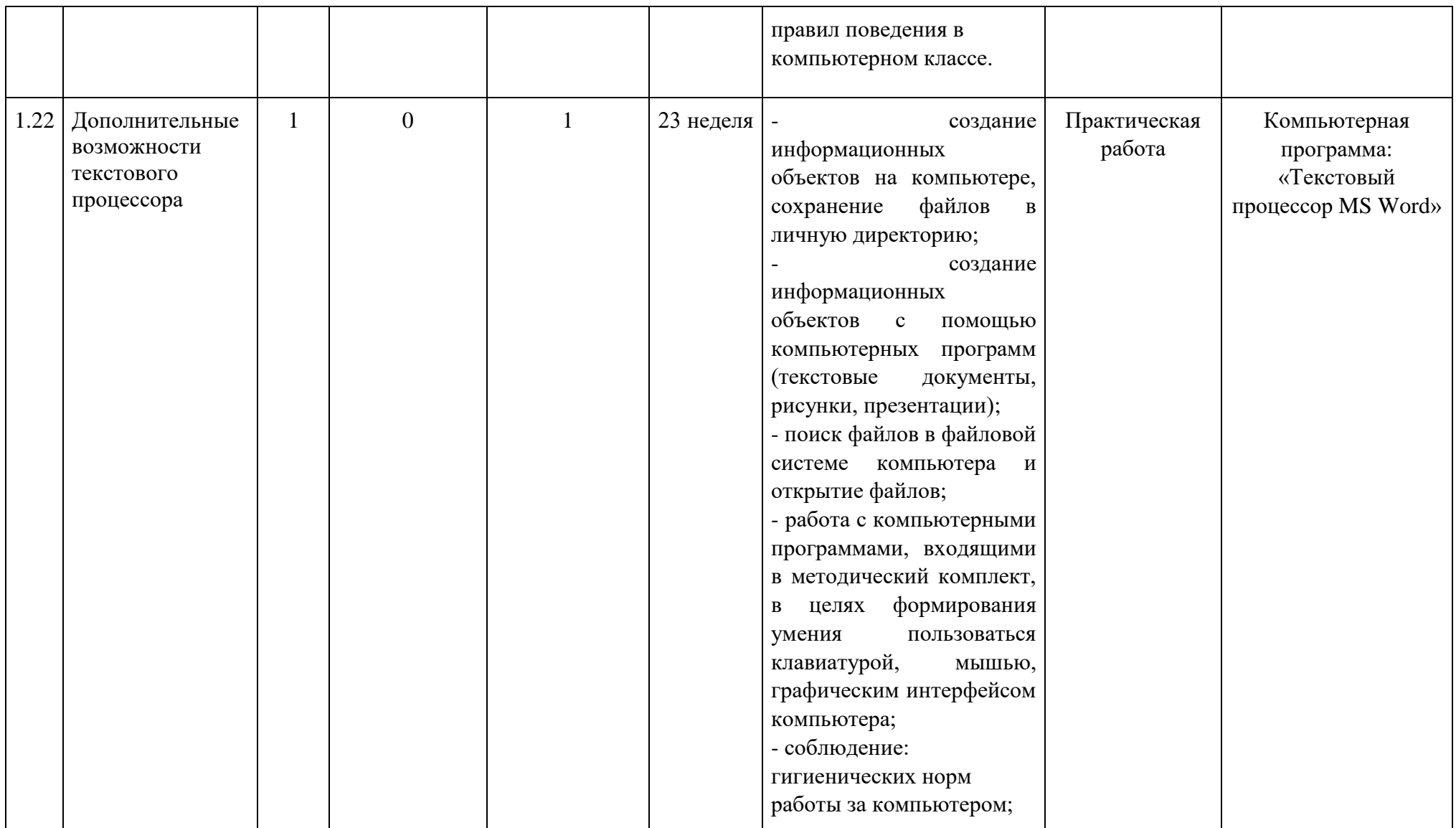

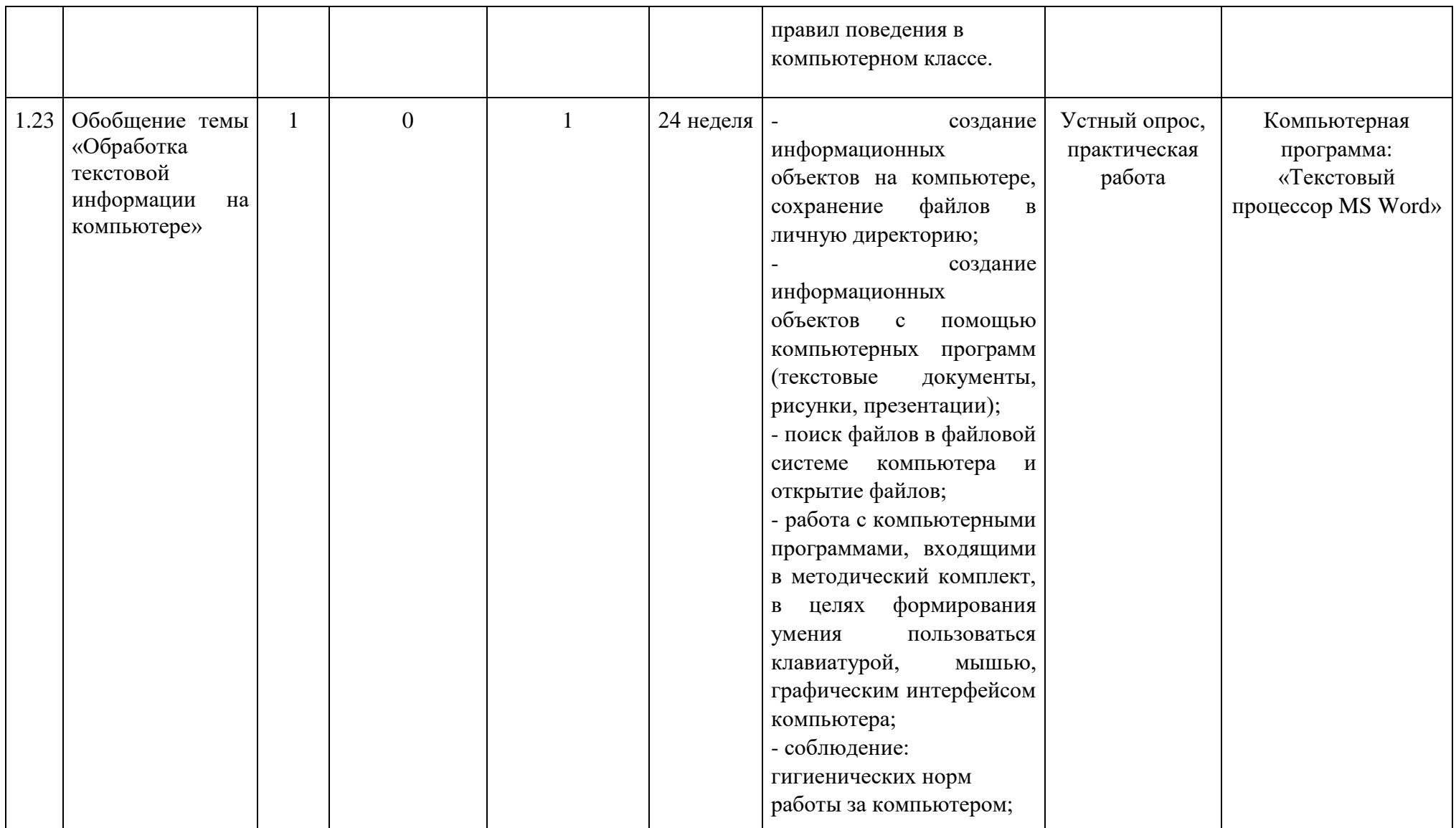

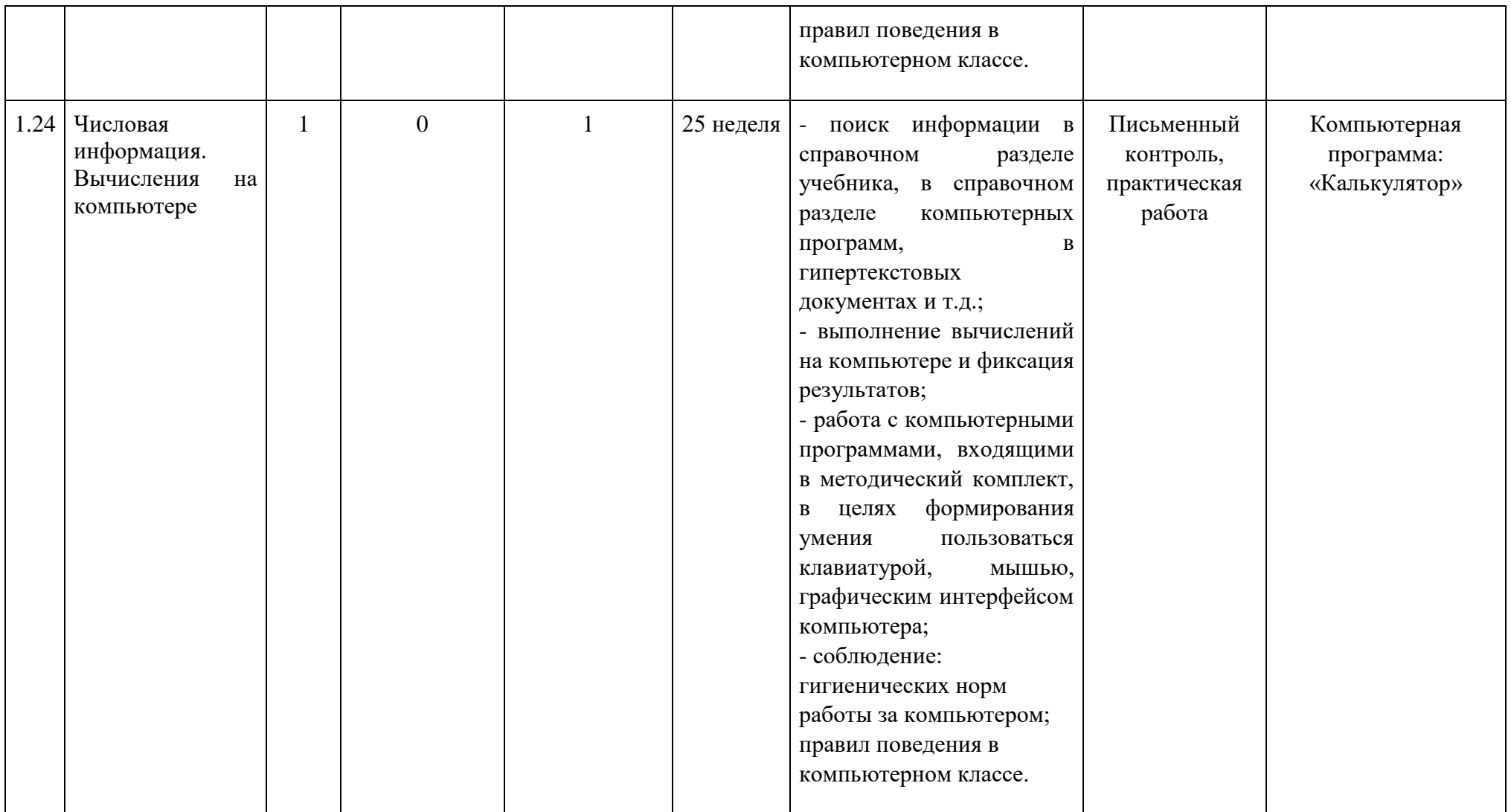

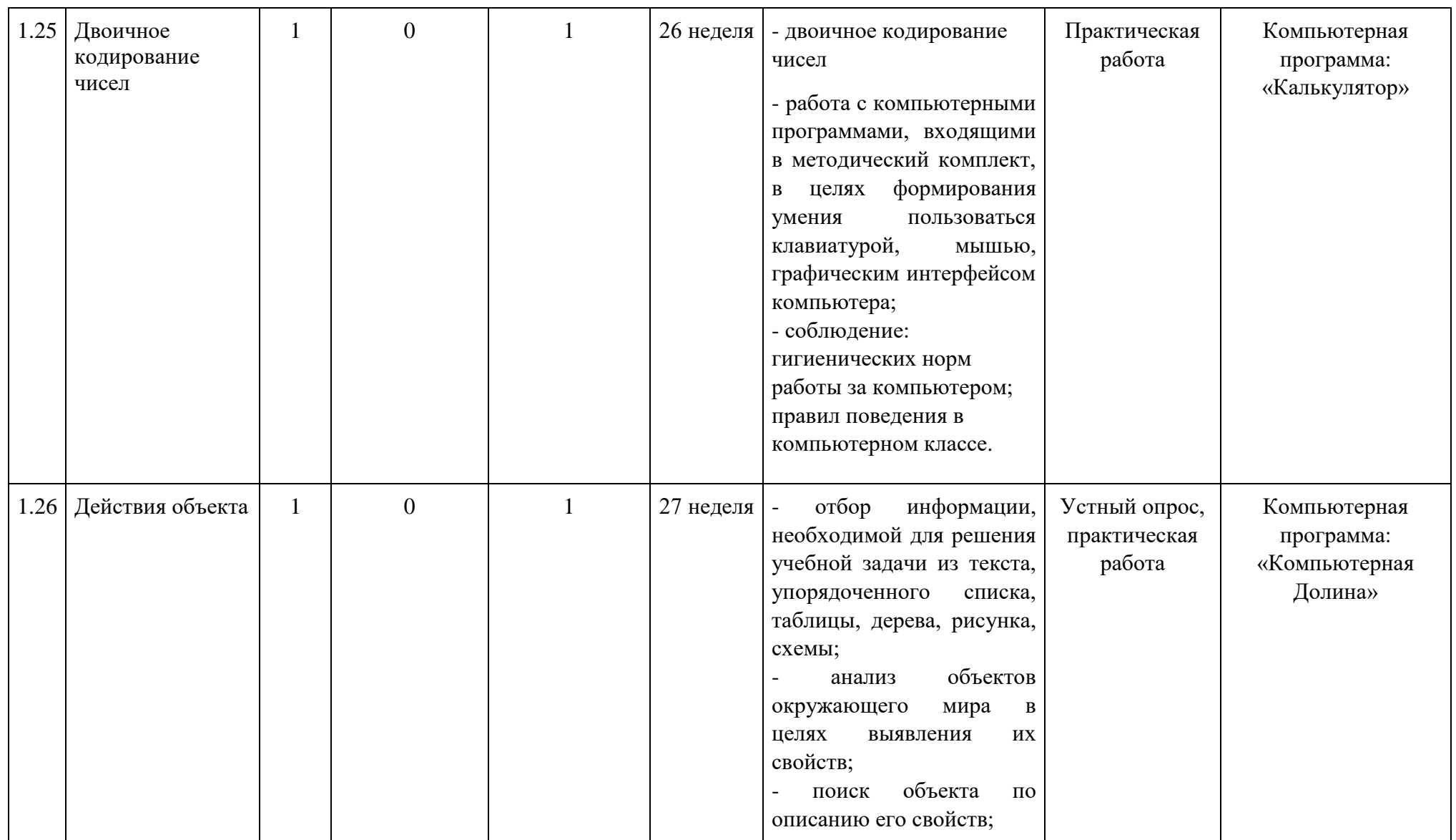

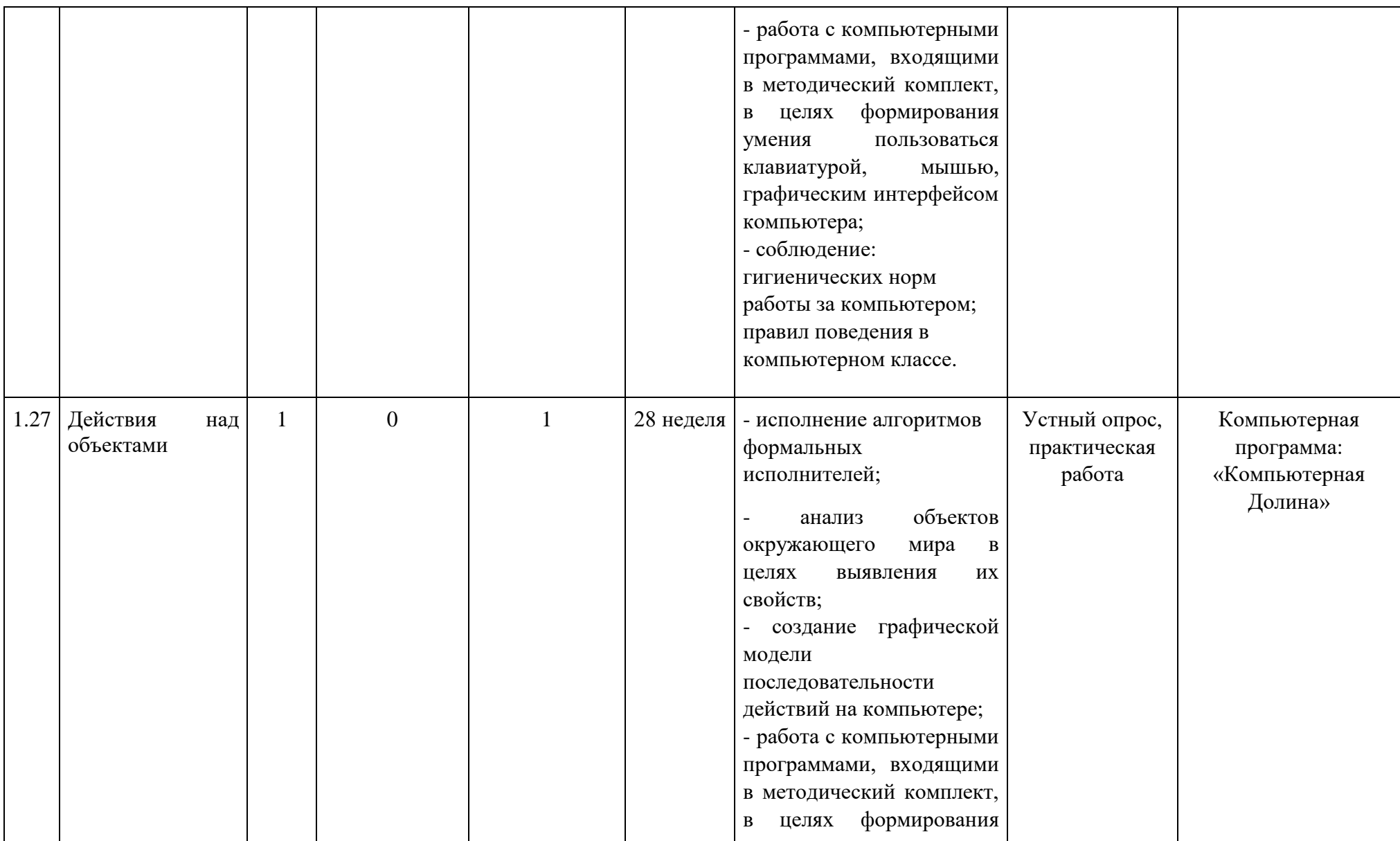

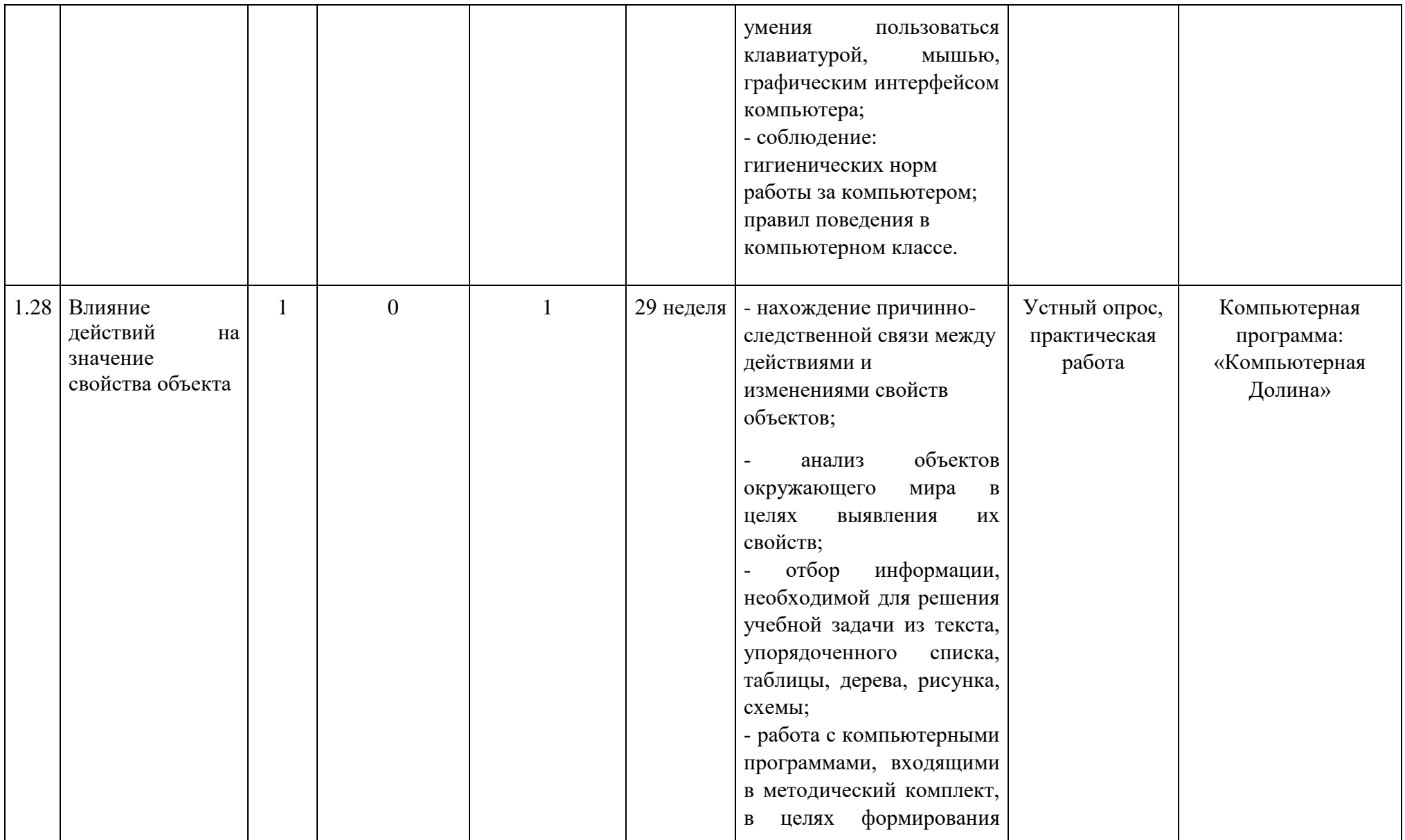

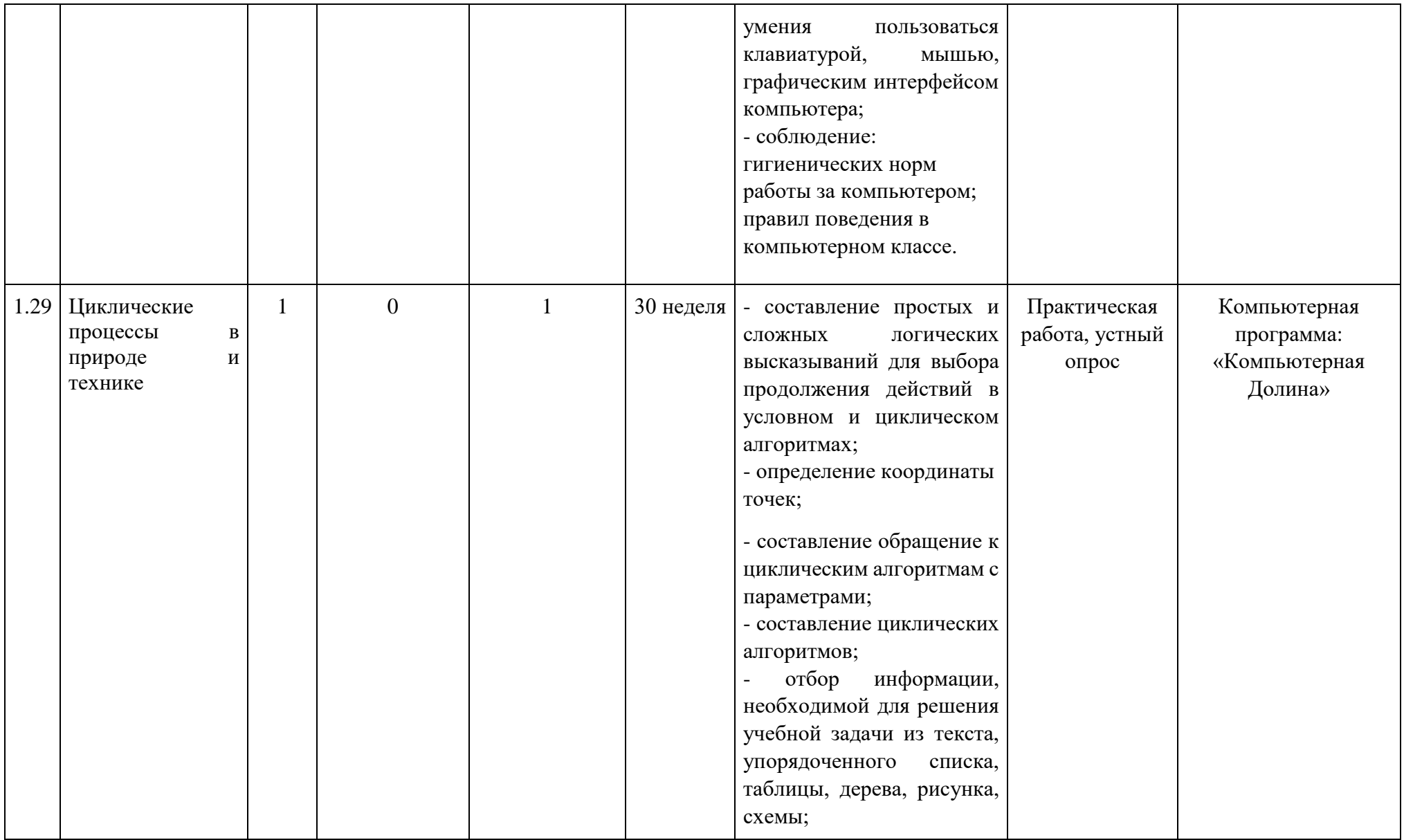

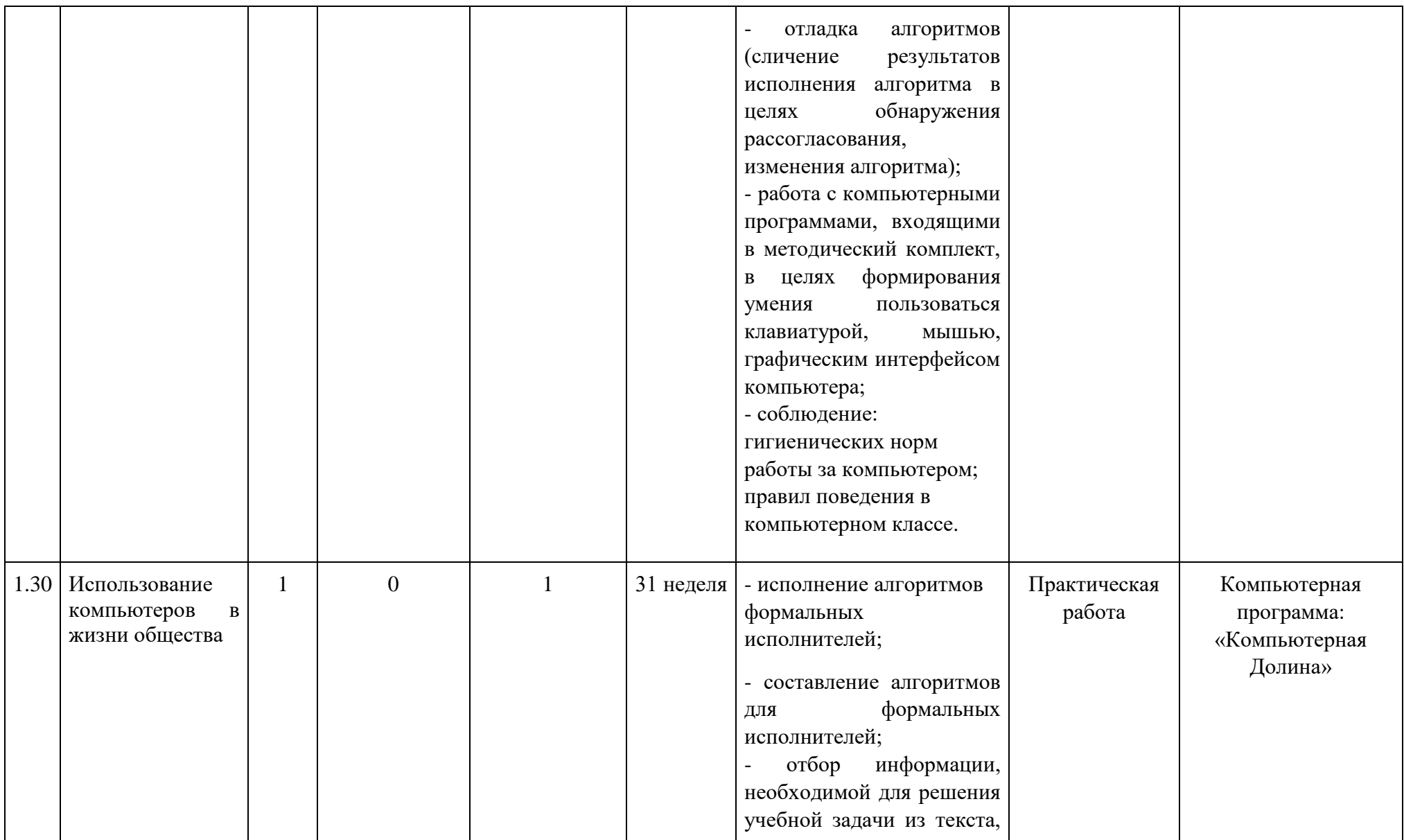

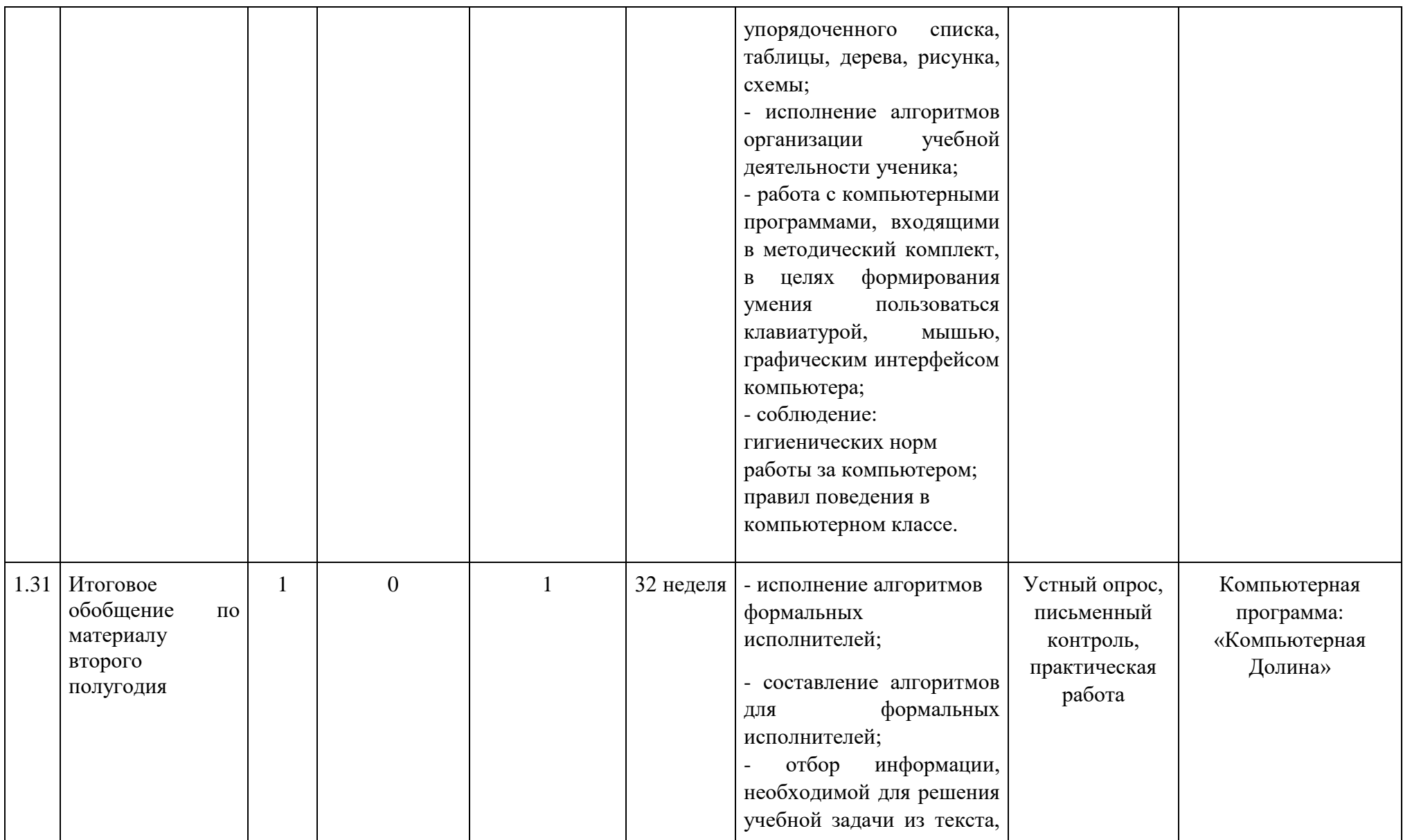

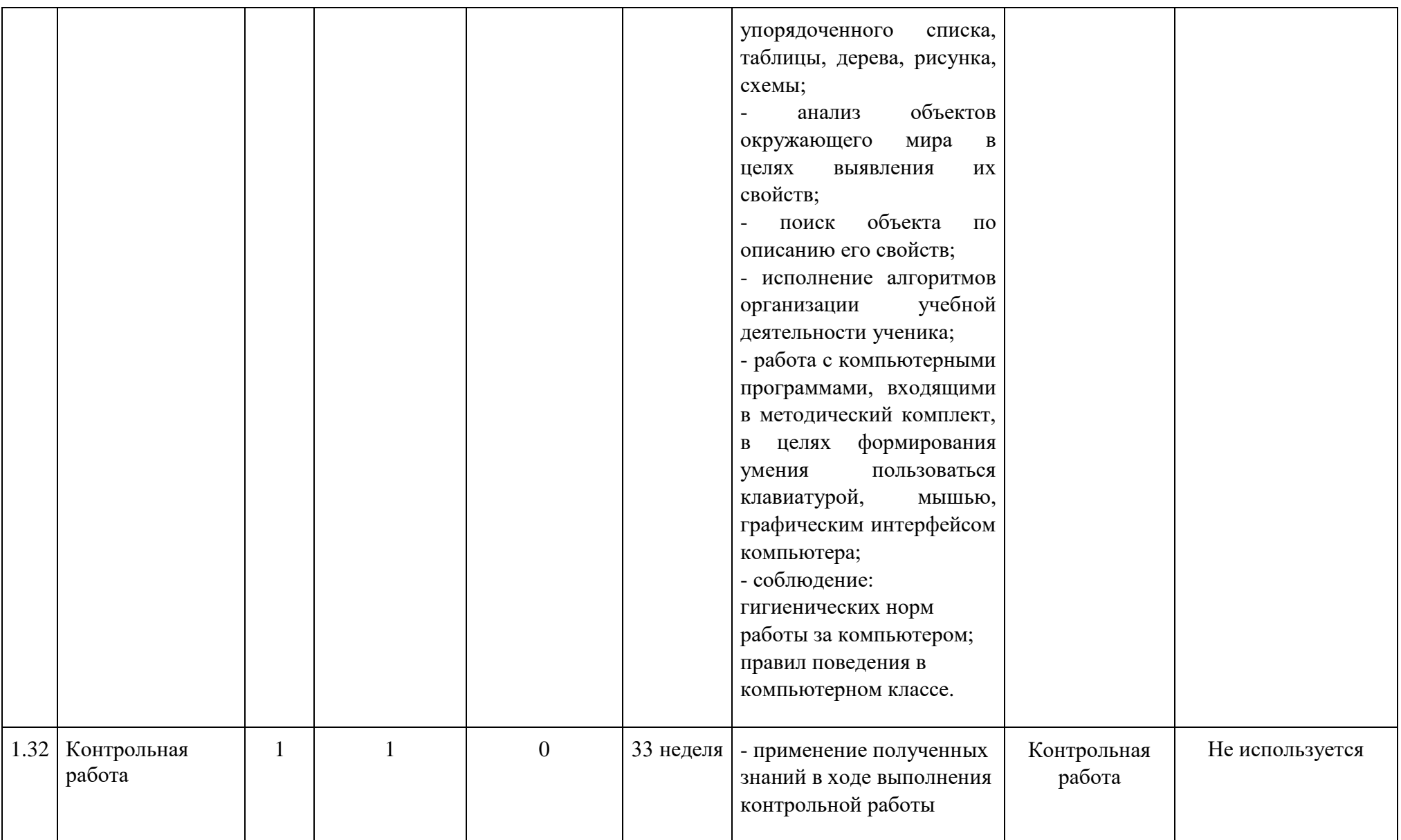

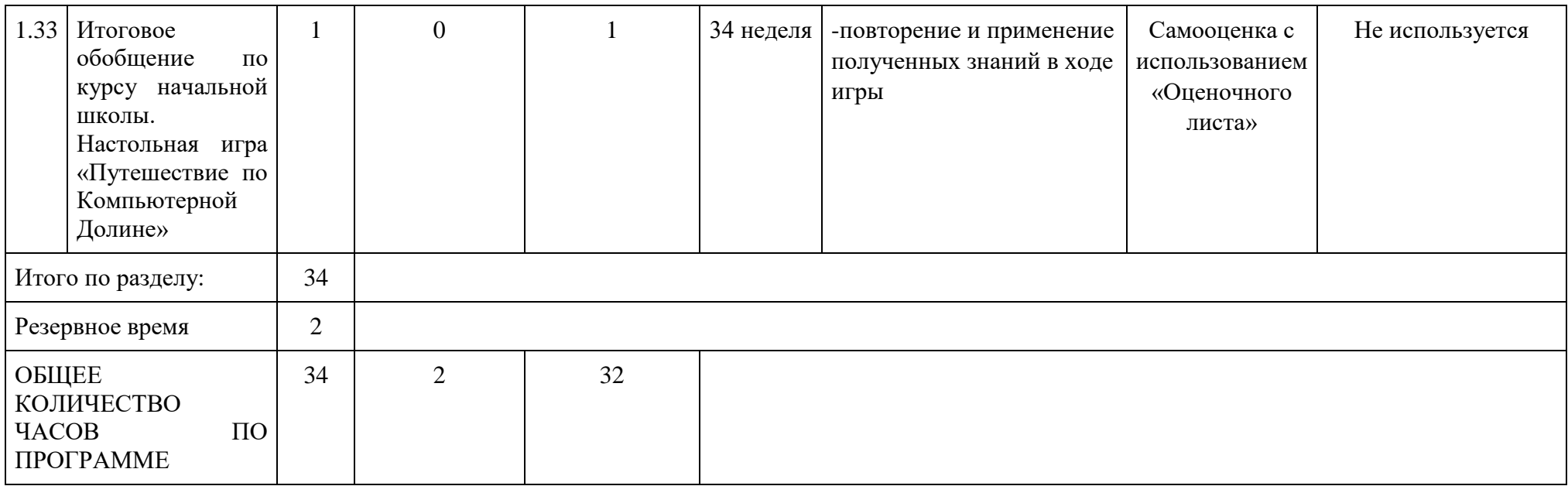
## **УЧЕБНО-МЕТОДИЧЕСКОЕ ОБЕСПЕЧЕНИЕ ОБРАЗОВАТЕЛЬНОГО ПРОЦЕССА**

#### **ОБЯЗАТЕЛЬНЫЕ УЧЕБНЫЕ МАТЕРИАЛЫ ДЛЯ УЧЕНИКА**

Бененсон, Е.П. Информатика и ИКТ. 3 класс. В 2-х ч.: учебник в печатной и электронной формах / Е.П. Бененсон, А.Г. Паутова. – М.: Академкнига/Учебник, 2015.

Бененсон, Е.П. Информатика и ИКТ. 4 класс. В 2-х ч.: учебник в печатной и электронной формах / Е.П. Бененсон, А.Г. Паутова. – М.: Академкнига/Учебник, 2015.

#### **МЕТОДИЧЕСКИЕ МАТЕРИАЛЫ ДЛЯ УЧИТЕЛЯ**

Бененсон, Е.П. Информатика и ИКТ. 3 класс: Комплект компьютерных программ и заданий. Методическое пособие + СД / Е.П. Бененсон, А.Г. Паутова. - М.: Академкнига/Учебник.

Бененсон, Е.П. Информатика и ИКТ. 4 класс: Комплект компьютерных программ и заданий. Методическое пособие + СД / Е.П. Бененсон, А.Г. Паутова. - М.: Академкнига/Учебник.

#### **ЦИФРОВЫЕ ОБРАЗОВАТЕЛЬНЫЕ РЕСУРСЫ И РЕСУРСЫ СЕТИ ИНТЕРНЕТ**

Компьютерные программы, входящими в методический комплект.

## **МАТЕРИАЛЬНО-ТЕХНИЧЕСКОЕ ОБЕСПЕЧЕНИЕ ОБРАЗОВАТЕЛЬНОГО ПРОЦЕССА**

# **УЧЕБНОЕ ОБОРУДОВАНИЕ**

Компьютер для учителя и обучающихся, экран, проектор, доска.

### **ОБОРУДОВАНИЕ ДЛЯ ПРОВЕДЕНИЯ ЛАБОРАТОРНЫХ, ПРАКТИЧЕСКИХ РАБОТ, ДЕМОНСТРАЦИЙ**

Компьютеры, проектор, экран.